## SCIENCES PHYSIQUES

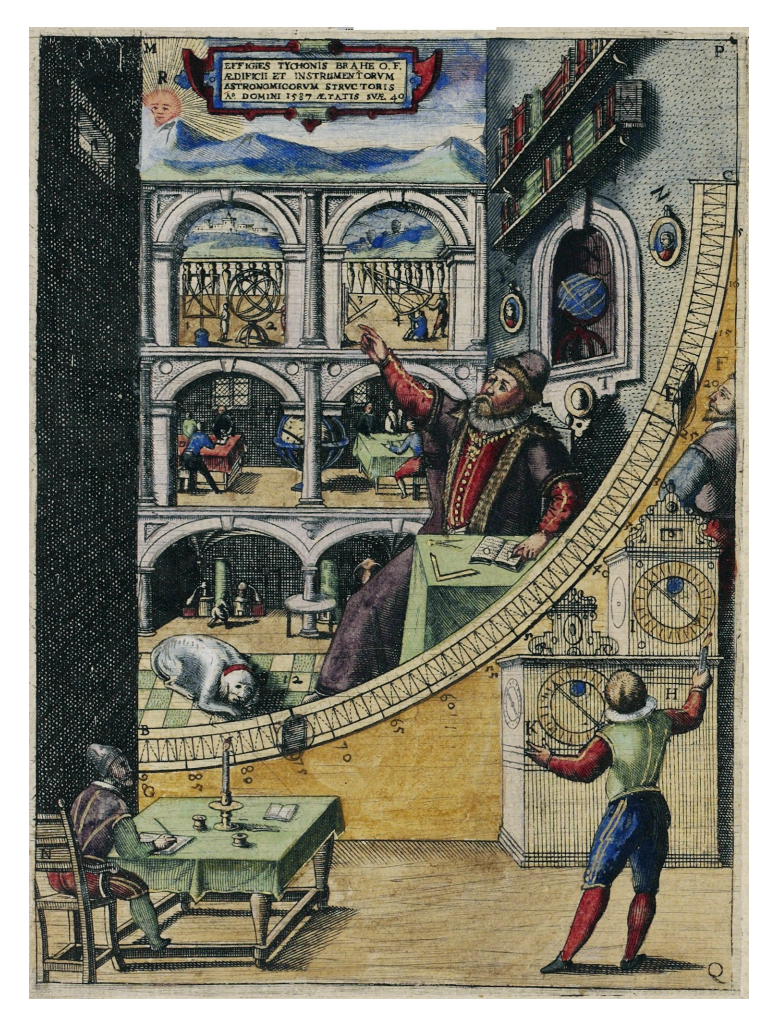

Wulfran Fortin (2018)

## **Table des matières**

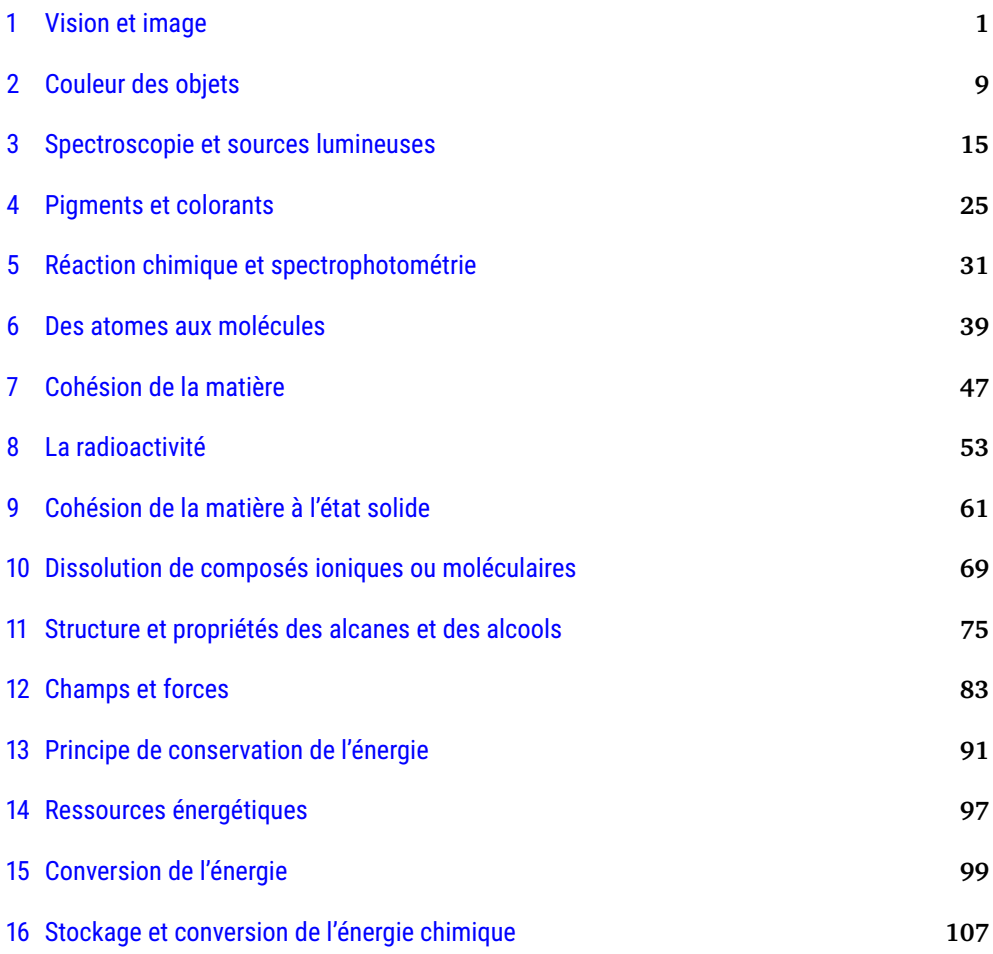

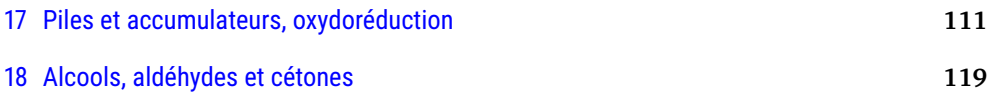

## Chapitre 1 **Vision et image**

### <span id="page-4-0"></span>**1.1 La lentille mince convergente**

Une *lentille mince convergente* est un objet transparent et homogène qui va faire converger la lumière qui la traverse. Elle est définie par une ou deux calottes sphériques. Si son épaisseur est faible par rapport à son rayon, on dit qu'elle est mince. Elle est épaisse au centre, fine sur les bords. Elle possède un axe de symétrie cylindrique passant par son centre (figure  $1.1$ ).

La *lentille mince convergente* est un élément essentiel pour la fabrication d'instruments scientifiques (télescope, jumelles, longue vue, microscope, oculaires, objectifs de caméras, lunettes de visées). C'est également un modèle simplifié pour faire certains calculs en optique.

## **1.2 Image réelle et image virtuelle**

**Définition** Une image fournie par un dispositif optique est réelle quand on peut la projeter sur un écran car tous les rayons lumineux convergent sur l'image.

Une image virtuelle ne peut pas être projetée, il faut regarder à travers le dispo-

<span id="page-4-1"></span>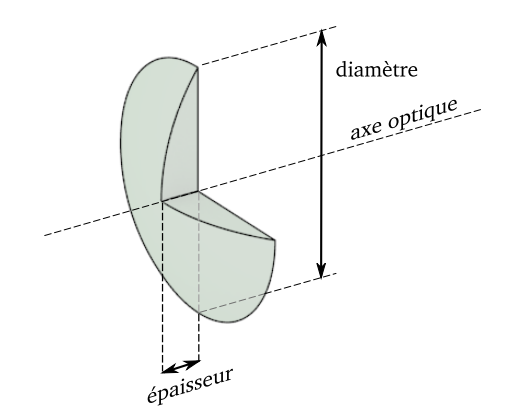

**Figure 1.1 –** *La lentille mince convergente, son épaisseur est faible devant son diamètre, son centre est plus épais que le bord*

sitif pour l'observer (cas de la loupe par exemple).

#### **Cas de la lentille mince convergente**

La lentille mince convergente peut fournir une image réelle ou virtuelle d'un objet selon la distance entre cet objet et la lentille.

#### **1.3 Distance focale et vergence**

**Définition** Une lentille mince convergente permet de focaliser la lumière venant d'un objet à l'infini en un point appelé foyer image *F* 0 . Elle peut aussi envoyer à l'infini la lumière d'un objet placé au foyer objet *F*. La distance entre le foyer image et le centre de la lentille *O* s'appelle la distance focale  $f' = OF'$  (figure [1.2\)](#page-5-0).

<span id="page-5-0"></span>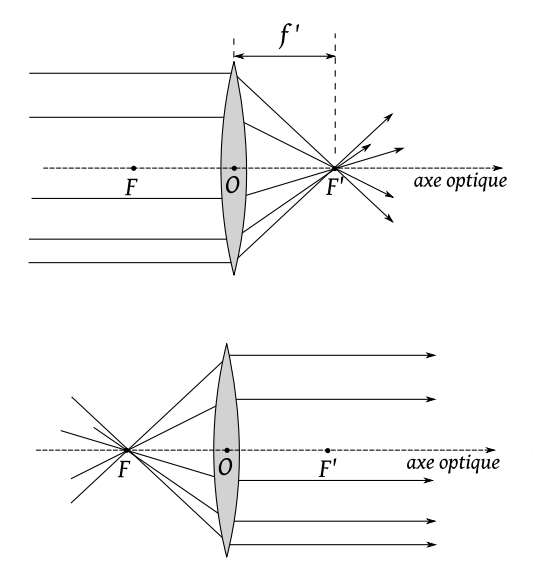

**Figure 1.2 -** *Foyer image F'*, *foyer objet F et focale f* <sup>0</sup> *d'une lentille*

**Définition** La vergence *V* est l'inverse de la distance focale *f* exprimée en mètre.

$$
V = \frac{1}{f}
$$

avec *V* en dioptries (*δ*) et la focale *f* en mètres (m).

**Exemple** Une lentille a une focale  $f' =$ 200 *mm*. Calculons sa vergence *V*. On utilise la relation  $V = \frac{1}{f'}$  avec  $f'$  qui doit être exprimée en mètre. Donc  $f' = 200$   $mm =$  $200 \times 10^{-3}$  *m* et donc  $V = \frac{1}{0.200} = 5 \delta$ . Si une autre lentille a une vergence  $V =$ 1.2 *δ*, on pourra calculer sa focale en mètre en utilisant la relation  $f' = \frac{1}{V}$  et donc $f' =$  $\frac{1}{1.2} = 833$  mm.

## **1.4 Position d'une image et grandissement**

#### **1.4.1 Objectifs**

**Position de l'image** Connaissant la position d'un objet par rapport au centre de la lentille, on veut pouvoir prédire la position de son image par rapport à ce centre, connaissant la distance focale  $f'$  de la lentille.

**Taille et orientation de l'image** Connaissant la taille de l'objet, on va chercher à prédire la taille de son image (agrandie ou diminuée) ainsi que son orientation par rapport à l'objet (renversée ou non). On regroupe ces deux informations dans un nombre *γ* appelé le grandissement (table [1.1\)](#page-6-0).

### **1.4.2 Méthode géométrique**

#### **Propriétés des lentilles minces**

— Tout rayon lumineux incident parallèle à l'axe optique d'une lentille, sort en passant par le foyer image F' (figure  $1.3.a$  $1.3.a$ ).

| Grandissement $\gamma$ | Aspect de l'image            |
|------------------------|------------------------------|
| $\gamma \geq 1$        | Image droite,<br>agrandie    |
| $0 < \gamma < 1$       | Image droite,                |
| $-1 < \gamma < 0$      | diminuée<br>Image renversée, |
| $\gamma \leq -1$       | diminuée<br>Image renversée, |
|                        | agrandie                     |
|                        |                              |

<span id="page-6-0"></span>**Table 1.1 –** *Grandissement d'une image*

- Tout rayon lumineux incident passant par le foyer objet *F* ressort parallèle à l'axe optique (figure [1.3.](#page-6-1)b).
- Tout rayon lumineux incident passant par le centre optique *O* reste rectiligne (figure [1.3.](#page-6-1)c).

#### **Construction géométrique de l'image d'un objet par une lentille convergente**

La figure [1.4](#page-7-0) illustre les différentes étapes de la construction de l'image A'B<sup>'</sup> d'un objet *AB* à travers une lentille convergente de focale  $f' = OF'.$ 

- On prend un point sur l'objet à partir duquel on va dessiner trois rayons lumineux particuliers.
- Le premier rayon est parallèle à l'axe optique et passe donc à la sortie de la lentille par le foyer image *F'*.
- Le deuxième rayon passe par le foyer objet *F* et sort de la lentille parallèle à l'axe optique.
- Le troisième rayon passe par le centre optique *O* de la lentille sans être dévié.
- Le point image est le point de convergence de ces trois rayons particuliers.

<span id="page-6-1"></span>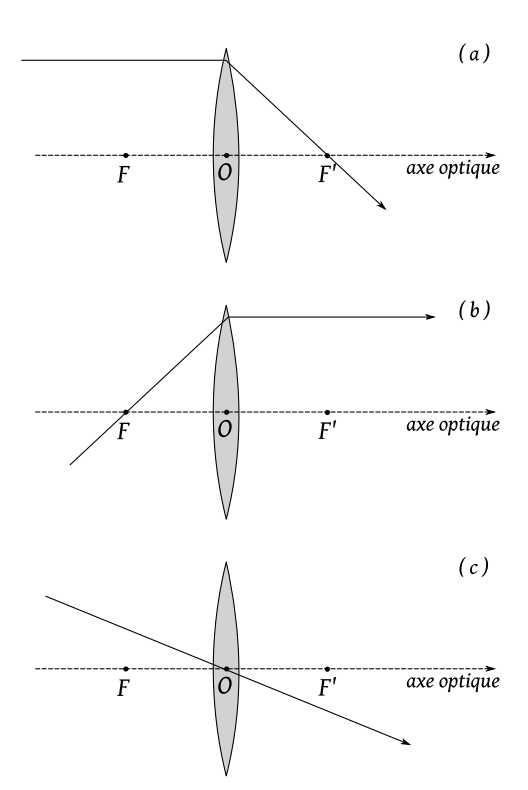

**Figure 1.3 –** *Propriétés des lentilles minces*

- Tout autre rayon émis par le point de l'objet arrive au point image.
- le grandissement *γ* se calcule après avoir mesuré les longueurs  $A'B'$  et *AB* sur le schéma soigneusement tracé, et en tenant compte du fait que l'image est renversée (*γ <* 0) à l'aide de la formule  $\gamma = \frac{A'B'}{AB}$ .

#### **1.4.3 Méthode algébrique**

Dans la méthode algébrique, on utilise les coordonnées des points de l'objet et la

<span id="page-7-0"></span>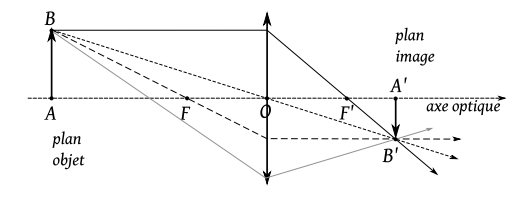

**Figure 1.4 –** *Construction géométrique d'une image par une lentille*

focale de la lentille pour calculer littéralement puis numériquement les coordonnées du point image, et ensuite calculer le grandissement de l'image. Ces formules peuvent se démontrer à partir des propriétés géométriques des lentilles des paragraphes précédents. La figure [1.5](#page-7-1) présente le repère cartésien associé à la formule de conjugaison dont l'origine sera le centre *O* de la lentille de focale  $f'$ .

<span id="page-7-1"></span>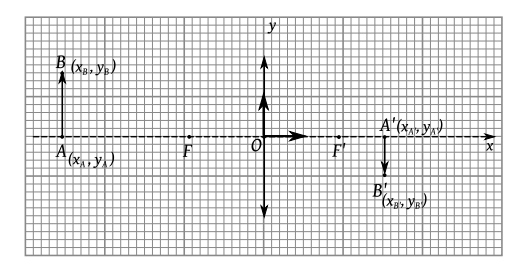

**Figure 1.5 –** *Repère cartésien associé à la méthode algébrique*

#### **Définition**

La formule de conjugaison donne une relation entre la distance lentille objet *x<sup>A</sup>* , la position lentille image  $x_{A'}$  et la focale  $\hat{f}'$  de

cette lentille :

$$
\frac{1}{x_{A'}} - \frac{1}{x_A} = \frac{1}{f'}
$$

Les trois longueurs doivent être exprimées dans la même unité.

#### **Définition**

Le grandissement *γ* se calcule à partir des coordonnées des points objets et images par la formule :

$$
\gamma = \frac{x_{A'}}{x_A} = \frac{y_{B'}}{y_B}
$$

### **1.5 L'appareil photo**

Un appareil photo peut être schématiquement décrit comme étant composé d'un objectif de focale fixe, suivi d'un diaphragme en iris permettant de doser la quantité de lumière sortant de l'objectif, et d'un écran sensible à la lumière où se projette l'image. Le détecteur peut être photochimique (photo argentique) ou électronique (capteur CMOS).

Pour faire la mise au point, on doit avancer ou reculer l'objectif devant le capteur.

*La distance entre l'objectif et le capteur change, la focale est fixe.*

#### **1.6 L'œil**

L'œil peut de façon simplifié être décrit comme étant constitué d'un cristallin (une lentille naturelle souple), d'un iris qui permet de limiter la quantité de lumière entrant dans l'œil et de la rétine, tapissée de cellules nerveuses photosensibles (cônes et bâtonnets), sur laquelle se projette l'image formée par le cristallin.

Pour faire la mise au point, l'œil va accommoder, c'est à dire que des muscles vont déformer le cristallin qui changera de focale, ce qui permettra d'avoir une image nette sur la rétine.

*La distance rétine cristallin ne change pas mais la focale du cristallin change.*

## **1.7 Exercices**

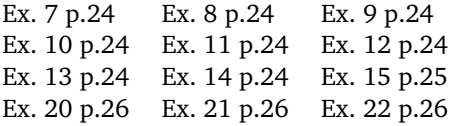

<span id="page-8-0"></span>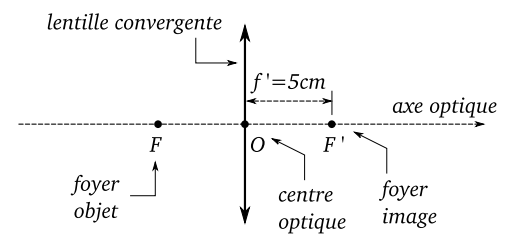

**Figure 1.6 –** *Exercice 8 page 24*

**Exercice 10 p.24 1.** On utilise la formule  $p.18$  du manuel,  $V = \frac{1}{5.0 \times 10^{-2} m} = 20 δ$ . **2.** On modifie la formule de la vergence pour isoler la focale  $f' = \frac{1}{V}$  et donc  $f' =$  $\frac{1}{5.0} = 0.20$  *m* = 20 *cm*. **3.** La lentille la plus convergente a la focale la plus petite, c'est donc le première lentille (figure [1.7\)](#page-8-1).

<span id="page-8-1"></span>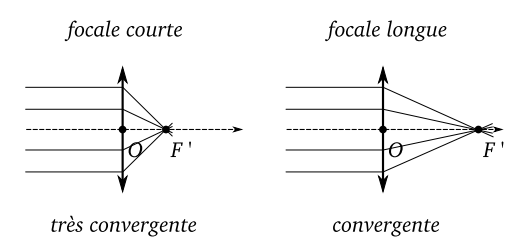

**Figure 1.7 –** *Exercice 10 page 24*

**Exercice 11 p.24** Un rayon passant par *O* n'est pas dévié, un rayon passant par *F* ressort parallèle à l'axe optique, un rayon sortant passant par *F* 0 était parallèle à l'axe optique en arrivant sur la lentille (figure [1.8\)](#page-9-0).

**Exercice 12 p.24** Une lentille inverse l'image, le haut est en bas, la gauche est à

## **1.8 Corrections**

**Exercice 7 p.24 1.** Voir doc.1 p.15, 1-iris, 2-cristallin, 3-rétine. **2.a** Voir doc2 p.17. **2.b** 1-l'iris est le diaphragme, 2-le cristallin est la lentille convergente, 3-la rétine est l'écran.

**Exercice 8 p.24** Voir figure [1.6.](#page-8-0)

**Exercice 9 p.24 1.** C'est une lentille convergente symbolisée par la double flèche. 2. En lisant la distance OF' sur le schéma, entre le centre de la lentille et le foyer  $F'$ , on trouve  $f' = 4$  *cm*. **3.** En utilisant la formule  $p.18$  du manuel, on a  $V =$  $\frac{1}{4\times10^{-2} m}$  = 25 δ.

<span id="page-9-0"></span>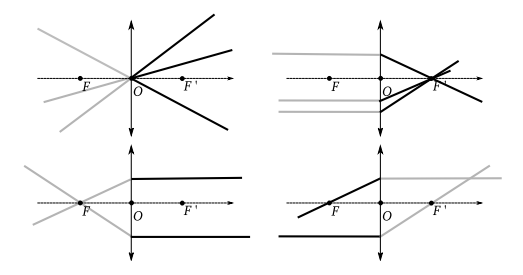

**Figure 1.8 –** *Exercice 11 page 24*

droite, donc la bonne réponse est le dessin  $n^{\circ}$ ?

**Exercice 13 p.24 1.** Voir p.18 du manuel et figure [1.9.](#page-9-1) **2.** L'image est à 35 *cm* du centre optique de la lentille, elle mesure 13 *cm* de haut environ et elle est inversée.

<span id="page-9-1"></span>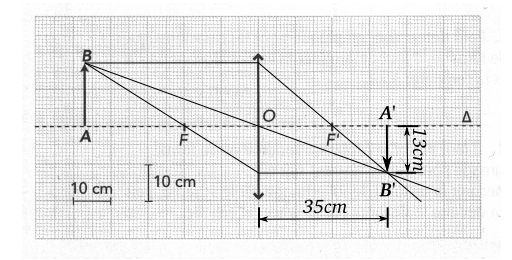

**Figure 1.9 –** *Exercice 13 page 24*

**Exercice 14 p.24 1.** La vergence *V* étant connue, on a  $V = \frac{1}{f'}$ . On connaît aussi la position de l'objet *x<sup>A</sup>* . En utilisant la formule de conjugaison, on va isoler l'inconnue qui est la position de l'image  $x_{A}$ .

On a

$$
\frac{1}{x_{A'}} - \frac{1}{x_A} = \frac{1}{f'} = V
$$

On ajoute à gauche et à droite la quantité  $\frac{1}{x_A}$  puis on simplifie pour obtenir

$$
\frac{1}{x_{A'}} = V + \frac{1}{x_A}
$$

On réduit au même dénominateur le membre à droite

$$
\frac{1}{x_{A'}} = \frac{V \times x_A + 1}{x_A}
$$

Puis on inverse l'égalité

$$
x_{A'} = \frac{x_A}{V \times x_A + 1}
$$

On effectue ensuite le calcul, avec les distances exprimées en mètre et *V* en dioptrie

$$
x_{A'} = \frac{-0.25 \text{ m}}{8 \text{ } \delta \text{ } \times -0.25 \text{ m} + 1} = 0.25 \text{ m}
$$

**2.** Dans la formule de conjugaison , on isole la position de l'objet *x<sup>A</sup>* On a

$$
\frac{1}{x_{A'}} - \frac{1}{x_A} = \frac{1}{f'} = V
$$

On soustrait à droite et à gauche  $\frac{1}{x_{A'}}$  puis on simplifie

$$
-\frac{1}{x_A} = V - \frac{1}{x_{A'}}
$$

On multiplie par −1 l'égalité puis on met au même dénominateur le membre à droite

$$
\frac{1}{x_A} = -V + \frac{1}{x_{A'}} = \frac{1 - V \times x_{A'}}{x_{A'}}
$$

On inverse l'égalité et on effectue le calcul numérique

$$
x_A = \frac{x_{A'}}{1 - V \times x_{A'}} = \frac{0.15 \text{ m}}{1 - 8 \text{ } \delta \times 0.15 \text{ m}} = -0.75 \text{ m}
$$

L'objet est à 75 *cm* avant la lentille.

**Exercice 15 p.25 1.** Reprendre le doc.7 p.19 qui est à savoir redessiner. **2.** Les distances *xA*<sup>0</sup> et *y<sup>B</sup>* sont positives. **3.** On connaît  $y_B = 10.0 \times 10^{-3}$  *m*,  $x_A = -300 \times 10^{-3}$  *m*  $\det f' = 100 \times 10^{-3}$  *m*. On isole *x*<sub>*A*<sup>*l*</sup> dans la</sub> formule de conjugaison :

$$
\frac{1}{x_{A'}} - \frac{1}{x_A} = \frac{1}{f'}
$$

$$
\frac{1}{x_{A'}} = \frac{1}{f'} + \frac{1}{x_A}
$$

$$
\frac{1}{x_{A'}} = \frac{f' + x_A}{x_A \times f'}
$$

$$
x_{A'} = \frac{x_A \times f'}{f' + x_A}
$$

On effectue ensuite le calcul numérique  $x_{A} = 150$  *mm*. **4.** Comme le grandissement *γ* =  $\frac{y_{B'}}{y_B}$  $\frac{y_{B'}}{y_B} = \frac{x_{A'}}{x_A}$  $\frac{x_{A'}}{x_A}$ , on isole la taille de l'image  $y_{B}$  dans cette équation

$$
\frac{y_{B'}}{y_B} = \frac{x_{A'}}{x_A}
$$

$$
y_{B'} = \frac{x_{A'}}{x_A} \times y_B
$$

et on effectue le calcul numérique

$$
y_{B'} = \frac{150 \text{ mm}}{-300 \text{ mm}} \times 10 \text{ mm} = -5 \text{ mm}
$$

L'image est inversée et plus petite.

**Exercice 20 p.26 1.**  $f' = \frac{1}{V} = \frac{1}{20} = 5$  *cm*. **2.** Voir figure [1.10.](#page-10-0) **3.** La taille de l'objet est de 1.8 *cm*, il est situé à 6.0 *cm* avant la lentille. **4.** Le grandissement est de  $\gamma = \frac{-12}{1.8}$  $\frac{40}{-6} = -6.7.$ 

<span id="page-10-0"></span>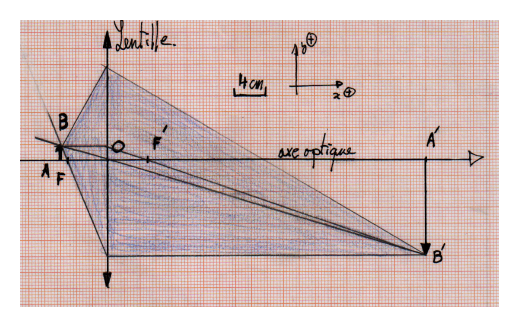

**Figure 1.10 –** *Exercice 20 page 26*

**Exercice 21 p.26 1.** Voir figure [1.11.](#page-10-1) **2.** On constate que  $\frac{1}{x_{A'}} = \frac{1}{x_A} + 0.10$  ou encore que  $\frac{1}{x_{A'}} - \frac{1}{x_A} = 0.10$ . Donc on a en identifiant avec la formule de conjugaison que  $\frac{1}{f'}$  = 0.10 *cm*<sup>−1</sup> (Attention aux unités sur le graphique !). Donc en inversant la valeur  $f' = 10$  *cm*.

<span id="page-10-1"></span>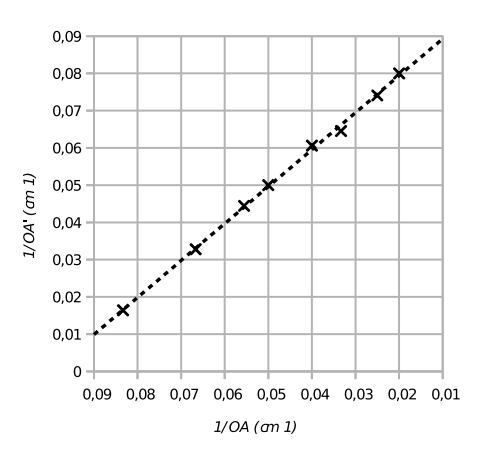

**Figure 1.11 –** *Exercice 21 page 26*

**Exercice 22 p.26 1.** Voir figure [1.12.](#page-11-0) **2.** L'œil ne peut pas se déformer, la distance rétine cristallin est constante. Pour accommoder, c'est à dire faire la mise au point, le cristallin de déforme de manière à changer sa focale. **3.** Au repos, un œil accommode à l'infini, les rayons lumineux sont focalisés au foyer qui se situe alors sur la rétine. Donc  $f' = d = 25$  *mm*. **4.** On a une lentille telle que  $x_A = -0.25$  *m* et  $x_{A'} = 0.025$  *cm*, on cherche la focale *f* 0 grâce à la relation de conjugaison  $\frac{1}{f'} = \frac{1}{0.025} - \frac{1}{-0.25} = 44$  δ donc  $f' = 22.7$  *mm*, la focale de l'œil a diminuée pour accommoder.

<span id="page-11-0"></span>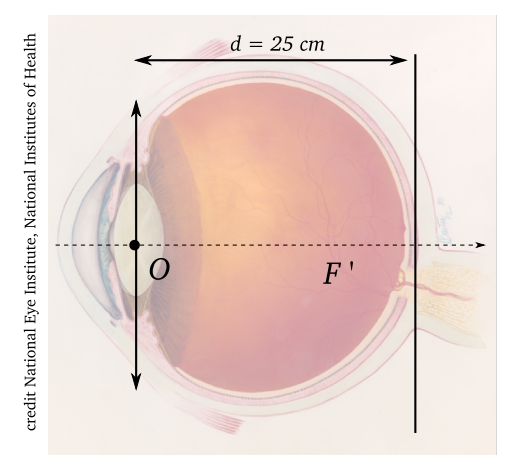

**Figure 1.12 –** *Exercice 22 page 26*

## Chapitre 2 **Couleur des objets**

## <span id="page-12-0"></span>**2.1 Spectre et vision des couleurs**

#### **2.1.1 Spectre de la lumière visible**

Le spectre de la lumière visible s'étale de 400 *nm* à 750 *nm* environ (figure [2.1\)](#page-12-1).

<span id="page-12-1"></span>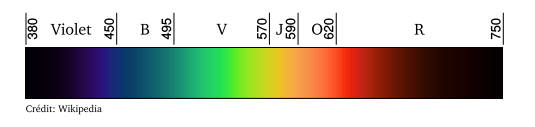

**Figure 2.1 –** *Spectre de la lumière visible, couleurs et longueurs d'ondes*

<span id="page-12-2"></span>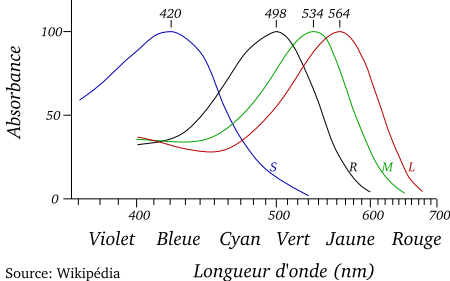

**Figure 2.2 –** *Sensibilité des cônes et des bâtonnets de l'œil humain*

#### **2.1.2 Vision des couleurs par les humains**

L'œil possède deux types de capteurs de lumière, les cônes et les bâtonnets. Les cônes permettent la vision diurne en couleur, et il y a trois types de cônes, sensibles au bleu, au vert et au rouge.

Le cerveau reconstitue les couleurs intermédiaires à partir de ces trois couleurs fondamentales (figure [2.2\)](#page-12-2).

#### **2.1.3 Spectre simplifié de la lumière blanche**

Comme l'œil humain est essentiellement sensible qu'à trois couleurs du spectre (le rouge, le vert et le bleu), on va raisonner par la suite sur un spectre simplifié de la lumière visible ne contenant que trois couleurs primaires, le rouge, le vert et le bleu.

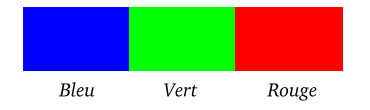

**Figure 2.3 –** *Spectre simplifié de la lumière blanche*

## **2.2 Sources de lumière**

#### **2.2.1 Source primaire**

La source primaire est un objet qui possède une source d'énergie pour émettre de la lumière colorée.

#### **2.2.2 Source secondaire**

La source secondaire est un objet qui émet de la lumière car il est éclairé par une autre source.

## **2.3 Absorption, transmission et diffusion**

#### **2.3.1 Absorption**

Un objet absorbe une partie de la lumière avec laquelle il est éclairé.

#### **2.3.2 Transmission**

Un objet transmet une partie de la lumière avec laquelle il est éclairé, elle le traverse. La direction de propagation ne change pas et il est transparent.

#### **2.3.3 Diffusion**

Un objet renvoie dans toutes les directions une partie de la lumière avec laquelle il est éclairé. La direction de propagation change.

## **2.4 Synthèse additive des couleurs**

#### **2.4.1 Principe**

Plusieurs lumières colorées sont mélangées et s'ajoutent.

- $-$  Rouge + Vert + Bleu = Blanc
- $-$  Rouge + vert = Jaune
- $-$  Rouge + Bleu = Magenta
- Vert  $+$  Bleu  $=$  Cyan

#### **2.4.2 Exemples**

Les écrans d'ordinateurs, de téléphones, de télévision utilisent la synthèse additive de la lumière pour former les couleurs.

## **2.5 Synthèse soustractive des couleurs**

#### **2.5.1 Principe**

Un objet est éclairé en lumière blanche, et va absorber certaines couleurs qui manqueront dans le spectre de la lumière secon-daire (figure [2.4\)](#page-14-0).

#### **2.5.2 Exemples**

L'impression en couleur utilisent des encres jaune, cyan et magenta.

On utilise la spectroscopie d'absorption et les spectrophotomètres à des fins d'analyses en chimie, en physique, en biologie, en astronomie, etc. ...

<span id="page-14-0"></span>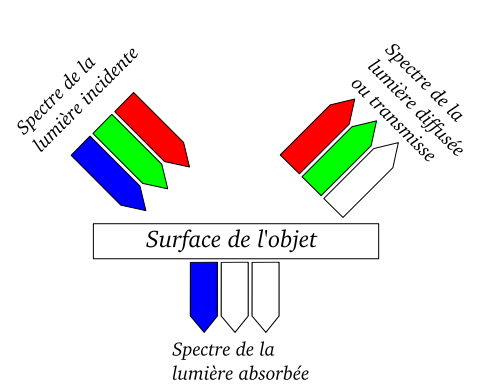

verte. Avec le filtre cyan et magenta, seul le bleu passe, le rouge est bloqué. **3.** Toutes les couleurs sont absorbées.

<span id="page-14-1"></span>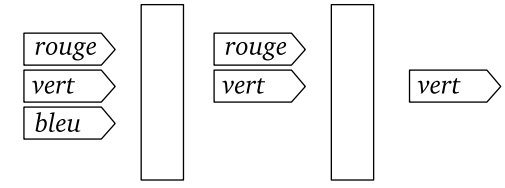

filtre jaune

filtre cyan

**Figure 2.5 –** *Exercice 10 page 40*

#### **Figure 2.4 –** *Principe de la synthèse soustractive, l'objet apparaît jaune car le bleu de la lumière blanche est absorbé*

## **2.6 Exercices**

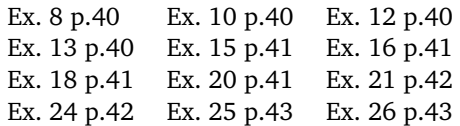

## **2.7 Corrections**

**Exercice 8 p.40 1.** Jaune, cyan et magenta. **2.** Voir doc.2 p.34.

**Exercice 10 p.40 1.** Le filtre jaune laisse passer le rouge et le vert (d'où la couleur jaune). Le filtre cyan laisse passer le vert et le bleu (d'où la couleur cyan). Au final, seule la couleur verte passe à travers les deux filtres. La couleur de la lumière sera donc verte (figure [2.5\)](#page-14-1). **2.** Il faut un filtre magenta pour retirer au jaune la couleur

**Exercice 12 p.40 1.** On utilise des pixels rouges, verts et bleus. **2.** C'est la synthèse additive (voir p.33 et doc.4 p35).

**Exercice 13 p.40** Quand on éclaire un vitrail, il transmet certaines couleurs et absorbe le reste du spectre de la lumière incidente. Quand on éclaire de la peinture colorée, elle absorbe certaines couleurs et diffuse la partie non absorbée du spectre de la lumière incidente. Pour la pomme verte, elle absorbe les couleurs rouge et bleu et diffuse la couleur verte du spectre de la lumière blanche.

**Exercice 15 p.41 1.** On constate l'existence de deux pics intenses d'émission dans le spectre, vers 450 *nm*, c'est à dire le bleu, et vers 680 *nm*, dans le rouge. **2.** La couleur perçue ici sera le mélange de toutes les couleurs du spectre, et donc ici, un mélange de rouge et de bleu, ce qui donne une couleur magenta violette.

**Exercice 16 p.41** Voir figure [2.6.](#page-15-0) Une pomme rouge diffuse la lumière rouge et absorbe le reste du spectre visible.**1.** En lumière blanche, la pomme est perçue comme ayant une couleur rouge. **2.** En lumière rouge, la pomme est perçue comme étant très claire, elle ré émet beaucoup de couleur rouge. **3.** En lumière bleue, la pomme est perçue très sombre, elle ne ré émet que très peu de lumière.

<span id="page-15-0"></span>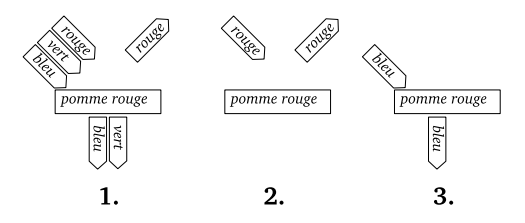

**Figure 2.6 –** *Exercice 16 page 41*

**Exercice 18 p.41 1.** Le filtre bleu ne laisse passer que la couleur bleue, le filtre rouge ne laisse passer que la couleur rouge. Ils bloquent les couleurs complémentaires. **2.** L'œil droit ne doit voir que l'image qui lui est destinée. Si cette image émet de la lumière rouge, un filtre rouge laissera passer cette couleur, mais un filtre bleu la bloquera complètement, et l'image sera noire. Pour l'œil gauche, on utilisera une image bleue et un filtre bleu, qui bloquera toutes les autres couleurs (dont le rouge). Ainsi, chaque œil ne verra que l'image qui lui est destinée.

**Exercice 20 p.41 1.** On utilise la synthèse soustractive, la lumière blanche est partiellement absorbée par les pigments des encres qui retirent des couleurs et diffusent

le reste du spectre. **2.** On les appelle les couleurs primaires de la synthèse soustractive, elles permettent de « fabriquer » les autres teintes. **3.** Oui, il suffit de les mélanger, toutes les couleurs du spectre seront absorbées, aucune lumière ne sera diffusée. **4.** On économise de l'encre, de plus , le pigment noir utilisé absorbe encore mieux la lumière. Remarque de M. Fortin : pour améliorer le rendu des couleurs, on peut encore ajouter deux autres encres : le vert et l'orange.

**Exercice 21 p.42 1.** Les cônes et les bâtonnets (voir paragraphe 1 p.34). **2.**Les cônes détectent les couleurs. **3.a** A de 400 *nm* à 450 *nm* ; B de 480 à 580 *nm* et C de 525 *nm* à 625 *nm*. **3.b** A : bleu, B : vert , C : rouge. **3.c** C'est un mélange de rouge et de vert, donc la couleur perçue sera le jaune.

**Exercice 24 p.42 1.** L'absorption est le phénomène par lequel l'objet absorbe une partie de la lumière qui l'éclaire. **2.**La couleur perçue est « magenta » (une espèce de violet). **3.** Le magenta est un mélange de bleu et de rouge. **4.** On constate que la solution absorbe la lumière verte. Cela est compatible avec les observations précédentes, la lumière blanche contient le R,V et B. En traversant la solution, le V est absorbé, et il ne reste plus que le R et le B dont le mélange donne l'aspect magenta à la solution.

**Exercice 25 p.43 1.** Poivron vert : diffuse le V, absorbe le R et le B ; poivron rouge : diffuse le R, absorbe le V et le B. **2.** Le filtre V ne laisse passer que le V, il absorbe donc le R et le B. **3.** Le poivron R absorbe le V, donc il n'émet quasiment plus de lumière, il paraît très sombre, presque noir. Le poivron V n'absorbe pas le V, il réémet beaucoup de lumière V et donc paraît aussi lumineux que le fond de la scène.

**Exercice 26 p.43 1.** On constate la présence dans le spectre de R et de V, avec un peu de B, la lampe est presque blanche (légèrement jaune). **2.** Le filtre ne laisse passer que la lumière rouge, il est donc rouge. **3.** Le filtre magenta laisse passer le R et le B, le spectre aurait donc un creux (une absorption) au niveau du jaune et du vert.

#### Chapitre 3

# **Spectroscopie et sources lumineuses**

## <span id="page-18-0"></span>**3.1 Spectre de différentes sources de lumière**

#### **3.1.1 Domaine spectral proche du visible**

La lumière est *une onde électromagnétique*, c'est à dire *une perturbation du champ électrique et du champ magnétique qui se propage de proche en proche*, dans le vide ou la matière. Cette onde peut être caractérisée par une *longueur λ* exprimée en mètre (m).

- La *lumière visible* est comprise entre 400 *nm* et 700 *nm* environ.
- Au dessus de 700 *nm* se situe le proche infra rouge (IR ou NIR pour "Near Infra Red").
- En dessous de 400 *nm* débute la zone U.V de l'ultra violet (figure [3.1\)](#page-18-1).

On rappelle également la conversion d'unité 1 *nm* <sup>=</sup> <sup>1</sup> <sup>×</sup> <sup>10</sup><sup>−</sup><sup>9</sup> *<sup>m</sup>*.

Il existe une relation entre la longueur d'onde *λ*,en mètre (m), la vitesse de propagation de l'onde dans le vide *c* = 2.99 × 10<sup>8</sup> *m*.*s* −1 et la fréquence d'oscillation de cette onde notée *ν* en Hertz ( Hz)

<span id="page-18-1"></span>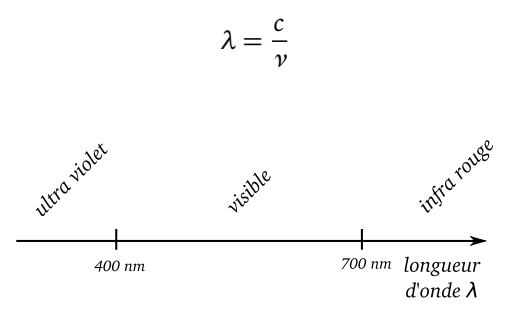

**Figure 3.1 –** *Spectre électromagnétique simplifié*

#### **3.1.2 Exemples de sources lumineuses**

Sur la figure [3.2](#page-20-0) sont regroupés différents spectres de sources lumineuses. Certaines sources ont des spectres caractérisés par la présence de pics de forte intensité lumineuses pour certaines longueurs d'ondes, il y a des raies d'émissions.

Pour les lasers, il y a en général qu'une seule raie très fine, une source laser sera donc qualifiée comme étant monochromatique, elle ne délivre qu'une seule couleur.

## **3.2 Sources chaudes, loi de Wien**

#### **3.2.1 Principe du rayonnement du corps noir**

Un corps dense, solide, liquide ou gaz à forte pression, émet un rayonnement électromagnétique par le simple fait d'avoir une certaine température.

Si cette température dépasse environ 1000 *<sup>o</sup>C*, le corps va émettre un rayonnement visible, qui se décale vers la partie bleue du spectre si sa température de surface croit.

On appelle ce phénomène le "rayonnement du corps noir" qui s'observe par exemple dans un four de potier, qui devient rouge orangé durant son fonctionnement alors qu'à température ambiante, l'intérieur est sombre (figure [3.3\)](#page-21-0).

#### **3.2.2 Loi de Wien**

Si on connaît le spectre d'émission d'un corps noir (figure [3.4\)](#page-21-1), on observe qu'un maximum d'énergie est émis pour une certaine longueur d'onde *λmax* . Cette longueur d'onde est reliée à la température de surface *Tsur f ace* du corps noir par la "Loi du déplacement de Wien".

$$
\lambda_{max} = \frac{b}{T_{surface}}
$$

avec *λmax* en mètre, *Tsur f ace* en degré Kelvin  $(K)$ , et  $b = 2.899 \times 10^{-3}$  *m.K.* 

Pour convertir une température *θ* en *<sup>o</sup>C* en une température *T* en *K* on utilise la relation simple

$$
T=273+\theta
$$

#### **3.2.3 Applications**

La loi du déplacement de Wien permet de mesurer des températures de surface corps chauds, comme celle des étoiles ou des planètes.

Elle est utilisé également dans un instrument de mesure de température de four ou de flammes : le pyromètre optique.

## **3.3 Interaction rayonnement et matière**

#### **3.3.1 Le photon**

Le rayonnement électromagnétique peut interagir avec la matière, c'est à dire qu'il peut permettre à un système matériel de gagner ou de perdre de l'énergie.

Par exemple, on sent sur notre peau le rayonnement infrarouge d'un feu de camp ou du Soleil qui nous réchauffe.

La lumière du Soleil peut aussi produire de l'énergie électrique grâce à des panneaux photovoltaïques.

Cette lumière solaire permet également aux plantes vertes, via la photosynthèse, de fabriquer de nouvelles molécules pour sa croissance.

Pour décrire ce transfert d'énergie, les physiciens ont mis en place le modèle corpusculaire de la lumière qui est décrite comme étant formée par une "pluie de petites particules sans masse" le photon. Un photon

<span id="page-20-0"></span>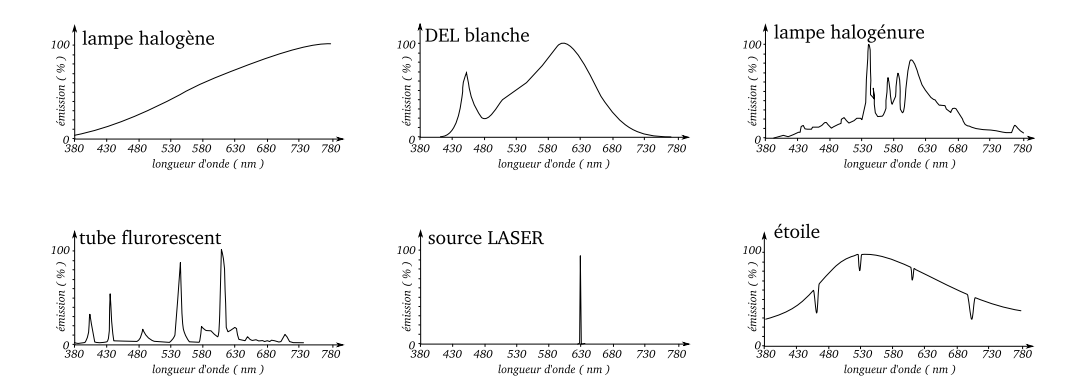

**Figure 3.2 –** *Spectres de différentes sources de lumières*

transporte une énergie *∆E* qui dépend de la couleur de la lumière, donc de la longueur d'onde *λ*.

$$
\Delta E = \frac{h \times c}{\lambda}
$$

avec *<sup>∆</sup><sup>E</sup>* en Joule (J), *<sup>h</sup>* <sup>=</sup> 6.63×10<sup>−</sup><sup>34</sup> *<sup>J</sup>*.*<sup>s</sup>* la constante de Planck, et  $c = 2.99 \times 10^8$   $m.s^{-1}$ la vitesse de la lumière dans le vide.

On peut aussi écrire cette relation en fonction de la fréquence *ν* (en Hz) de l'onde lumineuse

$$
\Delta E = h \times \nu
$$

Comme ces énergies sont très faibles, on utilise une unité plus commode, l'électronvolt (*eV*) qui est un paquet d'énergie de  $1.6 \times 10^{-19}$  *J*.

$$
1\;eV=1.6\times 10^{-19}\;J
$$

#### **3.3.2 Échange d'énergie entre rayonnement et matière**

Au niveau atomique, la matière peut absorber ou émettre des photons. Dans un atome, ce sont les électrons du nuage électronique qui vont acquérir ou libérer de l'énergie en modifiant leur orbite.

Cependant, une découverte fondamentale de la mécanique quantique est que les états d'énergie possibles pour un type d'atome sont bien précis et ne peuvent avoir n'importe quelle valeur. Ces niveaux d'énergies sont quantifiés et les électrons passent d'un état à l'autre par un saut où il va perdre ou gagner de l'énergie sous forme de photon émis ou absorbé (figure [3.5\)](#page-22-0).

L'énergie de ce photon se calcule à partir de la différence d'énergie entre les deux états. On peut ensuite calculer la longueur d'onde correspondante de la radiation lumineuse.

#### **3.3.3 Exemple : l'atome d'hydrogène**

La figure [3.6](#page-22-1) présente les niveaux d'énergies permis dans l'atome d'hydrogène. Calculons l'énergie *∆E* nécessaire pour passer du niveau 1 au niveau 2.

$$
\Delta E = E_2 - E_1 = -1.51 - (-3.40) = 1.89 \text{ eV}
$$

<span id="page-21-0"></span>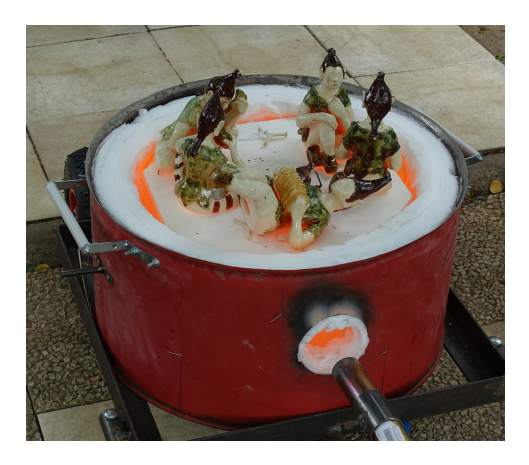

**Figure 3.3 –** *Four à Raku au moment de son ouverture, on observe la couleur jaune orange des parties du four à plus de* 1000 *<sup>o</sup>C. Le Raku est une technique d'émaillage*

On convertit cette énergie en joules

 $\Delta E = 1.89 \times 1.6 \times 10^{-19} = 3.024 \times 10^{-19}$  *J* 

Puis on calcule la longueur d'onde d'un photon ayant cette énergie

$$
\Delta E = \frac{h \times c}{\lambda}
$$

donc

$$
\lambda = \frac{h \times c}{\Delta E}
$$

$$
\lambda = \frac{6.63 \times 10^{-34} \times 2.99 \times 10^8}{3.024 \times 10^{-19}} = 655 \text{ nm}
$$

On a donc un photon rouge qui sera absorbé par l'atome d'hydrogène pour augmenter son énergie du niveau 1 au niveau  $\overline{2}$ .

<span id="page-21-1"></span>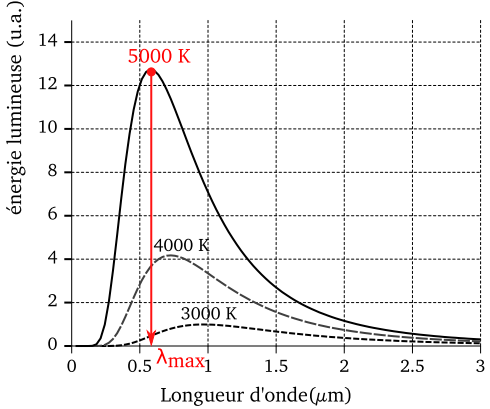

**Figure 3.4 –** *Spectre d'un corps noir. La longueur d'onde où se situe le maximum d'émission dépend de la température de surface du corps noir*

## **3.4 Spectre du Soleil**

#### **3.4.1 Aspect du spectre**

Le spectre solaire (figure [3.7\)](#page-23-0) se compose d'un spectre continu dont le maximum d'émission est dans le vert, et de très nombreuses raies d'absorption (fins traits noirs) dues à la présence d'éléments atomiques ionisés. Au niveau du sol, l'atmosphère terrestre a ajouté de grandes bandes d'absorptions dues aux molécules dans l'air comme l'eau, l'ozone, le dioxygène et le dioxyde de carbone.

#### **3.4.2 Température de surface**

L'allure générale du spectre solaire est celle d'un corps noir ayant une température de surface de l'ordre de 5778 *K* soit une température de 5500 *<sup>o</sup>C*, car le maximum

#### <span id="page-22-1"></span>CHAPITRE 3. SPECTROSCOPIE ET SOURCES LUMINEUSES

<span id="page-22-0"></span>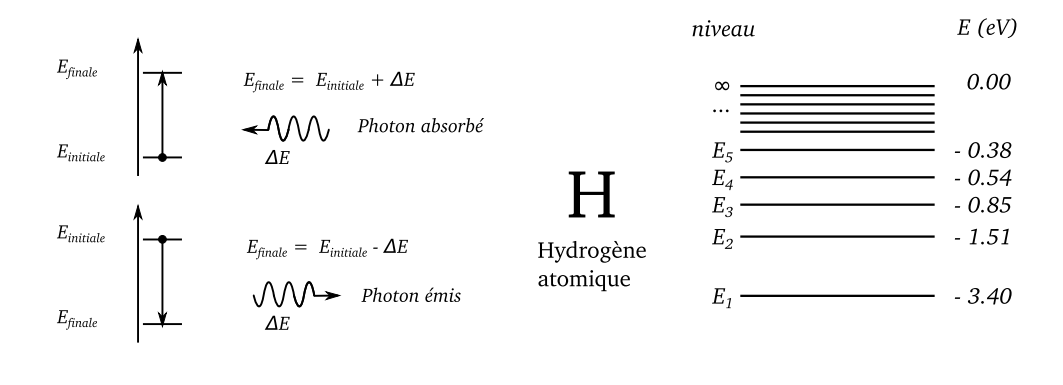

#### **Figure 3.5 –** *Absorption et émission d'un photon par un atome. L'énergie de l'atome change par niveau quantifié*

d'émission se situe dans le vert, à environ  $\lambda_{max}$  = 500 *nm*.

#### **3.4.3 Composition chimique**

On observe dans le spectre solaire de très nombreuses fines raies sombres, dans le domaine visible et ultraviolet, qui sont des raies d'absorption atomique des nombreux éléments présents dans l'étoile (He, H, Fe, Na, etc. ...).

#### **3.4.4 Autres informations**

Le profil des raies d'absorption (largeur) donne d'autres informations, notamment l'intensité du champ magnétique solaire au niveau de certaines taches sombres (plusieurs centaines voir milliers de Tesla, ce qui est énorme).

Le léger décalage des raies donne une information sur les mouvements de surface du Soleil par effet Doppler, cela permet de savoir comment tremble l'étoile et permet de

**Figure 3.6 –** *Niveaux d'énergies permis de l'hydrogène atomique*

 $-13.6$ 

 $E_0$  -

modéliser sa structure interne (hélio sismologie).

#### **3.5 Exercices**

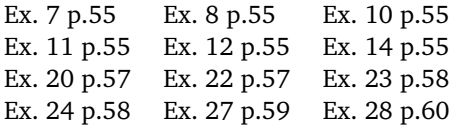

#### **3.6 Corrections**

**Exercice 7 p.55** On utilise le document 3 p. 49, ainsi que le tableau des puissances de dix, en bas de couverture, rabat I. **a.**  $\lambda = 6 \times 10^{-7}$  *m* = 600 *nm* c'est une radiation rouge, dans le visible. **b.**  $\lambda = 0.3 \mu m$ 

<span id="page-23-0"></span>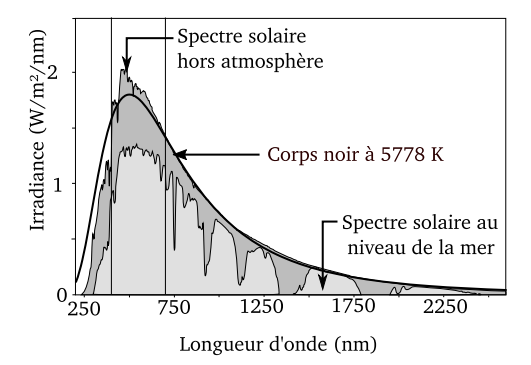

**Figure 3.7 –** *Allure du spectre du Soleil (d'après Wikipédia)*

0.3 <sup>×</sup> <sup>10</sup><sup>−</sup><sup>6</sup> *<sup>m</sup>* <sup>=</sup> <sup>300</sup> *nm* c'est une radiation ultraviolette. **c.**  $\lambda = 9 \times 10^{-7}$  *m* = 900 *nm* c'est une radiation dans le proche infra rouge.

**Exercice 8 p.55** Voir la définition p. 49 paragraphe 1. **1.** On a la relation générale, dans le vide  $v_1 = \frac{c}{\lambda_1}$  avec  $\lambda_1$  en mètre,  $c =$ 2.99×10<sup>8</sup> *m*.*s* −1 et *ν*<sup>1</sup> en Hertz. Donc, après avoir convertit,  $v_1 = \frac{2.99 \times 10^8}{632.8 \times 10^{-9}} = 473 \text{ THz}.$ **2.** On a la relation générale, dans le vide  $v_2 = \frac{c}{\lambda_2}$ , puis on isole la longueur d'onde, on multiplie chaque membre par  $\lambda_2$ 

$$
\lambda_2\times \nu_2=\frac{c}{\lambda_2}\times \lambda_2
$$

On simplifie

$$
\lambda_2 \times \nu_2 = c
$$

On divise chaque membre par *ν*<sub>2</sub>

$$
\frac{\lambda_2 \times \nu_2}{\nu_2} = \frac{c}{\nu_2}
$$

Puis on simplifie

$$
\lambda_2 = \frac{c}{\nu_2}
$$

On effectue ensuite le calcul numérique en étant attentif aux unités à utiliser

$$
\lambda_2 = \frac{2.9 \times 10^8 m.s^{-1}}{5.64 \times 10^{14} Hz} = 532 nm
$$

C'est une radiation verte.

**Exercice 10 p.55 1.** Voir p. 49 la définition, *λmax* est la longueur d'onde pour laquelle l'émission de lumière est maximale quand on observe le spectre d'un objet chaud, de température *θ*, exprimée en degré Celsius. **2.** Si *λmax* devient de plus en plus grand, on constate que dans l'équation de la loi de déplacement de Wien, on divise une constante par un nombre de plus en plus grand, le résulta tend à devenir de plus en plus petit, et *T* tend vers le zéro absolut.

**3.** Il faut isoler le paramètre *λmax* dans l'équation fournie On ajoute 273 aux deux membres, puis on simplifie

$$
\theta + 273 = \frac{2.89 \times 10^6}{\lambda_{max}} - 273 + 273
$$

$$
\theta + 273 = \frac{2.89 \times 10^6}{\lambda_{max}}
$$

On multiplie chaque membre par *λmax* puis on simplifie

$$
\lambda_{max} \times (\theta + 273) = \frac{2.89 \times 10^6}{\lambda_{max}} \times \lambda_{max}
$$

$$
\lambda_{max} \times (\theta + 273) = 2.89 \times 10^6
$$

On divise chaque membre par *θ* +273 et on simplifie

$$
\frac{\lambda_{max} \times (\theta + 273)}{\theta + 273} = \frac{2.89 \times 10^6}{\theta + 273}
$$

$$
\lambda_{max} = \frac{2.89 \times 10^6}{\theta + 273}
$$
4.  $\lambda_{max} = \frac{2.89 \times 10^6}{20000 + 273} = 143 \text{ nm}$ 

**Exercice 11 p.55 1.** Non, seules certaines valeurs sont possibles, l'atome passe de façon discontinue d'une valeur à l'autre (un « saut »). L'énergie est quantifiée car elle ne prend que certaines valeurs possibles. **2.** Pour gagner de l'énergie et sauter à un état plus énergétique, l'atome absorbe de l'énergie lumineuse (le photon). Pour descendre d'un niveau d'énergie, l'atome libère cet excès d'énergie sous fore d'un photon dont la couleur dépend de cette énergie. Plus l'énergie est grande plus le photon a une couleur bleue. **3.** Non, car elles n'ont pas forcement le même nombre d'électrons, donc les niveaux d'énergies et les transitions possibles sont différents et du coup, les énergies des photons émis différentes.

**Exercice 12 p.55** Voir formule p.50 et attention aux unités! 1.  $\lambda$  = 516  $nm$  = 516 × 10<sup>-9</sup> *m* donc  $\Delta E = \frac{h \times c}{\lambda}$  =  $\frac{6.63\times10^{-34}\times2.99\times10^8}{516\times10^{-9}}$  = 3.85 × 10<sup>-19</sup> J **2.** 3.85 ×  $10^{-19}$  *J* correspond à  $\frac{3.85 \times 10^{-19} J}{1.6 \times 10^{-19} J} = 2.41$  *eV*.

**Exercice 14 p.55 1.** On calcule la valeur du saut d'énergie à partir du diagramme des niveaux d'énergie *∆E* = −3.54−(−5.39) = 1.85 *eV* Cette énergie est libérée sous la forme d'un photon. En joules, on a donc

 $\Delta E = 1.85 \times 1.6 \times 10^{-19} = 2.96 \times 10^{-19}$  *J*. **2.** Comme  $\Delta E = \frac{h \times c}{\lambda}$ , on peut isoler la longueur d'onde pour obtenir la relation  $\lambda = \frac{h \times c}{\Delta E}$ . On fait le calcul numérique  $\lambda =$  $\frac{6.63 \times 10^{-34} \times 2.99 \times 10^8}{2.96 \times 10^{-19}}$  = 672 *nm* ce qui correspond à une radiation lumineuse rouge.

**Exercice 20 p.57 1.** C'est une émission de lumière, la nébuleuse est brillante, elle émet de la lumière. **2.** Quand l'atome perd de l'énergie, il passe du niveau −1.51 *eV* à −3.40 *eV*. L'énergie que l'atome perd s'échappe grâce à un photon dont l'énergie sera *∆E* = −1.51 − (−3.40) = 1.89 *eV* soit en Joules,  $\Delta E = 3.02 \times 10^{-19}$  *J*. **3.**  $\lambda = \frac{h \times c}{\Delta E}$ *∆E* et donc  $\lambda = \frac{6.63 \times 10^{-34} \times 2.99 \times 10^8}{3.02 \times 10^{-19}} = 658$  nm. **4.** C'est une raie d'émission dans le rouge.

**Exercice 22 p.57 1.** Le niveau d'énergie  $E_0$  est le « niveau fondamental », c'est le niveau d'énergie le plus faible que puisse avoir un atome. Les autres niveaux sont les « niveaux excités » que peut prendre l'atome. Mais ce ne sont pas des états stables et rapidement, l'atome va se désexciter en émettant de la lumière. **2.** La plus grande longueur d'onde émise correspond à la plus petite énergie absorbée, donc à la transition du niveau  $E_0$  au niveau  $E_1$  permet d'absorber les photons avec la plus grande longueur d'onde. **3.** La transition du niveau 1 vers le niveau 0 correspond une énergie *∆E* = −5.77 − (−10.44) = 4.67 *eV* soit *<sup>∆</sup><sup>E</sup>* <sup>=</sup> 7.47 <sup>×</sup> <sup>10</sup><sup>−</sup><sup>19</sup> *<sup>J</sup>* qui correspond à une longueur d'onde *λ* = 266 *nm* qui est trop grande. On essaye maintenant la transition de 2 vers 0.  $\Delta E = -5.55 - (-10.44)$  = 4.89  $eV = 7.82 \times 10^{-19}$  *J*. Dans ce cas, *λ* = 254 *nm* qui est la longueur d'onde observée. La transition observée est donc celle de  $E_2$  vers  $E_0$ .

**Exercice 23 p.58 1.a** Figure [3.8.](#page-26-0)a. **1.b** On constate que les deux grandeurs ne sont pas proportionnelles. **2.a** Figure [3.8.](#page-26-0)b. **2.b** L'allure de la courbe est une droite d'équation  $\theta = a \times \frac{1}{\lambda_{\text{Max}}} + b$  avec  $a = 2.88 \times 10^6 \text{ °C}$ .*nm* et  $b = -268$  <sup>o</sup>C. **2.c** Voir ci dessus, c'est en bon accord avec la loi de Wien. **3.** Elle permet de connaître la température de surface de l'étoile.

**Exercice 24 p.58 1.a** On utilise la formule p.50 en étant attentif au choix des unités  $\Delta E = \frac{h \times c}{\lambda} = \frac{6.63 \times 10^{-34} \times 2.99 \times 10^8}{589 \times 10^{-9}}$ 3.38 × 10<sup>−</sup><sup>19</sup> *J* et on convertit en électron volt  $\Delta E = \frac{3.38 \times 10^{-19} \text{ J}}{1.6 \times 10^{-19} \text{ J}} = 2.11 \text{ eV}$ . **1.b** On constate que cette transition correspond à l'écart d'énergie entre les niveaux  $E_0$  et  $E_1$  $car E_1 - E_0 = -3.03 - (-5.14) = 2.11 \text{ eV}.$ **2.a** Pour absorber le photon quand l'atome est à l'état *E*<sup>1</sup> , l'énergie du photon doit au moins permettre d'atteindre le niveau  $E_2$ . Cette énergie est  $E_2 - E_1 = 1.1 \text{ eV}$ . L'énergie du photon est suffisante, il pourra être absorbé. **2.b** Le photon va permettre de donner de l'énergie à l'atome. Il va donc disparaître et macroscopiquement, il « manquera » de la lumière. Nous verrons donc une raie d'absorption (raie sombre dans le spectre).

#### **Exercice 27 p.59 1.a** Figure [3.9.](#page-26-1)

**1.b** Voir figure [3.9.](#page-26-1) **1.c** Si  $\lambda_{m}ax$  augmente alors la température *θ* diminue. **2.a** Voir ci dessus. **2.b** La température de surface du Soleil est voisine de 6000 *K*.

**Exercice 28 p.60 1.** L'énergie va être évacuée grâce à un photon de longueur d'onde correspondante à cette énergie. On observera une raie d'émission dans le spectre du gaz. **2.a** L'écart d'énergie est *∆E* = −5.77− (−10.44) = 4.67 *eV* et donc en Joules  $\Delta E = 4.67 \times 1.6 \times 10^{-19} = 7.47 \times 10^{-19}$  *J*. Comme  $\lambda = \frac{h \times c}{\lambda}$  on a après calcul numérique  $\lambda = 266$  *nm*. **2.b** Voir p. 49, le visible étant dans la zone 400 *nm* − 800 *nm*, cette raie d'émission est clairement dans l'ultra violet. **3.** Oui, en émettant des ultra violets, le mercure va exciter la paroi qui sera fluorescente. **4.** La première poudre émet surtout dans le rouge, la lumière sera jaunâtre, la deuxième émet dans le vert et le rouge, la lumière est plus verdâtre (cyan).

<span id="page-26-1"></span><span id="page-26-0"></span>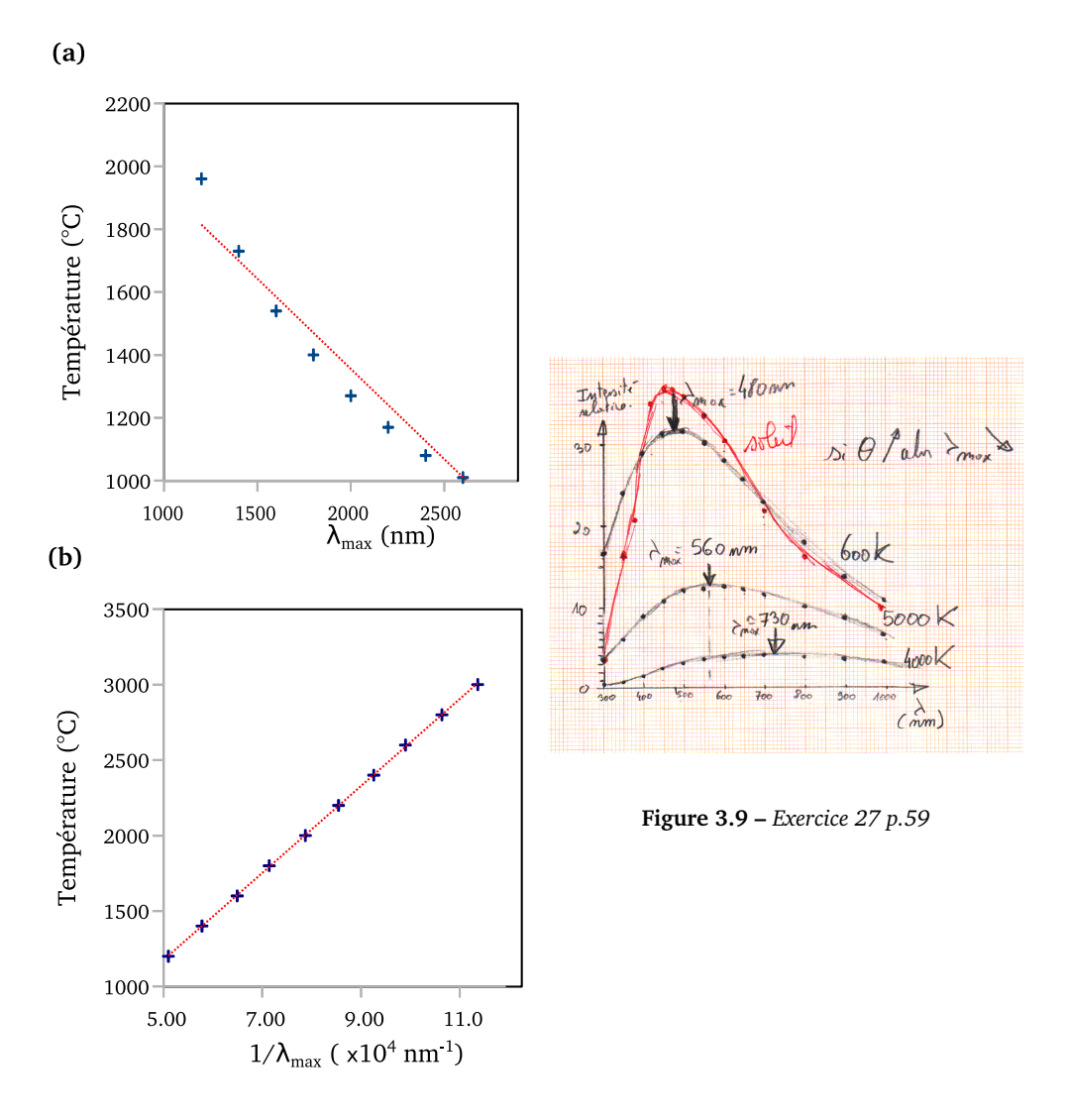

**Figure 3.8 –** *Exercice 23 p.58*

## Chapitre 4

# **Pigments et colorants**

## <span id="page-28-0"></span>**4.1 Couleur d'un milieu**

### **4.1.1 Synthèse soustractive**

La couleur d'un milieu résulte de la synthèse soustractive des couleurs. Le milieu absorbe certaines longueurs d'ondes du spectre de la lumière incidente et diffuse les autres. On perçoit alors la couleur complémentaire des radiations absorbées.

## **4.1.2 Processus physiques d'absorption des radiations**

**Interférences** Comme la lumière est une onde, il existe des processus d'interférences destructives qui permettent d'absorber certaines couleurs. Ce phénomène est visible sur certains insectes, coquillages et oiseaux. Il est aussi utilisé par exemple, pour les traitements anti reflets.

**Interaction onde matière** Certains électrons dans les molécules ou les cristaux peuvent occuper différents niveaux d'énergies suffisamment proches, pour que l'énergie de transition nécessaire puisse être apportée par des photons du spectre visibles. De tels électrons ont pour caractéristique d'être "piégés" dans une structure linéaire de quelques nanomètres de long, dans laquelle ils sont libres d'évoluer. On modélise cela par un "gaz d'électrons confinés" en Mécanique Quantique. Ces électrons pourront alors occuper des niveaux d'énergies assez proches qui permettront des absorptions de photons visibles. Nous allons voir ensuite que les colorants sont des molécules présentant de tels structures.

## **4.1.3 Pigments et colorants**

**Colorant** Si les molécules capables d'absorber la lumière visible sont en solutions, on parle d'un colorant. La couleur peut dépendre du type de solvant utilisé, car il peut modifier la structure de cette molécule.

**Pigment** Si les molécules capables d'absorber la lumière visible forment un solide cristallin ou amorphe, on parle de pigment. Les pigments sont plus stables en général que les colorants. En peinture, on va les mélanger à une autre substance qui permettra de les coller sur un support.

## **4.2 Molécules organiques colorées**

#### **4.2.1 Molécule organique**

Une molécule organique est une molécule qui contient principalement des atomes de carbone C et d'hydrogène H, avec éventuellement quelques oxygènes O et azotes N. Elle peut provenir du vivant ou d'une synthèse.

#### **4.2.2 Représentation d'une molécule**

On peut représenter une molécule avec sa formule brute, sa formule semi développée, sa formule développée ou sa formule topologique, en fonction des informations qui nous sont nécessaires (figure [4.1\)](#page-29-0). La fiche 8 p.361 de votre manuel est à savoir refaire.

<span id="page-29-0"></span>Topologique Semi développée Développée **Brute**  $C_5H_{10}$ 

**Figure 4.1 –** *Représentations d'une molécule de (Z)-pent-2-ène*

#### **4.2.3 Doubles liaisons conjuguées**

Deux atomes de carbones peuvent partager deux liaisons covalentes, on l'appelle

double liaison. Il y a quatre électrons partagés par ces deux atomes. Dans une chaîne d'atomes de carbones, deux doubles liaisons sont conjuguées si elles ne sont séparées que par une liaison simple.

Le long d'une chaîne possédant des doubles liaisons conjuguées, les électrons peuvent être décrit comme un gaz d'électron confiné le long d'une chaîne, et leurs niveaux d'énergies seront proches des énergies des photons ultra violets et visibles qu'ils absorberont (figure [4.2\)](#page-29-1).

<span id="page-29-1"></span>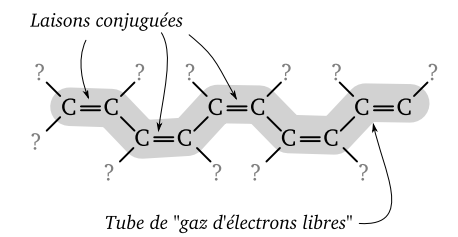

**Figure 4.2 –** *Doubles liaisons conjuguées et le "tube de gaz d'électron libre" qui absorbera les photons*

#### **4.2.4 groupes chromophores et auxochromes**

**Chromophrores** Ce sont des groupes de la molécule riches en électrons faiblement liés qui pourront former ce gaz d'électron libre et provoquer l'absorption de la lumière dans le spectre visible (figure [4.3\)](#page-30-0).

**Auxochromes** Ces groupes permettent d'augmenter l'intensité de l'absorption de la lumière et décaler légèrement les longueurs d'ondes absorbées (figure [4.3\)](#page-30-0).

<span id="page-30-0"></span>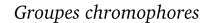

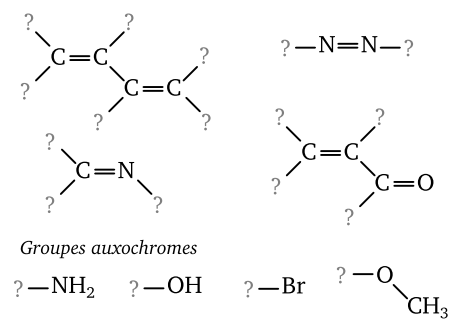

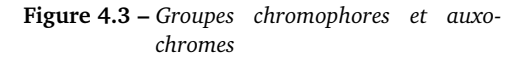

#### **4.2.5 Solvant et colorant**

Une molécule peut absorber la lumière de différente façon selon la nature chimique du solvant, son pH, sa température, car le solvant modifie la forme de la molécule et donc les longueurs d'ondes que peut absorber la molécules. Cela est utilisé pour les indicateurs colorés par exemple (figure [4.4\)](#page-31-0).

#### **4.3 Exercices**

Ex. 6 p.74 Ex. 7 p.74 Ex. 11 p.74 Ex. 13 p.75 Ex. 14 p.75 Ex. 15 p.75 Ex. 16 p.75 Ex. 20 p.76 Ex. 23 p.77 Ex. 24 p.77

#### **4.4 Corrections**

**Exercice 6 p.74** D'après la définition p.67, il faut que le composé contienne du

carbone et de l'hydrogène. D'après ce critère, les molécules organiques sont l'acide picrique, le bleu de phtalocyanine et le jaune Soudan.

**Exercice 7 p.74** Les pigments sont solides, on observe que dans les tubes *b* et *c* le mélange n'est pas homogène, donc le charbon et l'indigo sont des pigments. L'hélianthine et le vert malachite sont des colorants.

**Exercice 11 p.74 1.** On observe deux tâches, une bleue et une rouge, donc l'encre violette est un mélange d'au moins deux espèces chimiques colorées. **2.** Normalement l'encre bleue absorbe le vert et le rouge, seul le bleu est diffusé. L'encre rouge absorbe le bleu et le vert, seul le rouge est diffusé. Donc on devrait normalement ne plus rien voir si on mélange les deux encres, toutes les couleurs étant absorbées. Cependant, l'absorption n'est pas totale, et au final il y a encore un peut de bleu et de rouge diffusés mais très peu de vert. On observe donc une couleur magenta assez sombre, du violet.

**Exercice 13 p.75** Voir le manuel p.69. Pour qu'une molécule organique absorbe la lumière, il faut qu'elle possède des doubles liaisons conjuguées suffisamment longues, ce qui est le cas de *b* mais non de *a* (figure [4.5\)](#page-31-1).

**Exercice 14 p.75** On cherche les alternances liaisons doubles et liaisons simples (figure [4.6\)](#page-31-2).

<span id="page-31-0"></span>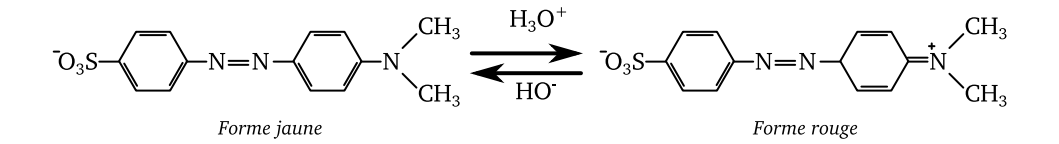

**Figure 4.4 –** *Hélianthine en milieux basique (gauche) et acide (droite)*

<span id="page-31-1"></span>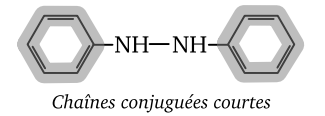

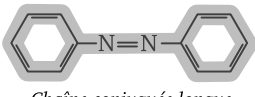

Chaîne conjuguée longue

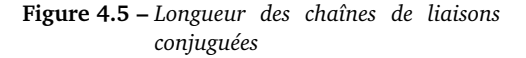

<span id="page-31-2"></span>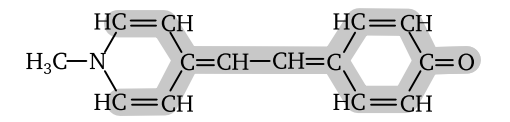

**Figure 4.6 –** *Chaîne de liaisons conjuguées*

**Exercice 15 p.75** Toutes les doubles liaisons sont conjuguées (figure [4.7\)](#page-31-3).

**Exercice 16 p.75** Voir figure [4.8.](#page-31-4)

**Exercice 20 p.76 1.** Oui, elles sont conjuguées pour les deux molécules. **2.** La longueur d'onde absorbée augmente quand le nombre de doubles liaisons conjuguées s'accroît. **3.** Le carotène absorbe surtout le bleu,

<span id="page-31-3"></span>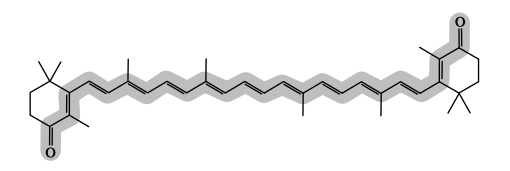

**Figure 4.7 –** *Doubles liaisons conjuguées (ex.15 p.75)*

<span id="page-31-4"></span>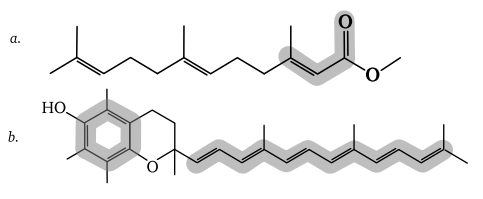

**Figure 4.8 –** *Exercice 16 p.75*

l'astaxanthine plus le vert, la chaîne des liaisons conjuguées est plus longue donc l'absorption se fait vers les plus grandes longueurs d'ondes (figure [4.9\)](#page-32-0).

**Exercice 23 p.77 1.** Broyage, extraction par solvant (eau de mer) et chauffage, filtration, évaporation du solvant et cristallisation. **2.** On observe la présence de nombreuses doubles liaisons conjuguées. **3.a** Le brome est un auxochrome (voir

p.69), il modifie l'intensité de l'absorption et décale la bande d'absorption. Avec le brome Br, la couleur est violette rouge, sans le brome, elle est violette bleue. **3.b** Les deux molécules diffèrent uniquement par la substitution des hydrogènes par les bromes. Le brome permet de décaler le spectre d'absorption vers les grandes longueurs d'ondes.

**Exercice 24 p.77 1.** C'est un pigment , un solide finement broyé. **2.a** L'œuf permet de coller le pigment sur la surface. **2.b** Technique de la Tempera : voir le www ... **3.a** On absorbe surtout le rouge, il reste le vert et le bleu, l'aspect bleu domine. **3.b** On absorbe le rouge et le bleu, il ne reste que le vert, la pierre a donc un aspect verdâtre et terne. **4.a** "toute couleur perçue appelle sa complémentaire pour exister. L'œil a tendance à appeler la couleur manquante, la complémentaire, pour former un équilibre neutre dans notre cerveau" (Wikipédia). **4.b** L'or est jaune, c-à-d un mélange de rouge et de vert qui sont complémentaires au bleu du Lapis Lazuli , et donc ce contraste met mieux en relief le bleu du Lapis Lazuli.

<span id="page-32-0"></span>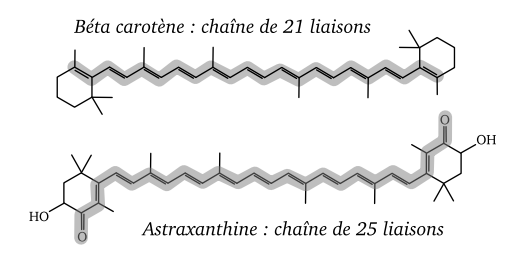

**Figure 4.9 –** *Longueur des chaînes (ex.20 p.76)*

Chapitre 5

# **Réaction chimique et spectrophotométrie**

## <span id="page-34-0"></span>**5.1 Réaction chimique**

#### **5.1.1 Quantité de matière**

Mesurer la quantité de matière *n* (en mol) d'une espèce chimique, c'est compter le nombre d'entité (atome, molécule, ion) de cette espèce chimique en les regroupant en paquet contenant  $N_A = 6.022 \times 10^{23}$  objets, appelé une *mole*.

Si on connaît la masse molaire *M* (en *g*.*mol*<sup>−</sup><sup>1</sup> ) de l'espèce et la masse *m* de l'échantillon de l'espèce chimique alors

$$
n = \frac{m}{M}
$$

Pour un liquide pur, dont on connaît la masse volumique *ρ* (en *g*.*mL*<sup>−</sup><sup>1</sup> ) et le volume de l'échantillon (en *mL*) alors la quantité de matière est

$$
n = \frac{\rho \times V}{M}
$$

Pour une espèce chimique en solution de concentration molaire *C* (en *mol*.*L* −1 ) dont

on prélève un volume *V* (en *L*), la quantité de matière sera

 $n = C \times V$ 

#### **5.1.2 Réaction chimique**

Une *réaction chimique* met en présence des *réactifs* qui vont former progressivement des *produits*. Quand un des réactifs disparaît, alors la réaction s'arrête. Ce réactif disparu en premier est le *réactif limitant*. On peut faire le *bilan de matière* de ce *système chimique*, c'est à dire faire l'inventaire des espèces en présence et donner les quantités de matière de chaque espèce.

Une réaction chimique est décrite par une *équation bilan* qui donne les proportions dans les quelles les réactifs disparaissent pour former les produits, de manière à *conserver la masse et la charge électrique* de notre système chimique.

#### **Exemples**

 $CH_3CH_2OH + 3 O_2 \longrightarrow 2 CO_2 + 3 H_2O$ 

$$
Cu^{2+} + 2\,HO^- \,\longrightarrow\, Cu(OH)_2
$$

#### **5.1.3 Tableau d'avancement**

**Avancement de réaction** *x* L'avancement *x* d'une réaction est un compteur exprimé en *mol* qui permet de savoir combien de fois la réaction chimique s'est réalisée au niveau microscopique. Il vaut *zéro* au départ et augmente progressivement. On a donc  $t$ oujours  $x \geq 0$  *mol*.

**Tableau d'avancement** Le *tableau d'avancement* décrit l'évolution d'un système chimique, depuis *l'état initial*, le moment où la réaction démarre, jusqu'à *l'état final*, quand la réaction se termine et que le système n'évolue plus.

Le tableau donne également *l'état intermédiaire* du système lors de son évolution. Dans ce tableau les réactifs sont consommés, ils disparaissent, les produits sont fabriqués, ils apparaissent.

Quant le *réactif limitant* disparaît en premier, l'avancement à cet instant est *l'avancement maximal x<sub>max</sub>*. Pour rechercher sa valeur, on calcule la valeur de *x* permettant de faire disparaître chaque réactif et on gardera la valeur la plus petite, car elle sera atteinte en premier, *x* partant de zéro. Le réactif correspondant sera le réactif limitant.

La dernière ligne du tableau donne le *bilan de matière* du système, c'est à dire les *quantités de matières* des réactifs et des produits à la fin de la réaction.

**Exemples** Voir le tableau **5.1**. Pour trouver l'avancement maximum, on cherche les valeurs de *x* permettant d'annuler les quantités de matière  $n_{Al}$  et  $n_{H+}$ . On a donc deux équations à résoudre

$$
2.0 - 2 \times x_1 = 0
$$

et

$$
3.5-6\times x_2=0
$$

qui ont pour solution  $x_1 = 1.0$  et  $x_2 =$ 1.0.58. On garde la plus petite valeur et donc  $x_{max} = 0.58$  *mol* et  $H^+$  est le réactif limitant.

#### **5.2 Spectrophotométrie**

#### **5.2.1 Spectrophotomètre**

Le spectrophotomètre est un appareil de laboratoire qui permet de mesurer *l'absorbance A* d'une solution colorée, à une certaine longueur d'onde, en lumière visible, et parfois dans le proche ultra violet.

Il contient une source de lumière colorée dont on peut régler la longueur d'onde, un support de cuve qui sera traversé par la lumière, un capteur de lumière pour mesurer l'intensité transmise et un système de calcul de l'absorbance.

Les spectrophotomètres peuvent afficher l'absorbance pour les plus simples et tracer le spectre d'absorbance complet pour les plus évolués. C'est un appareil standard présent dans les laboratoires de chimie.

#### **5.2.2 Absorbance**

On éclaire une cuve de longueur *l* avec une lumière colorée (autour de la longueur
|              | <b>Équation chimique</b> | $2 Al + 6 H^{+} \longrightarrow 2 Al^{3+} + 3 H_{2}$ |                                         |                    |                    |  |  |
|--------------|--------------------------|------------------------------------------------------|-----------------------------------------|--------------------|--------------------|--|--|
| État du      | Avancement               | $n_{Al}$                                             | $n_{H^+}$<br>$n_{Al^{3+}}$<br>$n_{H_2}$ |                    |                    |  |  |
| système      | $x$ (en mol)             |                                                      |                                         |                    |                    |  |  |
| État initial | $x = 0$                  |                                                      | 3.5                                     | 0.0                | 0.0                |  |  |
| Etat inter-  | $\mathcal{X}$            | $2.0-2 \times x$                                     | $3.5 - 6 \times x$                      | $0.0 + 2 \times x$ | $0.0 + 3 \times x$ |  |  |
| médiaire     |                          |                                                      |                                         |                    |                    |  |  |
| Etat final   | $x_{max} =$              |                                                      | 0.0                                     | 1.17               | 1.75               |  |  |
|              | 0.58                     |                                                      |                                         |                    |                    |  |  |

**Table 5.1 –** *Exemple de tableau d'avancement, les réactifs disparaissent et les produits apparaissent*

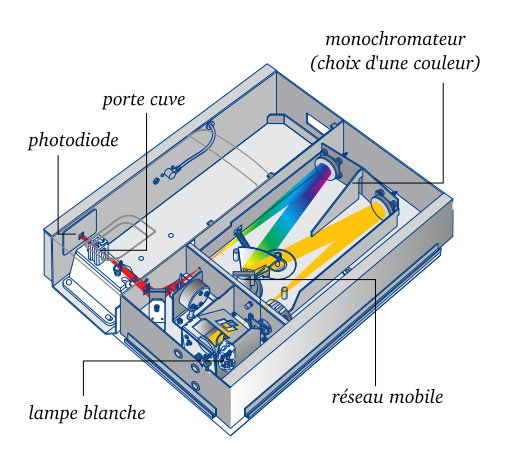

**Figure 5.1 –** *Schéma du spectrophotomètre visible-ultraviolet CARY 60 de Agilent Technologies*

d'onde λ<sub>max</sub>). On mesure l'intensité *I*<sub>0</sub> du faisceau traversant une cuve remplie de solvant, et l'intensité *I* du faisceau tranversant la cuve remplie d'une solution colorée de concentration *C* en *mol*.*L* −1 (figure [5.2\)](#page-36-0). On appelle *transmitance T* le rapport  $T =$  $\frac{I}{I_0}$ . Ce rapport varie de 0 % à 100 % .

On appelle *absorbance A* la quantité

$$
A = \log \frac{1}{T} = \log \frac{I_0}{I}
$$

Les ordres de grandeurs pour *A* vont de 0 à 4 pour de bons appareils de mesure.

<span id="page-36-0"></span>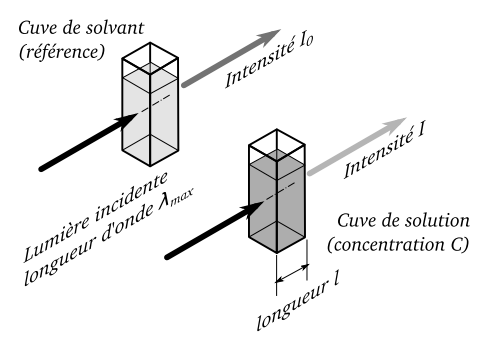

**Figure 5.2 –** *Mesure de l'absorbance d'une solution*

## **5.2.3 Loi de Beer Lambert**

Une solution colorée de concentration *C* en *mol*.*L* −1 , traversée par un faisceau lumineux de longueur d'onde *λmax* sur une longueur *l*, en *cm* (figure [5.2\)](#page-36-0), et de coefficient

<span id="page-37-1"></span>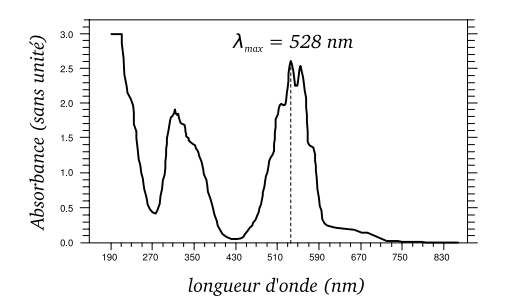

**Figure 5.3 –** *Spectre d'absorption UV-Visible d'une solution de permanganate de potassium. L'absorbance maximale dans le visible se situe vers* 528 *nm (réf. The Royal Society of Chemistry)*

d'extinction molaire *ε*, en *mol*<sup>−</sup><sup>1</sup> .*L*.*cm*<sup>−</sup><sup>1</sup> vérifie la loi de Beer Lambert qui relie l'absorbance *A* de la solution à sa concentration *C* par la formule

$$
A = \epsilon \times l \times C
$$

Cette loi permet de mesurer la concentration d'une solution colorée à partir de la mesure de son absorbance optique dans le visible.

### **5.2.4 Dosage par colorimétrie**

Un *dosage* consiste à mesurer la concentration d'une espèce chimique en solution. Pour doser une espèce colorée, on va réaliser une courbe d'étalonnage en traçant l'absorbance *A* en fonction de la concentration *C*. Ensuite, on mesure au spectrophotomètre l'absorbance de la solution inconnue et on en déduit graphiquement la valeur de la concentration (voir figure [5.4\)](#page-37-0).

Pour mesurer une absorbance au spectrophotomètre, on procède en plusieurs étapes :

- déterminer la longueur d'onde *λmax* où l'absorbance est maximale (figure [5.3\)](#page-37-1).
- choisir cette longueur d'onde pour la couleur de la source lumineuse du spectrophotomètre
- "faire le blanc", c'est-à-dire mesurer l'absorbance du solvant pur, qui servira de référence
- mesurer l'absorbance de la solution

Lors des mesures d'absorbances, il faut impérativement garder les faces des cuves propres et bien rincer une cuve ayant contenu une solution de forte concentration.

<span id="page-37-0"></span>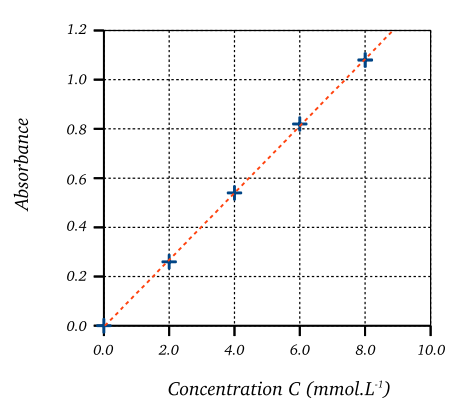

**Figure 5.4 –** *Absorbance en fonction de la concentration pour une solution de I<sub>2</sub>* 

# **5.3 Exercices**

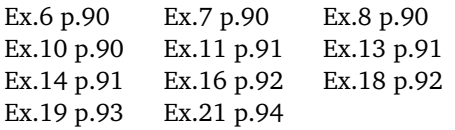

# **5.4 Corrections**

**Exercice 6 p.90** Voir table **[5.2.](#page-39-0)** Pour trouver l'avancement maximal, on résout les deux équations  $5.0 - x_1 = 0.0$  et  $8.0 - 2 \times$  $x_2 = 0.0$  qui ont pour solution  $x_1 = 5.0$ et  $x_2 = 4.0$ . On garde la plus petite valeur, donc *<sup>x</sup>max* <sup>=</sup> 4.0 *mol* et *HO*<sup>−</sup> est le réactif limitant.

**Exercice 7 p.90 1.** D'après la table [5.3,](#page-39-1) le réactif limitant est le dioxygène O<sub>2</sub> qui a totalement disparu quand l'avancement est maximal. **2.** Voir table [5.3.](#page-39-1) **3.** À l'état final  $n_{Fe_2O_2}$  = 2.0 *mol* donc 0.0 + 2 ×  $x_{max}$  = 2.0 et donc  $x_{max} = 1.0$  *mol*. **4.** Comme  $n_{O_{20}} - 3 \times x_{max} = 0.0$  alors  $n_{O_{20}} = 3.0$  mol. **5.** À l'état final il reste 10.0−4×*xmax mol* de fer, donc  $n_{Fe<sub>final</sub>}$  = 10.0−4 × 1.0 = 6.0 *mol*.

**Exercice 8 p.90 1.** Voir table [5.4.](#page-39-2) **2.** On calcule les valeurs de *xmax* pour la disparition de chaque réactif, on garde la valeur la plus petite, et on trouve que  $x_{max}$  = 2.5 *mol*. **3.** Le réactif limitant est  $S_2O_3^{2-}$ . **4.** Il reste du diiode, le mélange reste coloré, mais en étant un peu plus transparent.

**Exercice 10 p.90 1.** C'est de diiode *I*<sub>2</sub>. **2.** Pour  $I^-$ , on a  $V = 50$  mL et  $C =$ 0.50 *mol*. $L^{-1}$  donc  $n_{I^{-}} = C \times V = 0.50 \times$  $50 \times 10^{-3}$  = 2.5 × 10<sup>-2</sup> mol. Pour le peroxodisulfate un calcul similaire donne  $n_{peroxo} = 5.0 \times 10^{-3}$  *mol*. **3.** Voir table [5.5.](#page-39-3) **4.** La plus petite valeur de *xmax* est obtenue pour  $S_2O_8^{2-}$  et  $x_{max} = 5 \times 10^{-3}$  *mol*. **5.** Voir dernière ligne de la table [5.5.](#page-39-3)

**Exercice 11 p.91 1.a** On lit sur le graphique les quantités de matière à l'état initial, c-à-d quand  $x = 0$  mol.Graphe a) :  $n_{Al_0^{3+}} = 1.5$  *mol*,  $n_{HO_0^{-}} = 6.0$  *mol*, graphe  $\sum_{i=1}^{N_0} n_{Al_0^{3+}} = 2.0 \text{ mol}, \ n_{HO_0^{-}} = 6.0 \text{ mol}.$  **1.b** L'avancement maximal arrive quand un des réactifs a une quantité de matière nulle (disparition) et donc pour le graphe a),  $x_{max} = 1.5$  *mol* et pour le graphe b)  $x_{max} =$ 2.0 *mol*. **1.c** Graphe a) *Al*<sup>3</sup><sup>+</sup> est le réactif limitant, pour le graphe b), les proportions sont stœchiométriques, disparition simultanée de tous les réactifs. **2.** Voir réponse précédente.

**Exercice 13 p.91 1.** L'absorbance étant maximale dans le bleu, la solution absorbe donc davantage dans le bleu. **2.** En réglant la longueur d'onde vers 430 *nm*, on se place au niveau du pic d'absorbance, où le signal est le plus fort. La mesure sera alors plus précise. **3.** La couleur de la solution sera complémentaire à la couleur absorbée. Comme on absorbe le bleu, il restera le rouge et le vert dont le mélange donne du jaune : la solution de diiode est jaune.

**Exercice 14 p.91 1.** Le dichromate est jaune, il absorbe donc essentiellement dans

<span id="page-39-0"></span>

| Eq.                  | 1 $Cu^{2+}$ + 2 $HO^{-}$ $\longrightarrow$ 1 $Cu(OH)_{2}$ |                  |                  |  |  |  |  |
|----------------------|-----------------------------------------------------------|------------------|------------------|--|--|--|--|
| x<br>(mol)           | $n_{Cu^{2+}}$                                             | $n_{HO^-}$       | $n_{Cu(OH)_2}$   |  |  |  |  |
|                      | 5.0                                                       | 8.0              | 0.0              |  |  |  |  |
|                      | $5.0-1 \times x$                                          | $8.0-2 \times x$ | $0.0+1 \times x$ |  |  |  |  |
| $x_{max}$<br>$= 4.0$ | 1.0                                                       | 0.0              | 4.0              |  |  |  |  |

**Table 5.2 –** *Exercice 6 p.90*

<span id="page-39-1"></span>

| Eq.                  | $4 Fe + 3 O_2 \longrightarrow 2 Fe_2O_3$ |                           |                          |  |  |  |  |
|----------------------|------------------------------------------|---------------------------|--------------------------|--|--|--|--|
| x<br>(mol)           | $n_{Fe}$                                 | $n_{O2}$                  | $n_{Fe_2O_3}$            |  |  |  |  |
|                      | 10.0                                     | $n_{O_{20}}$              | 0.0                      |  |  |  |  |
| x                    | $10.0 - 4 \times x$                      | $n_{O_{20}} - 3 \times x$ | $0.0 + 2 \times x$       |  |  |  |  |
| $x_{max}$<br>$= 1.0$ | $10.0 - 4 \times x_{max}$                | 0.0                       | $0.0 + 2 \times x_{max}$ |  |  |  |  |

**Table 5.3 –** *Exercice 7 p.90*

<span id="page-39-2"></span>

| Eq.                                             | $1 I_2 + 2 S_2 O_3^{2-} \longrightarrow 2 I^- + 1 S_4 O_6^{2-}$ |                   |                    |                   |  |  |  |
|-------------------------------------------------|-----------------------------------------------------------------|-------------------|--------------------|-------------------|--|--|--|
| (mol)                                           | $n_{I_2}$                                                       | $n_{S_2O_3^{2-}}$ | $n_{I-}$           | $n_{S_4O_6^{2-}}$ |  |  |  |
|                                                 | 3.0                                                             | 5.0               | 0.0                | 0.0               |  |  |  |
| Y                                               | $3.0-1 \times x$                                                | $5.0-2 \times x$  | $0.0 + 2 \times x$ | $0.0+1 \times x$  |  |  |  |
| $\begin{array}{l} x_{max} \\ = 2.5 \end{array}$ | 0.5                                                             | 0.0               | 5.0                | 2.5               |  |  |  |

**Table 5.4 –** *Exercice 8 p.90*

<span id="page-39-3"></span>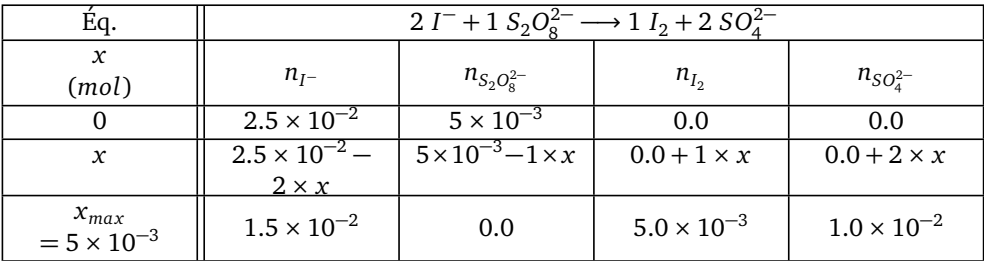

**Table 5.5 –** *Exercice 10 p.90*

le bleu. On choisit donc 400 *nm* qui est dans la zone bleue-violette du spectre. Le signal d'absorbance sera plus important. **2.** On constate que l'absorbance est proportionnelle à la concentration. La loi de Beer Lambert est donc vérifiée. **3.** Après la lecture graphique, on en déduit que  $C'$  = 3.7  $\text{mmol.} L^{-1}$ .

**Exercice 16 p.92 1.** Le réactif limitant est l'ion permanganate car il disparaît complètement et la solution devient incolore. **2.**

 $n_1 = C_1 \times V_1 = 0.50 \times 20.0 \times 10^{-3} = 0.01$  *mol*  $n_2 = C_2 \times V_2 = 0.40 \times 5.0 \times 10^{-3} = 0.002$  mol **3.** Voir table [5.6](#page-41-0) . L'ion permanganate est le réactif limitant. **4.** La solution sera incolore car l'ion permanganate coloré a totalement disparu.

**Exercice 18 p.92 1.** Il faut tracer la courbe  $A = f(C)$ . **2.** La courbe  $A = f(C)$ étant une droite passant par l'origine, on vérifie la loi de Beer Lambert où  $A = k \times C$ . **3.** Par lecture graphique, on trouve  $C =$ 0.75 *µmol*.*L* −1 . **4.** On se place au maximum d'absorbance pour avoir un signal d'absorbance le plus fort possible, afin d'améliorer la précision de la mesure.

**Exercice 19 p.93 1.** C'est le domaine de l'ultra violet. **2.** On se place toujours à la longueur d'onde correspondant au maximum d'absorbance. **3.** Le café contenant le plus de caféine sera le plus excitant. Il aura également le spectre d'absorbance le plus grand. Donc ici, la boisson 2 est la plus concentrée en caféine. **3.** Pour  $A_2 = 0.53$ , on lit environ  $t = 16$  mg. $L^{-1}$ .

**Exercice 21 p.94 1.** La chlorophylle a absorbe le bleu et le rouge, elle est donc verte. Pour la chlorophylle b : même conclusion. **2.** Le bêta - carotène absorbe le bleu et laisse passer le rouge et le vert : sa couleur est donc jaunâtre. **3.** En ajoutant les absorbances, seul le vert subsiste. La feuille est verte. **4.** La chlorophylle est présente dans la feuille, elle est synthétisée grâce au réchauffement et à l'ensoleillement du printemps. **5.** La chlorophylle disparaît de la feuille car elle n'est plus synthétisée à cause de la baisse des températures et de l'ensoleillement. **6.** Les spectres d'absorbances sont superposés dans le bleu. **7.** a) vers 430 *nm*, b) vers 450 *nm*.

<span id="page-41-0"></span>

| Eq.                    |                       | $2 MnO4- + 5 H2C2O4 + 6 H+ \longrightarrow 2 Mn2+ + 10 CO2 + 8 H2O$ |           |                 |               |            |  |  |
|------------------------|-----------------------|---------------------------------------------------------------------|-----------|-----------------|---------------|------------|--|--|
| $\mathcal{X}$<br>(mol) | $n_{MnO_4^-}$         | $n_{H_2C_2O_4}$                                                     | $n_{H^+}$ | $n_{Mn^{2+}}$   | $n_{CO2}$     | $n_{H_2O}$ |  |  |
| $\Omega$               | 0.002                 | 0.01                                                                | excès     | 0.0             | 0.0           | solvant    |  |  |
| $\mathbf{x}$           | $0.002 -$<br>$0.01 -$ |                                                                     | excès     | $0.0+2\times x$ | $0.0 +$       | solvant    |  |  |
|                        | $2 \times x$          | $5 \times x$                                                        |           |                 | $10 \times x$ |            |  |  |
| $x_{max}$<br>$= 0.001$ | 0.0                   | 0.005                                                               | excès     | 0.002           | 0.01          | solvant    |  |  |

**Table 5.6 –** *Exercice 16 p.92*

## Chapitre 6

# **Des atomes aux molécules**

# **6.1 Liaison covalente**

La liaison covalente est le partage d'une paire d'électron entre deux éléments de manière à assurer la règle de l'octet ou du duet. Deux atomes peuvent partager une ou plusieurs paires d'électrons (liaison covalente simple, double ou triple).

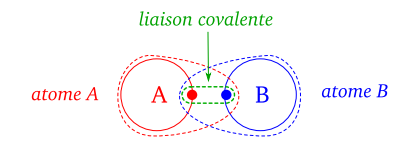

**Figure 6.1 –** *Mutualisation des électrons d'une liaison covalente entre deux atomes*

## **6.2 Règle du duet et de l'octet**

Les éléments du tableau périodique tendent à modifier leur couche électronique de valence de manière à avoir la même structure électronique que le gaz noble le plus proche de la classification. Ainsi, *Li* et *Be* tendent à avoir une couche de type *K* 2

(règle du duet), les autres éléments tendant à avoir 8 électrons sur leur couche de valence (règle de l'octet).

Une des méthodes est de former des ions monoatomiques en gagnant ou perdant des électrons de manière à trouver une structure électronique de gaz noble.

une autre façon de saturer la dernier couche électronique est de partager deux électrons avec un autre élément en formant un *doublet liant* qu'on appelle aussi *liaison covalente*.

**Exemple de l'acide cyanhydrique** L'acide cyanhydrique a pour formule brute *HCN*. L'atome d'hydrogène *H* possède un seul électron sur sa couche de valence, il lui faudrait un deuxième électron pour être plus stable. Le carbone *C* possède 4 électrons sur sa couche de valence, il lui faudrait 4 électrons supplémentaires pour le stabiliser et il va donc mutualiser 4 de ses propres électrons avec d'autres atomes pour satisfaire la règle de l'octet et donc engager 4 liaisons covalentes. L'atome d'azote *N* possède 5 électrons sur sa couche de valence, il lui faudrait 3 électrons supplémentaires. Il va mutualiser 3 de ses propres électrons avec d'autres atomes pour former trois liaisons covalentes et satisfaire la règle de l'octet (figure [6.2\)](#page-43-0).

<span id="page-43-0"></span>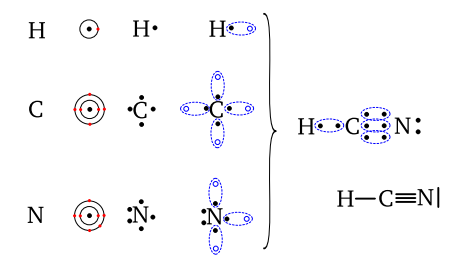

**Figure 6.2 –** *Formation des liaisons covalente dans l'acide cyanhydrique*

# **6.3 Représentation de Lewis**

### **6.3.1 Limite du modèle**

Le modèle empirique de Lewis s'applique essentiellement aux deux premières lignes du Tableau Périodique. Pour les lignes suivantes, il existe des exceptions à la règle.

#### **6.3.2 Atomes**

On représente le symbole de l'élément et les électrons de sa couche de valence. On compte ensuite combien il manque d'électrons pour assurer la règle du duet ou de l'octet. Chaque électron manquant permettra la création d'une liaison covalente avec un autre atome. On aura alors des paires d'électrons (doublets) liantes car engagées dans une liaison covalente et des paires d'électrons non liantes (doublet non liant) (table [6.1](#page-44-0) et figure [6.3\)](#page-43-1).

<span id="page-43-1"></span>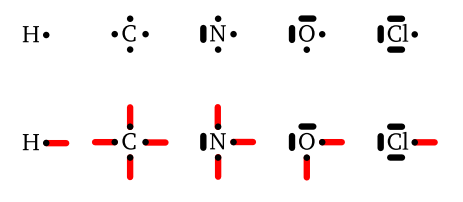

**Figure 6.3 –** *Modèle de Lewis de quelques atomes et liaisons covalentes possibles (en rouge)*

#### **6.3.3 Molécules**

Les molécules simples se forment de manière à assurer la règle de l'octet et du duet en partageant des paires électroniques. Le schéma de Lewis d'une molécule fait apparaître ces doublets liants et non liants (figure [6.4\)](#page-45-0).

## **6.4 Géométrie de molécules simple**

On considère l'atome centrale d'une molécule simple. Il est entouré par quatre doublets électronique liants et non liants, qui ont tous la même charge électrique et qui vont se repousser. Ces doublets se placeront autour de l'atome de façon à minimiser les forces de répulsion. On pourra alors prédire la forme approximative de la molécule (figure [6.5\)](#page-46-0).

CHAPITRE 6. DES ATOMES AUX MOLÉCULES

<span id="page-44-0"></span>

| Symbole de<br>l'élément            | Н     | C              | N        | Ω        | Cl          |
|------------------------------------|-------|----------------|----------|----------|-------------|
| Structure<br>électro-<br>nique     | $K^1$ | $K^2L^4$       | $K^2L^5$ | $K^2L^6$ | $K^2L^8M^7$ |
| Nombre<br>d'électrons<br>à ajouter | 1     | $\overline{4}$ | 3        | 2        | 1           |
| Nombre de<br>liaisons à<br>former  | 1     | 4              | 3        | 2        |             |

**Table 6.1 –** *Construction du modèle de Lewis de quelques atomes*

## **6.5 Isomérie Z/E**

La double liaison entre deux atomes de carbone est rigide en rotation. Il est donc possible d'avoir deux isomères de cette molécule, en fonction de la position relative des deux atomes d'hydrogène reliés aux carbones. Dans l'isomère Z (Zusammen) les deux hydrogènes sont du même coté de l'axe de la double liaison, dans l'isomère E (Entgegen), ils sont de part et d'autre de cet axe (figure  $6.6$ ).

Les électrons de cette double liaison ont des niveaux d'énergies proches de celles des photons UV et visibles, et cette double liaison peut facilement se rompre et pivoter sous l'effet de la lumière, c'est une photo isomérisation.

lécule de rétinal qui va permettre de démarrer l'influx nerveux dans le cone ou le bâtonnet grâce à une cascade de réactions biochimiques (figure [6.7\)](#page-47-0).

Une double liaison dans une molécule de rétinal va absorber un photon de la lumière visible et la molécule changera alors de forme pour passer de l'isomère Z à l'isomère E. Cette molécule de rétinal est placée dans une molécule plus grosse (la rhodopsine) qui va alors permettre un échange d'ions à travers une membrane de la cellule nerveuse (cone ou bâtonnet) et démarrer le processus d'un influx nerveux. La molécule de rétinal va ensuite être recyclée en passant de l'isomère E à l'isomère Z pour être réabsorbée par la rhodopsine (figure [6.8\)](#page-47-1).

## **6.6 Cas de la vision animale**

Le mécanisme de la vision animale implique une photo-isomérisation d'une mo-

<span id="page-45-0"></span>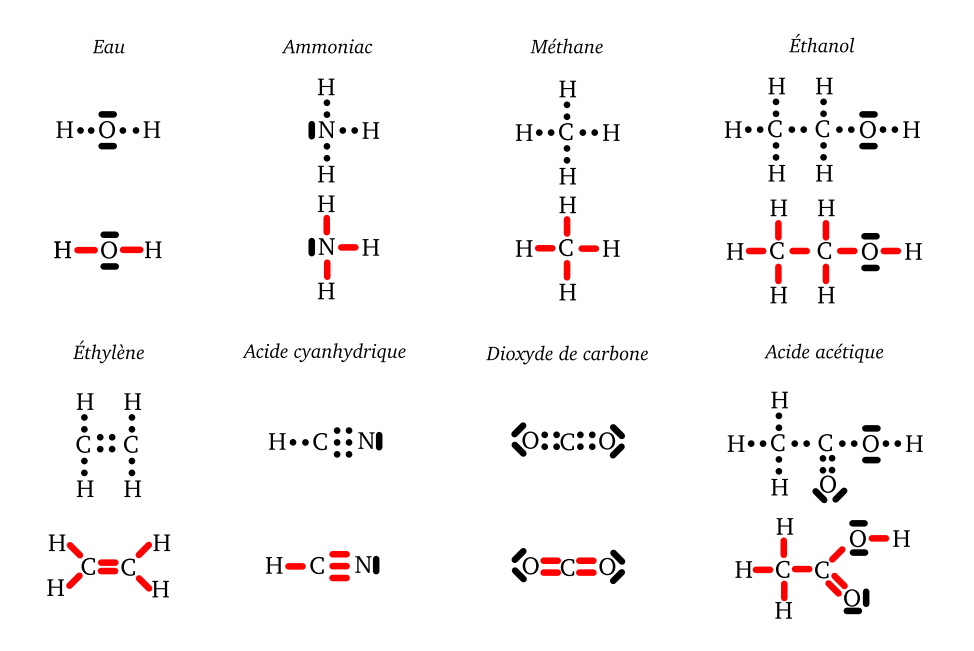

**Figure 6.4 –** *Schéma de Lewis de molécules simples. En rouge : doublet liant, en noir : doublet non liant*

## **6.7 Exercices**

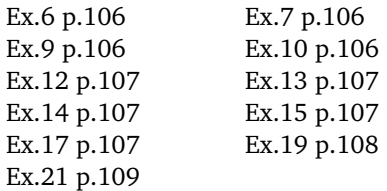

# **6.8 Corrections**

**Exercice 6 p.106 a.**  $He: K^2$ , couche saturée, pas de liaisons possibles. **b.** *C* : *K* 2 *L* 4 , la couche a besoin de 4 électrons supplémentaires on doit former 4 liaisons covalentes. **c.** *F* : *K* 2 *L* 7 , la couche a besoin de 1 électron

supplémentaire on doit former 1 liaison covalente. **d.**  $Ne: K^2L^8$ , couche saturée, pas de liaison possible. **e.** *Si* : *K* 2 *L* <sup>8</sup>*M*<sup>4</sup> ,la couche a besoin de 4 électrons supplémentaires on doit former 4 liaisons covalentes. **f.** *Ar* : *K* 2 *L* <sup>8</sup>*M*<sup>8</sup> , couche saturée, pas de liaison possible.

**Exercice 7 p.106 1.** On constate que l'hydrogène forme une seule liaison covalente, il doit lui manquer un seul électron sur sa couche de valence , il ne possède que la couche K, donc la bonne réponse est a). **2.** On constate que l'azote forme trois liaisons covalentes donc il lui manque trois électrons pour la saturer, et la bonne réponse

## CHAPITRE 6. DES ATOMES AUX MOLÉCULES

<span id="page-46-0"></span>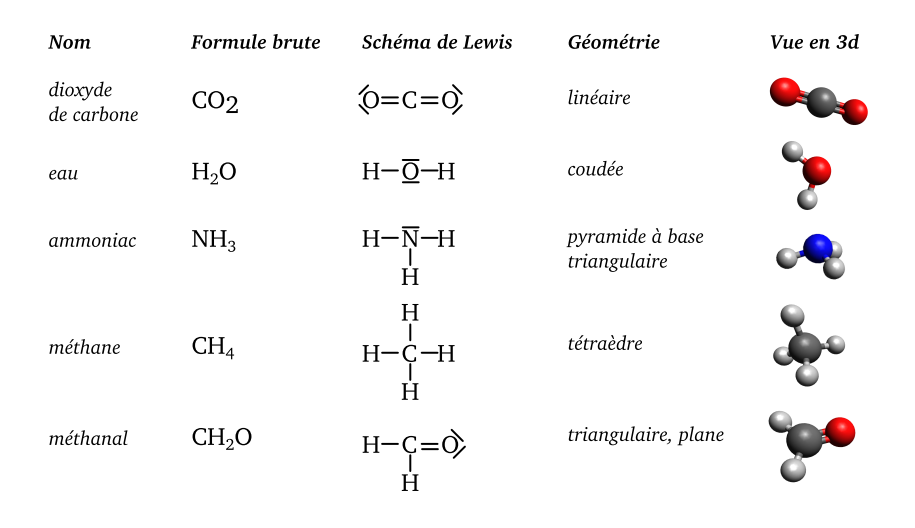

**Figure 6.5 –** *Géométrie de différentes molécules simples*

<span id="page-46-1"></span>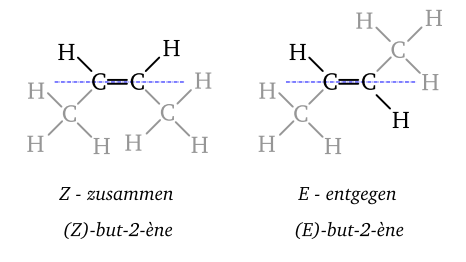

**Figure 6.6 –** *Isomères Z et E du but-2-ène*

est b). **3.** L'atome de chlore ne forme qu'une seule liaison, il ne manque qu'un seul électron pour saturer la couche de valence donc la réponse est b).

**Exercice 9 p.106** Pour l'acide cyanhydrique, la proposition est 2 est la bonne. La première est fausse car le carbone forme toujours 4 liaisons covalentes Pour l'acé-

tylène, la proposition 2 est fausse, car le carbone devrait former 4 liaisons. Pour le méthanal, la proposition 2 est fausse, car le carbone devrait former 4 liaisons covalentes.

**Exercice 10 p.106 1.** Voir figure [6.9.](#page-47-2) **2.**  $H: K^1, C: K^2L^4$  et  $O: K^2L^6$ . **3.** HH ne respecte pas la règle du duet, il lui manque un électron, *C* doit avoir quatre électrons supplémentaires pour satisfaire la règle de l'octet et *O* doit en avoir deux de plus. **4.** Voir figure [6.10.](#page-48-0)

**Exercice 12 p.107** On a quatre doublets liants, on a donc une structure tétraédrique. l'atome centrale est le silicium et sur les quatre liaisons, on trouve trois hydrogènes et un chlore. Le tétraèdre est légèrement aplati à cause du chlore plus gros que les hydrogènes.

<span id="page-47-0"></span>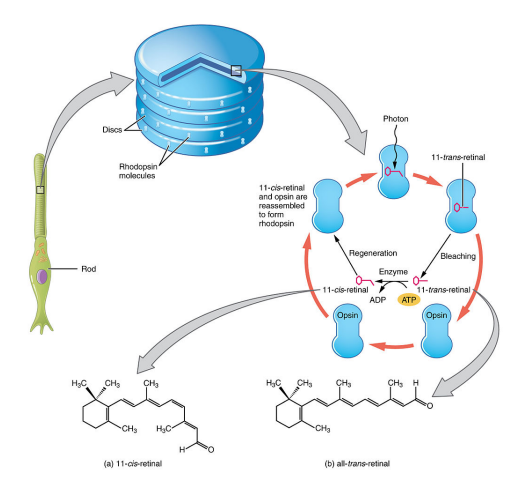

<span id="page-47-1"></span>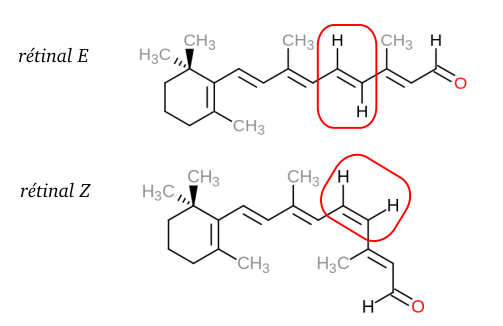

<span id="page-47-2"></span>**Figure 6.8 –** *Isomères Z et E du rétinal*

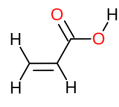

**Figure 6.7 –** *Mécanisme de la vision (Anatomy and Physiology, Chap.14.1 fig. 16, OpenStax cnx.org)*

**Exercice 13 p.107** Il n'y a que trois doublets liants mais aussi un doublet non liant, la molécule aura une forme de pyramide à base triangulaire car le doublet non liant repousse les trois doublets liants hors du plan.

**Exercice 14 p.107** Oui, deux isomères de conformation sont possibles (figure [6.11\)](#page-48-1).

**Exercice 15 p.107 1.** La photo isomérisation est le passage d'un isomère Z/E à E/Z sous l'effet de la lumière, l'énergie apportée par un photo autorise le changement de forme autour de la double liaison. **2.** Voir figure [6.12.](#page-48-2)

**Exercice 17 p.107** Voir figure [6.13.](#page-48-3) **1.**  $H$  :  $K^1$ ,  $C$  :  $K^2L^4$  et  $N$  :  $K^2L^5$ . **2.** H engage une liaison, C quatre et N trois.

**Figure 6.9 –** *Exercice 10 p.106 Question 1*

N possède un double non liant. **3.** Pour 1) il y a une double liaison et deux liaisons simples, aucun doublet non liant, donc les trois groupes de liaisons se répartissent dans un plan triangulairement. Pour 2) il y a quatre liaisons qui se repoussent, elles forment un tétraèdre. Pour l'azote, le doublet non liant repousse les trois liaisons, on a une pyramide.

**Exercice 19 p.108 1.** C'est une polymérisation, on fabrique de longues chaînes moléculaires en accrochant bout à bout des maillons(monomère) pour former la chaîne (polymère). **2.a**  $H : K^1$ ,  $C : K^2L^4$  et  $O$ : *K* 2 *L* 6 . **2.b** Molécule plane coudée (figure [6.14\)](#page-48-4). **3.** Non car le fait de pivoter autour des doubles liaisons ne change pas la forme de la molécule.

## CHAPITRE 6. DES ATOMES AUX MOLÉCULES

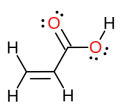

<span id="page-48-1"></span><span id="page-48-0"></span>**Figure 6.10 –** *Exercice 10 p.106 Question 4*

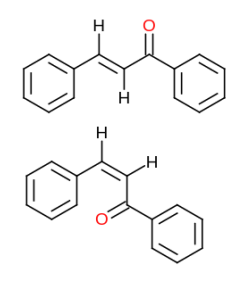

**Figure 6.11 –** *Exercice 14 p.107, deux isomères E et Z*

**Exercice 21 p.109 1.** Voir figure [6.15.](#page-48-5) **2.** On observe une chaîne de double liaisons conjuguées partant de l'oxygène, sur 5 liaisons de long. **3.** Non, car la molécule reste identique après avoir pivoté autour d'une double liaison.

<span id="page-48-2"></span>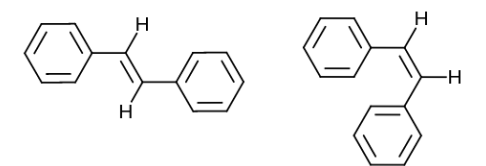

<span id="page-48-3"></span>**Figure 6.12 –** *Exercice 15 p.107, deux isomères Z et E*

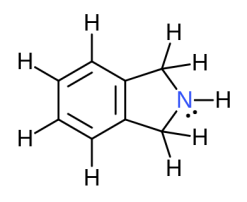

<span id="page-48-4"></span>**Figure 6.13 –** *Exercice 17 p.107, schéma de Lewis*

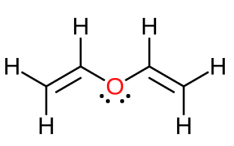

<span id="page-48-5"></span>**Figure 6.14 –** *Exercice 19 p.108, schéma de Lewis*

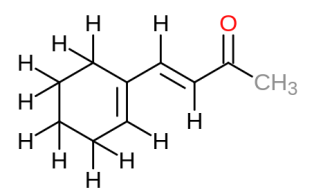

**Figure 6.15 –** *Exercice 21 p.109, schéma de la molécule*

# Chapitre 7

# **Cohésion de la matière**

# **7.1 Les particules élémentaires**

## **7.1.1 Préambule**

Nous considérerons que le *neutron* et le *proton* sont des particules élémentaires. En toute rigueur, ça n'est pas le cas puisqu'ils sont constitués de *quarks* liés par des *gluons*. Pour en savoir plus sur ce sujet, il faut chercher des cours sur le *Modèle Standard* en *Physique des Particules*.

#### **7.1.2 Neutron et Proton**

.

Le *neutron* et le *proton* sont les constituants du noyau de tous les éléments. Ils ont quasiment la même taille et la même masse. L'ordre de grandeur de leur masse est de

10<sup>−</sup><sup>27</sup> *kg*

Le *neutron* est *neutre*, sa charge électrique est nulle. Le proton a une charge électrique de +*e*, avec

$$
e = 1.6 \times 10^{-19} \, C
$$

qui est la *charge électrique élémentaire* (table [7.1](#page-51-0) ).

## **7.1.3 Électron**

*L'électron* est une particule *chargée négativement*

$$
q_{electron} = -e = -1.6 \times 10^{-19} \text{ C}
$$

, de masse

$$
m_{electron} = 9.1 \times 10^{-31} kg
$$

soit un ordre de grandeur de 10<sup>−</sup><sup>30</sup> *kg*. La taille de l'électron est extrêmement faible et inconnue.

#### **7.1.4 Charge électrique élémentaire**

La charge  $e = 1.6 \times 10^{-19}$  *Coulomb* est la *charge électrique élémentaire*, c'est à dire qu'il n'existe pas de charge plus petite. Toutes les charges électriques sont un multiple de cette charge.

C'est l'expérience faite en 1906 par Robert Millikan (prix Nobel de Physique 1923) qui a permis de mettre en évidence ce fait.

<span id="page-51-0"></span>

| Particule | Charge   | Masse                      | Ordre de<br>grandeur à<br>savoir! |
|-----------|----------|----------------------------|-----------------------------------|
| neutron   | $\Omega$ | $1.673 \times 10^{-27}$ kg | $10^{-27}$ kg                     |
| proton    | $+e$     | $1.675 \times 10^{-27}$ kg | $10^{-27}$ kg                     |
| lectron   | $-e$     | $9.1 \times 10^{-31}$ kg   | $10^{-30}$ kg                     |

**Table 7.1 –** *Caractéristiques du neutron, du proton et de l'électron avec e* <sup>=</sup> 1.6 <sup>×</sup> <sup>10</sup><sup>−</sup><sup>19</sup> *<sup>C</sup>*

## **7.2 Atome**

#### **7.2.1 Structure de l'atome**

L'*atome* est constitué d'un *noyau* formé par des protons et des neutrons, et d'un *nuage électronique* où se déplacent des électrons (figure [7.1\)](#page-51-1).

Ce nuage électronique a des formes qui dépendent de l'énergie des électrons, c'est à dire de la "couche électronique" à laquelle ils appartiennent.

On ne peut pas localiser précisément un électron, on calcule seulement sa probabilité de présence à un endroit donné dans le nuage.

La taille du noyau est de l'ordre de 10<sup>−</sup><sup>15</sup> *m* alors que l'atome a une taille de 10<sup>−</sup><sup>10</sup> *m*, le noyau est  $100\,000 \times$  plus petit que l'atome. Un atome est *électriquement neutre*, la charge électrique positive du noyau est compensée par la charge électrique négative du nuage électronique, c'est à dire que le nombre de protons est identique au nombre d'électrons.

#### **7.2.2 Isotope**

Un *élément chimique* est caractérisé par son *nombre de protons Z* qui va définir

<span id="page-51-1"></span>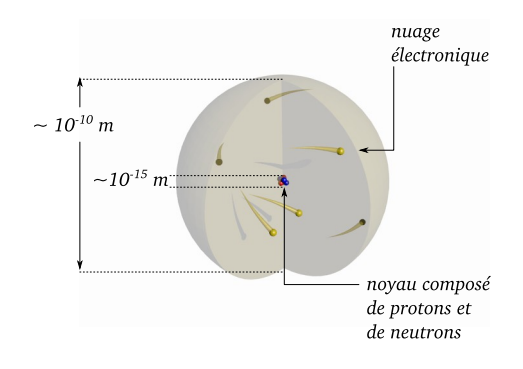

**Figure 7.1 –** *Structure et taille d'un atome*

son nombre d'électrons et donc ses propriétés chimiques. Par contre, pour un même élément, on peut avoir un nombre de neutrons dans le noyau légèrement différent, les deux éléments sont isotope, ils ont la même charge électrique dans le noyau (même nombre de protons) mais un nombre de neutrons différents, ils n'auront donc pas la même masse.

#### **7.2.3 Notation symbolique**

La notation symbolique  $^A_Z X$  permet de donner le symbole *X* de l'atome, ainsi que le nombre de proton *Z* et le nombre total *A* de neutrons et de protons dans le noyau.

**Exemple** Le Carbone a deux isotopes  ${}^{14}_{6}C$ et <sup>12</sup>C. Le carbone 12 est stable, le carbone 14 est radioactif.

# **7.3 La matière à différentes échelles**

La matière, c'est à dire ce qui possède de la masse, s'assemble en édifices de plus en plus grands pour former l'ensemble de l'Univers connu, en partant des particules élémentaires jusqu'aux galaxies. En fonction de l'échelle considérée, certaines actions sont prépondérantes et on pourra négliger le rôle des autres interactions (figure [7.2\)](#page-53-0).

# **7.4 Les quatre interactions fondamentales**

## **7.4.1 Interaction faible**

*L'interaction faible* est à très courte portée, de l'ordre du diamètre d'un nucléon. Elle n'est prépondérante qu'à cette échelle.

## **7.4.2 Interaction forte**

*L'interaction forte* est à très courte portée, elle agit entre les nucléons, sa portée est de l'ordre du diamètre du noyau. Elle permet d'assurer la cohésion du noyau qui éclaterait sinon sous l'effet des forces répulsives électromagnétiques entre les protons.

### **7.4.3 Interaction électromagnétique**

C'est une interaction répulsive ou attractive en fonction des signes des charges électriques.Elle décroît avec la distance. Elle est prépondérante sur des échelles allant des atomes à notre échelle.

## **7.4.4 Interaction gravitationnelle**

C'est une interaction attractive, à très longue portée, décroissante avec la distance. Elle est prépondérante aux échelles astronomiques.

# **7.5 Exercices**

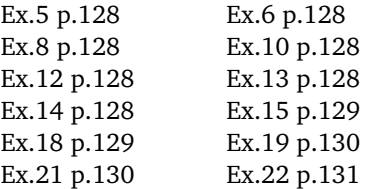

# **7.6 Corrections**

**Exercice 5 p.128** Voir paragraphe 1.1 page 122. Les particules élémentaires sont le neutron, le proton et l'électron. Le noyau de l'atome d'hélium est constitué de deux protons et de deux neutrons. Ce n'est pas une particule élémentaire. L'atome d'hélium est composé du noyau (voir ci dessus) et d'électrons, ce n'est donc pas une particule élémentaire. Le noyau de l'atome d'hydrogène est un proton, c'est donc une particule élémentaire.

**Exercice 6 p.128 1.a** *m* = 1.673 × 10<sup>−</sup><sup>27</sup> *kg* donc en arrondissant 1.67 à 1,

Ordre de grandeur (en mètre)

<span id="page-53-0"></span>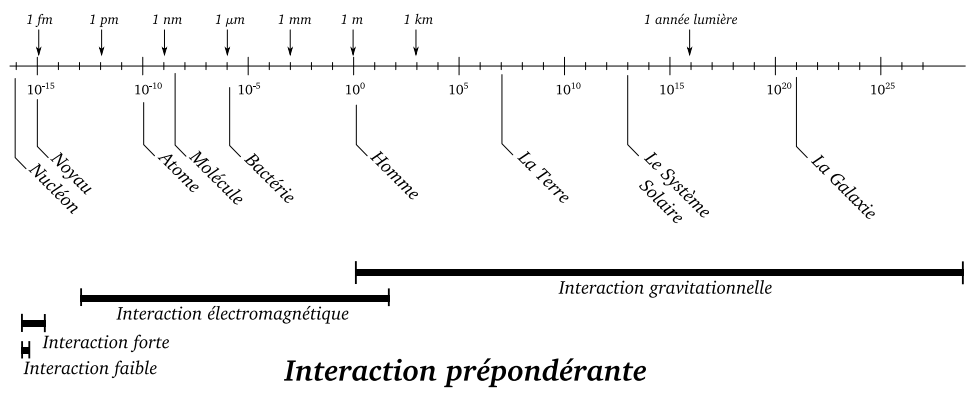

**Figure 7.2 –** *Ordres de grandeurs dans l'Univers et interactions prépondérantes*

 $m = 1 \times 10^{-27}$  *kg* soit encore  $m = 10^{-27}$  *kg*. **1.b**  $m_e = 9.1 \times 10^{-31}$  kg donc en arrondissant 9.1 à 10, *<sup>m</sup><sup>e</sup>* <sup>=</sup> <sup>10</sup> <sup>×</sup> <sup>10</sup><sup>−</sup><sup>31</sup> *kg* soit encore  $m_e = 10^{-30}$  kg. **2.**  $\frac{m}{m_e} = \frac{10^{-27}}{10^{-30}} = 1000$ , donc le nucléon est mille fois plus lourd que l'électron, on peut négliger la masse de l'électron (si vous avez une masse de 50 *kg*, l'électron, à votre échelle aurait une masse de  $\frac{50kg}{1000} = 50g$ .

**Exercice 8 p.128 1.** La masse totale  $M_T$ est la somme des masses *m<sup>e</sup>* de chacun des *n* électrons de l'atome, donc  $M_T = n \times m_e$ . Ici, on connaît *M<sup>T</sup>* et *m<sup>e</sup>* , on cherche l'inconnue *n*, donc  $n = \frac{M_T}{m_e}$  $\frac{M_T}{m_e}$  et  $n = \frac{5.5 \times 10^{-30}}{9.1 \times 10^{-31}} = 6.0$ , il y a 6 électrons dans cet atome. **2.** L'atome étant électriquement neutre, il y a autant de charges positives que négatives, donc ici, il  $y$  a 6 protons dans le noyau. **3.**  $Z = 6$ , par définition.

**Exercice 10 p.128 1.**  ${}_{10}^{20}Ne$  10 protons et 10 neutrons dans le noyau, 10 électrons dans le nuage électronique. <sup>9</sup> 4 *Be* 4 protons et 5 neutrons dans le noyau, 4 électrons dans le nuage électronique. <sup>4</sup> <sup>2</sup>*He* 2 protons et 2 neutrons dans le noyau, 2 électrons dans le nuage électronique. <sup>10</sup> 4 *Be* 4 protons et 6 neutrons dans le noyau, 4 électrons dans le nuage électronique. <sup>10</sup>B 5 protons et 5 neutrons dans le noyau, 5 électrons dans le nuage électronique. **2.** Les isotopes ont même nombre *Z* mais *A* différents donc les isotopes sont ici <sup>10</sup>Be et <sup>9</sup><sub>4</sub>Be.

**Exercice 12 p.128 1.** *D* = 1392000 *km* = 1.392×10<sup>6</sup> *km* on arrondit 1.392 à 1, donc  $D = 1 \times 10^6$  km =  $10^6$  km. **2.**  $D_G =$ 100000  $al = 10^5$  *al*. Or 1  $al = 9.46 \times$ 10<sup>15</sup> *m* (voir en bas de l'exercice) donc  $D_G = 10^5 \times 9.46 \times 10^{15}$  *m* = 9.46  $\times 10^{20}$  *m* donc en arrondissant  $D<sub>G</sub> = 10 \times 10^{20}$  *m* =

10<sup>21</sup> *m*. On convertit en km sachant que  $1 m = 0.001 km, D<sub>G</sub> = 10 \times 10^{20} m =$  $10^{21}$  *m* =  $10^{21}$  × 0.001 *km* =  $10^{18}$  *km*. **3.**  $\frac{D_G}{D} = \frac{10^{18}}{10^6} = 10^{12}$  soit 1000 milliard de fois plus grand.

**Exercice 13 p.128 1.** interaction gravitationnelle, interaction électromagnétique, interaction forte et interaction faible. **2.a** interactions faibles et fortes. **2.b** interaction gravitationnelle.

**Exercice 14 p.128** a) et b) électromagnétique, c) faible et forte, d) gravitationnelle.

**Exercice 15 p.129 1.** *A* nombre de masse, *Z* numéro atomique. **2.**  $^{200}_{80}Hg$  le noyau contient 80 protons,  $200 - 80 =$ 120 *neutrons* et le nuage électronique de l'atome contient 80électrons. **3.** *q* = *Z* ×  $e = 80 \times 1.6 \times 10^{-19} = 1.28 \times 10^{-17}$  *C*. **4.**  $m_{Atome} = A \times m_{nucleon} + Z \times m_{lectron} =$  $3.4 \times 10^{-25}$  kg.

**Exercice 18 p.129 1.a** Uranium 235 :  $Z = 92$  donc 92 protons.  $A = 235$  donc 235 − 92 = 143 neutrons. Uranium 238 : *Z* = 92 donc 92 protons. *A* = 238 donc 238 − 92 = 146 neutrons. **1.b** Même *Z* mais *A* différents, ce sont des isotopes. **2.a** Comme  ${}_{2}^{4}He$  alors  $Z = 2$ . **2.b** C'est un noyau d'hélium, donc elle se compose de 2 protons et de 2 neutrons. **3** Interactions forte et faible. **4** Elle a tendance à repousser les protons car ils ont tous une charge identique positive. **5** On éjecte deux protons et deux neutrons, le noyau comporte alors, relativement, moins de protons. Ils se repousseront moins. Avant :  $\frac{92}{146}$  = 63.0 % Après  $\frac{90}{144}$  = 62.5 %.

**Exercice 19 p.130 1.** Les forces gravitationnelles sont identiques en intensité. Elles attirent mutuellement les particules. **2.** Les forces électrostatiques sont identiques en intensité. Elles repoussent mutuellement les particules qui ont même charge électrique. **3.** Force de gravitation

$$
F_{grav} = \frac{G \times m_{a_1} \times m_{a_2}}{d^2}
$$
  
= 
$$
\frac{G \times m_a^2}{d^2}
$$
  
= 
$$
\frac{G \times (2m_n + 2m_p)^2}{d^2}
$$

Force électrostatique

$$
F_{elec} = \frac{k \times q_1 \times q_2}{d^2}
$$

$$
= \frac{k \times q^2}{d^2}
$$

$$
= \frac{k \times (2e)^2}{d^2}
$$

Rapport des intensités des forces

$$
\frac{F_{elec}}{F_{grav}} = \frac{k \times (2e)^2}{G \times (2m_n + 2m_p)^2}
$$
  
= 
$$
\frac{9.0 \times 10^9 \times (2 \times 1.6 \times 10^{-19})^2}{6.67 \times 10^{-11} \times (4 \times 1.7 \times 10^{-27})^2}
$$
  
= 
$$
3 \times 10^{35}
$$

Les forces d'interaction de gravitation entre deux noyaux d'hélium sont parfaitement négligeable face aux forces d'interaction électrostatique.

**Exercice 21 p.130 1.** Il évoque l'interaction électrostatique. **2.**

$$
F = \frac{k \times q_1 \times q_2}{d^2}
$$
  
= 
$$
\frac{9.0 \times 10^9 \times (6.7 \times 10^7)^2}{(0.6)^2}
$$
  
= 1.1 × 10<sup>26</sup> N

**3.**  $P = F = m \times g$  donc  $m = \frac{F}{g} = 1.1 \times$  $10^{25}$  *kg*. **4.**  $\frac{m}{m_T} = \frac{10^{25}}{10^{25}} = 1$  les masses sont du même ordre de grandeur.

**Exercice 22 p.131 1.** Force d'attraction universelle, c'est l'interaction gravitationnelle. **2.** Au niveau des molécules et des atomes, ce sont les interactions électrostatiques qui prédominent. **3.** C'est l'interaction gravitationnelle. **4.** Il est trop petit, sa masse n'est pas assez importante pour que les forces gravitationnelles puissent vaincre les forces de « rigidité ». **5.**

$$
F_{\text{Phobos/objet}} = \frac{6.67 \times 10^{-11} \times 1.1 \times 1.1 \times 10^{16}}{(11000)^2}
$$
  
= 6.1 mN

$$
F_{Mars/object} = \frac{6.67 \times 10^{-11} \times 1.1 \times 6.4 \times 10^{23}}{(3400000)^2}
$$
  
= 3.7 N

donc  $\frac{F_{max}}{F_{photos}} = \frac{3.7}{0.0061} = 600$  sur Mars, le poids de l'objet est 600 fois plus important que sur Phobos.

# Chapitre 8 **La radioactivité**

# **8.1 Principe de la radioactivité**

La *radioactivité* est un processus qui se situe *dans le noyau des atomes*. Dans le phénomène de radioactivité, la nature des éléments change, car *la composition du noyau change (Z et A)*. Quand un noyau d'un atome se brise ou quand deux noyaux d'atomes fusionnent, on peut observer l'*émission de rayonnement électromagnétique* et l'*éjection de particules* ayant une masse.

Dans tous les cas, ce rayonnement et ces particules transportent une *très grande énergie*, et sont capables d'*ioniser* la matière environnante, c'est à dire d'arracher des électrons aux atomes et aux molécules.

Le *rayonnement (photon)* est dans la gamme d'énergie des rayons gamma (*γ*). Les particules éjectées sont des noyaux d'Hélium (*α*), des électrons (β<sup>-</sup>), des positrons (*β* + ) , des neutrons (*n*) et des neutrinos (*ν*).

Le pouvoir de pénétration de ces rayon-

nement et de ces particules dépend de leur nature et de leur énergie.

<span id="page-56-0"></span>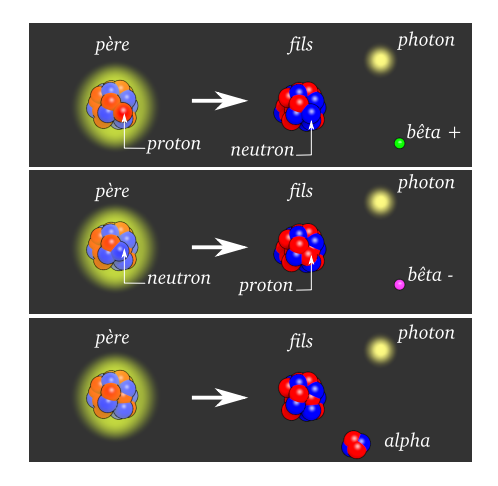

**Figure 8.1 –** *Les trois types de radioactivité naturelle*

# **8.2 Radioactivité naturelle**

Pour certains éléments, leurs isotopes ne sont pas forcément stables, et au bout d'un

<span id="page-57-0"></span>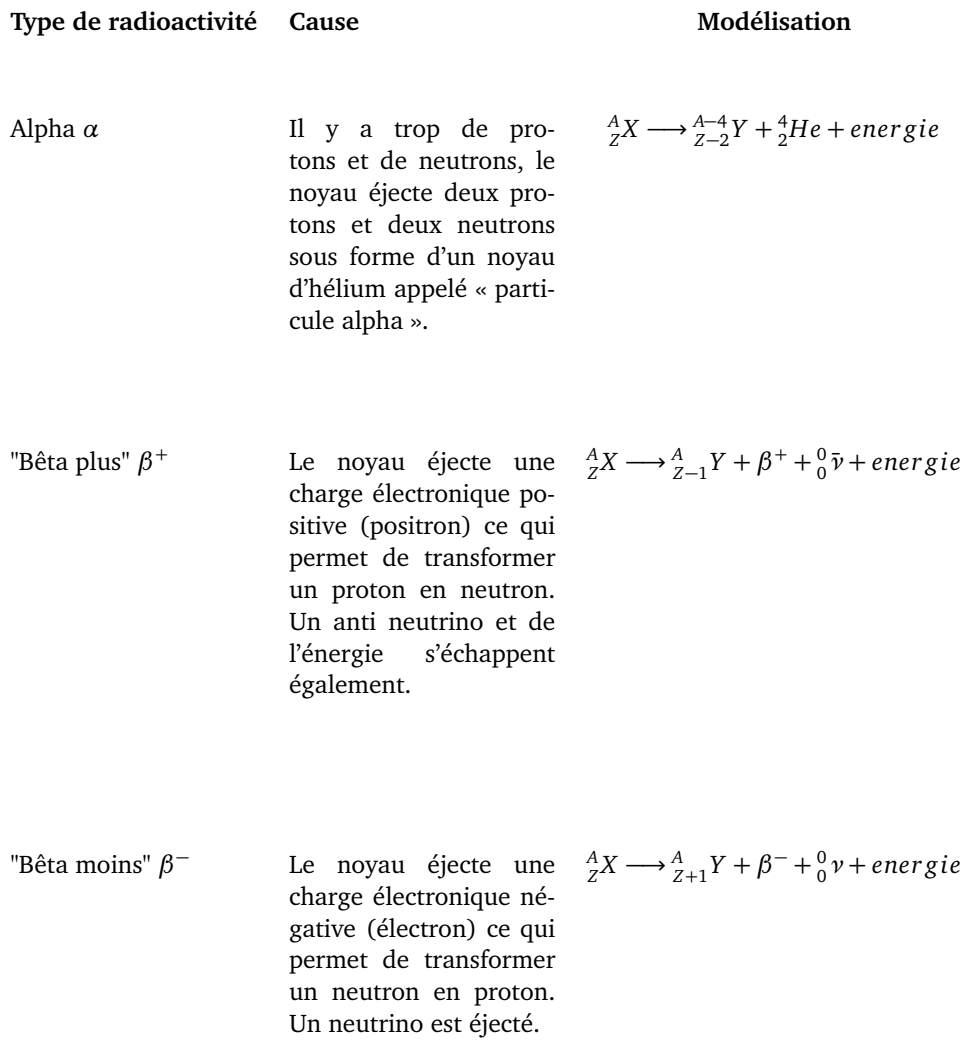

**Table 8.1 –** *Les trois types de radioactivité naturelle possibles*

<span id="page-58-0"></span>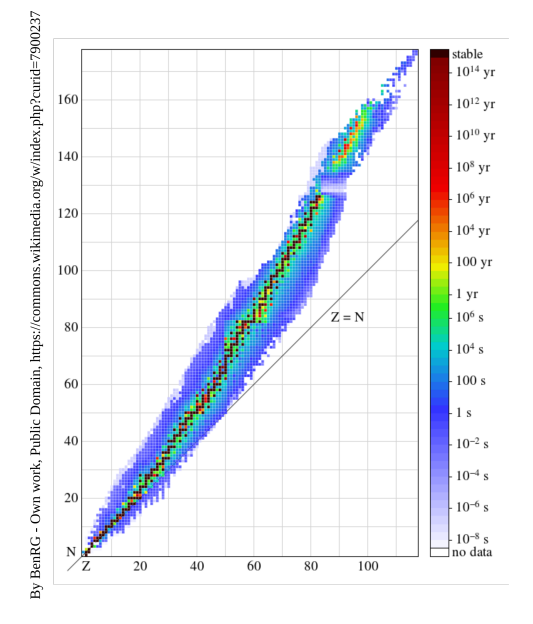

**Figure 8.2 –** *Diagramme de Ségré. Z est le nombre de proton, N le nombre de neutron, les unités de temps sont la seconde (s) et l'année (yr). Le diagramme représente la durée de demie vie d'un isotope d'un élément (BenRG- wikimedia.org)*

certain temps, le noyau éjecte des charges électriques, de la masse et de l'énergie pour améliorer sa stabilité car il y a une compétition entre des forces répulsives (charges électriques des protons) et attractives (force d'interaction faible et forte).

Il y a trois types de désintégrations possibles (voir table [8.1](#page-57-0) et figure [8.1\)](#page-56-0). Elles vont permettre à des éléments de retrouver la vallée de la stabilité dans le tableau de Ségré (figure [8.2\)](#page-58-0).

Exemples : voir tableau p.140, colonne « exemple d'équation de réaction ».

# **8.3 Radioactivité artificielle : la fission**

On bombarde un noyau lourd avec des neutrons, et ce noyau éclate, en éjectant à son tour des neutrons et de l'énergie sous forme de rayons gamma et des noyaux plus légers. Cette réaction en chaîne peut rapidement diverger si on ne la contrôle pas en absorbant une partie de ces neutrons éjectés (figure [8.3\)](#page-58-1).

 ${}^1_0 n + {}^A_Z X \longrightarrow {}^{A_1}_{Z_1}$  $A_1X_1 + A_2X_2$ *Z*2 *Y*2+*neut r ons*+*ener gie*

<span id="page-58-1"></span>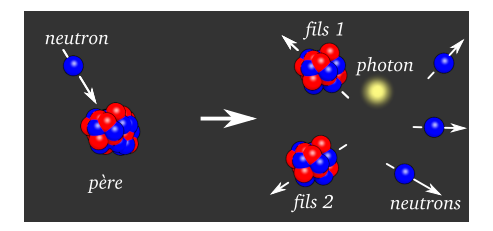

**Figure 8.3 –** *Fission d'un noyau sous l'effet de l'impact d'un neutron*

Exemples : voir tableau p.140, ligne « Fission », colonne « exemple d'équation de réaction ».

# **8.4 Radioactivité artificielle : la fusion**

Lors d'une réaction de fusion, deux noyaux légers s'associent pour former un noyau plus lourd. Il y a un dégagement d'énergie lors du processus (figure [8.4\)](#page-59-0).

$$
{}_{Z_1}^{A_1}X_1 + {}_{Z_2}^{A_2}X_2 \longrightarrow {}_{Z}^{A}Y + neutrons + energy\acute{e}
$$

Exemples : voir tableau p.140, ligne «Fusion», colonne « exemple d'équation de réaction ».

<span id="page-59-0"></span>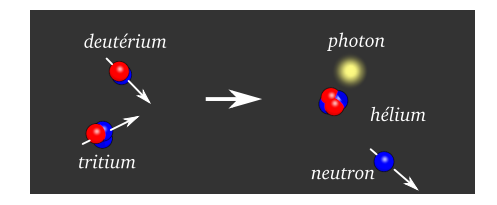

**Figure 8.4 –** *Fusion du tritium et du deutérium, isotopes de l'hydrogène*

# **8.5 Réaction nucléaire**

## **8.5.1 Règles de conservation (lois de Soddy)**

Lors d'une réaction nucléaire, on conserve le nombre de masse (« la somme des *A* est constante ») et la charge électrique (« la somme des *Z* est constante »)

## **8.5.2 Défaut de masse**

La masse totale des particules au début de la réaction est plus grande que la somme des masses des particules à la fin de la réaction. La différence de masse *∆m* est transformée en énergie libérée *∆Eli beree* = *∆m*× *c* 2 . C'est la relation d'Einstein. L'énergie est en Joules, la masse en kg et c est la vitesse de la lumière en *m*.*s* −1 .

## **8.5.3 Écriture d'une réaction nucléaire et calcul de l'énergie libérée**

On équilibre la réaction pour satisfaire les règles de conservation de Soddy, puis on calcule la masse initiale des réactifs puis la masse finale des produits pour calculer le défaut de masse et enfin l'énergie libérée.

**Exemple** Voir p.141 tableau en bas de page. Il faut faire attention à ne pas arrondir les résultats, car on soustrait des nombres qui ne diffèrent qu'à partir de la troisième décimale. Ce tableau est à savoir refaire.

# **8.6 Détection et mesure**

#### **8.6.1 Détecteur**

Le processus radioactif produit des rayonnements et des particules chargées qui vont ioniser la matière, c'est à dire arracher des électrons sur leur passage. Les détecteurs vont mettre en évidence la présence de ces ions par mesures électriques (chambre d'ionisation, chambre à étincelle détecteur Geiger), par des réactions chimiques (film argentique, film dosimètre), par des changements d'états de la matière (chambre à bulle, chambre à brouillard) ou par des phénomènes de recombinaison des électrons avec la matière (matériaux scintillants). Voir TP.

### **8.6.2 Activité et dose**

L'activité *A* est le nombre *N* de désintégrations radioactives qui se produisent dans un objet en une durée *∆t*. Elle se mesure en Becquerel (Bq).

$$
A = \frac{N}{\Delta t}
$$

Exemples d'activités : doc.4 p.139

La dose d'énergie reçue par un objet se mesure en Gray (Gy),  $1 \text{ } Gy = 1 \text{ } J$  reçu pour 1 *kg* de matière. Pour les organismes vivants, cette dose est pondérée selon l'organe irradié (certains organes sont plus fragiles et l'irradiation est plus sévère).

# **8.7 Applications**

### **8.7.1 Militaire**

Bombe atomique (fission avec de l'uranium ou du plutonium, fusion avec du tritium, isotope de l'hydrogène). Tentative de réalisation de moteurs fusées pour chauffer à très haute température du carburant passant sur un réacteur nucléaire (« un peu dangereux » pour l'environnement et les pilotes cependant).

## **8.7.2 Énergie et aérospatiale**

Centrale nucléaire (production de vapeur pour faire tourner une turbine d'alternateur), générateur radio isotopique pour les sondes spatiales et des robots d'explorations : la chaleur du bloc radioactif créée du courant électrique grâce à des cellules à effet Seebeck.

Voir http ://solarsystem.nasa.gov/rps/rtg.cfm

#### **8.7.3 Santé**

Diagnostique (TEP Scan, scintigraphie) et thérapeutique (irradiation de cellules cancéreuse).

#### **8.7.4 Industrie**

Idem santé. Stérilisation d'objets fragiles dans des musées (bois, cuirs, tissus , l'irradiation va tuer les champignons, moisissures et parasites).

## **8.8 Exercices**

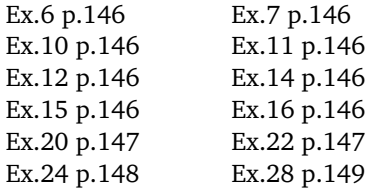

## **8.9 Corrections**

**Exercice 6 p.146** Dans une désintégration radioactive, la nature chimique des éléments change, car dans le noyau, le nombre de proton est modifié. Donc les désintégrations sont les réactions a) et d).

**Exercice 7 p.146** Dans une réaction de fusion, ma masse du noyau fils est plus grande. Dans une fission, la masse des noyaux fils sont plus faibles. Fusion : réactions b) d), fission : réactions a), c) et e) sont des transmutations.

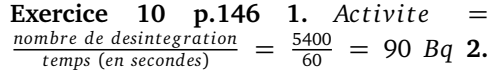

*N ombre de desinteg ra tion* = *Ac tivi te* × *temps* donc  $N = 90$  *Bq*  $\times$  (2  $\times$  60) = 10800 *desinteg ra tions*

**Exercice 11 p.146 1.** Il y a conservation de la charge électrique et de la masse lors d'une réaction nucléaire. **2.a**  $^{107}_{46}Pd \longrightarrow$  $^{0}_{-1}e + ^{107}_{47}Ag$  2.b  $^{218}_{84}Po \longrightarrow ^{4}_{2}He + ^{214}_{82}Pb$  2.c<br>  $^{208}_{83}Bi \longrightarrow ^{0}_{1}e + ^{208}_{82}Pb$  2.d  $^{2}_{1}H + ^{2}_{1}H \longrightarrow ^{1}_{0}n + ^{2}_{2}He$ 

**Exercice 12 p.146 a.**  ${}^{212}_{83}Bi \longrightarrow {}^{4}_{2}X + {}^{208}_{81}Tl$ si *Z* = 2 alors *X* = *He*, l'hélium. **b.**  $\frac{123}{53}$ *I* →  $^{0}_{1}e + ^{123}_{52}X$  si *Z* = 52 alors *X* = *Te*, le tellure. **c.**  ${}_{0}^{1}n + {}_{92}^{235}Bi$  →  ${}_{54}^{139}X + 3{}_{0}^{1}n$  si *Z* = 54 alors  $X = Xe$ , le xénon. **d.**  ${}_{1}^{2}H + {}_{1}^{3}X \longrightarrow {}_{2}^{4}He + {}_{0}^{1}n$ si  $Z = 1$  alors  $X = H$ , l'hydrogène.

**Exercice 14 p.146**  ${}_{2}^{3}He + {}_{2}^{3}He \longrightarrow 2{}_{1}^{1}H + {}_{2}^{3}He$ 4 <sup>2</sup>*He*.

**Exercice 15 p.146**  $\frac{1}{0}n + \frac{235}{92}U \longrightarrow \frac{95}{40}Zr +$  $^{138}_{52}Te+3^1_0n.$ 

**Exercice 16 p.146 1.**  $E_{liberee} = \Delta m \times c^2$ avec  $E_{libere}$  en Joule,  $c = 2.99 \times 10^8$   $m.s^{-1}$ et *∆m* perte de masse en kg. **2.** Voir p. 141.

**Exercice 20 p.147 1.** C'est une désintégration alpha. **2.** et **3.** voir p.141. Voir table [8.2.](#page-62-0)

**e.** 
$$
^{13}_{7}N \longrightarrow {}^{0}_{1}e + {}^{13}_{6}C
$$
 type  $\beta^{+}$ .  
\n**f.**  $^{210}_{83}Bi \longrightarrow {}^{0}_{-1}e + {}^{210}_{84}Po$  type  $\beta^{-}$ .  
\n**g.**  $^{210}_{84}Po \longrightarrow {}^{206}_{82}Pb + {}^{4}_{2}He$  type  $\alpha$ .  
\n**h.**  $^{234}_{92}U \longrightarrow {}^{230}_{90}Th + {}^{4}_{2}He$  type  $\alpha$ .  
\n**i.**  $^{74}_{94}As \longrightarrow {}^{0}_{9}e + {}^{74}_{32}Ge$  type  $\beta^{+}$ .

**Exercice 24 p.148 1.a** et **1.b** voir p. 141. **2.** Énergie libérée par une réaction  $E_{lihere} = 2.818 \times 10^{-12}$  *J*, énergie libérée par  $N_A$  réactions  $E_{totale} = N_A \times E_{liberee}$  $1.7 \times 10^{12}$  J. **3.0** Une mole de carbone, soit 12 *g* de carbone, fournit  $2.4 \times 10^5$  *J* d'énergie. Donc proportionnellement, pour libérer  $1.7 \times 10^{12}$  *J*, il faut  $\frac{1.7 \times 10^{12}}{2.4 \times 10^5} \times 12 =$  $7.1 \times 10^6 \text{ g} = 84.5 \text{ tonnes}.$ 

**Exercice 28 p.149 1.a**  $^{235}_{92}U$  et  $^{238}_{92}U$ . **1.b** 92 protons et le complément en neutrons (235 − 92 et 238 − 92). **3.** Masse initiale  $m_i$  = 3.9021711 × 10<sup>-25</sup> + 1.67493 ×  $10^{-27} = 3.9189204 \times 10^{-25} kg$ . Masse finale  $m_f$  = 2.5553783 × 10<sup>-25</sup> + 1.3106009 ×  $10^{-25}$  + 3 × 1.67493 ×  $10^{-27}$  = 3.9162271 ×  $10^{-25}$   $kg$ . Perte de masse *<sup>∆</sup><sup>m</sup>* <sup>=</sup> 3.9189204 <sup>×</sup> <sup>10</sup><sup>−</sup><sup>25</sup> <sup>−</sup> 3.9162271 <sup>×</sup>  $10^{-25}$  = 2.6933 ×  $10^{-28}$  kg. Énergie libérée  $\Delta E = 2.6933 \times 10^{-28} \times (2.99 \times 10^8)^2$  $2.42 \times 10^{-11}$  *J*.

**Exercice 22 p.147 a.**  ${}_{19}^{40}K$  →  ${}_{-1}^{0}e$  +  ${}_{20}^{40}Ca$  type  $\beta^-$ . **b.**  ${}^{226}_{88}Ra$  →  ${}^{222}_{86}Rn + {}^{4}_{2}He$  type *α*. **c.**  $\frac{218}{83}At$  →  $\frac{214}{83}Bi + \frac{4}{2}He$  type *α*. **d.**  ${}_{11}^{22}Na$  →  ${}_{1}^{0}e + {}_{10}^{22}Ne$  type  $\beta^+$ .

<span id="page-62-0"></span>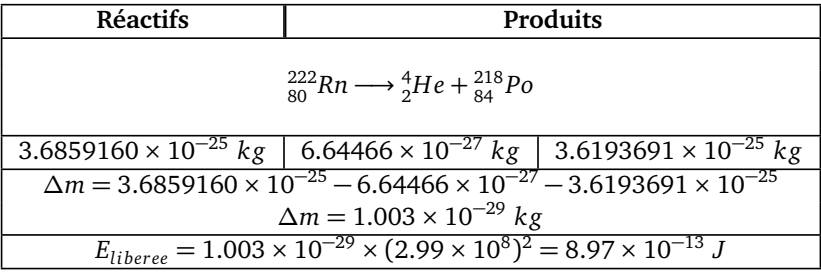

**Table 8.2 –** *Exercice 20 p.147*

# **Cohésion de la matière à l'état solide**

## **9.1 Interaction électrostatique**

#### **9.1.1 Loi de Coulomb**

Deux objets ponctuels portent chacun une charge électrique  $q_A$  et  $q_B$  exprimée en *Coulomb (C)*. Ils sont séparés d'une distance *d* exprimée en *mètre (m)*. Les charges électriques vont être responsables d'une interaction entre les deux objets (une force) dont l'intensité est donnée par

$$
F = \frac{k \times |q_A \times q_B|}{(d)^2}
$$

avec *k* = 9.0×10<sup>9</sup> *N*.*m*<sup>2</sup> .*C* −2 et *F* en *Newton (N)*. Si notre système étudié est l'objet A, alors A subit de la part de B la force  $\vec{F}_{B/A}$  , le long de l'axe *AB* dont le sens dépend des signes de *q<sup>A</sup>* et *q<sup>B</sup>* (figure [9.1\)](#page-65-0)

- si  $q_A$  et  $q_B$  ont même signe alors la force est répulsive
- $-\,\sin q_{A}$  et  $q_{B}$  sont de signes opposés alors la force est attractive

#### **9.1.2 Dipôle électrique**

Un dipôle électrique est un objet dont la charge électrique totale est nulle mais où les charges ne sont pas uniformément réparties : une extrémité est positive +*q* l'autre négative −*q* et les deux charges sont séparées d'une distance *d* fixe (figure [9.2\)](#page-65-1).

On caractérise le dipôle par un vecteur  $\vec{p}$ , appelé "moment dipolaire" orienté de la charge −*q* vers la charge +*q*. Les dipôles électriques peuvent interagir en eux à cause des forces d'attraction et de répulsion électrostatiques, ils peuvent s'attirer, se repousser, pivoter. Ces interactions dépendent de la distance et de l'orientation entre les dipôles (figure [9.2\)](#page-65-1).

#### **9.1.3 Électronégativité**

Dans une liaison covalente, deux atomes partagent un doublet d'électrons. Les électrons sont négatifs et les noyaux des atomes positifs. On observe que certains atomes vont attirer à eux ces électrons dans une

<span id="page-65-0"></span>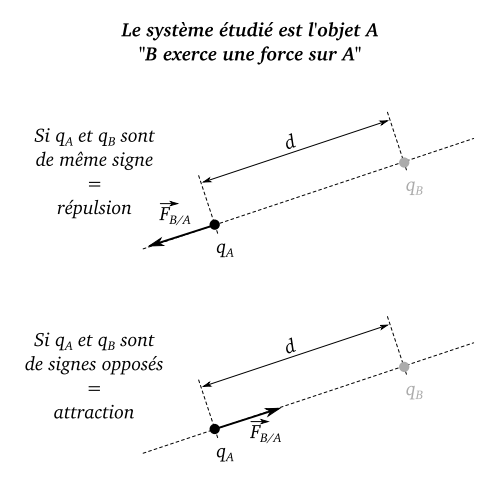

**Figure 9.1 –** *Force électrostatique de Coulomb*

liaison covalente et cette liaison se polarise, elle forme un dipôle électrique. L'électronégativité d'un atome est sa capacité à attirer des électrons. Dans une liaison covalente, plus la différence d'électronégativité est grande, plus la liaison sera polarisée (figure [9.3\)](#page-65-2).

#### **9.1.4 Polarité d'une molécule**

Pour une molécule polyatomique, le moment dipolaire total est la somme vectorielle des vecteurs moments dipolaires associés à chacune des liaisons. En fonction de la géométrie de la molécule, la somme peut être nulle ou non (figure [9.4\)](#page-66-0).

## **9.2 Solide ionique**

Un solide ionique est constitué d'anions (ions négatifs) et de cations (ions positifs)

<span id="page-65-1"></span>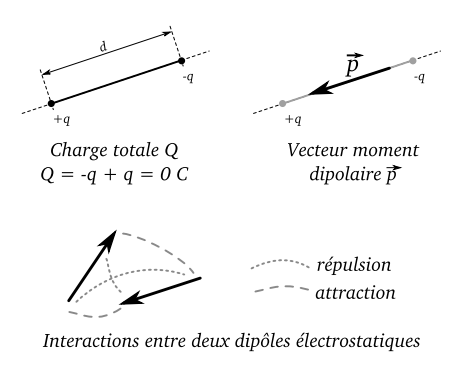

**Figure 9.2 –** *Dipôle électrostatique*

<span id="page-65-2"></span>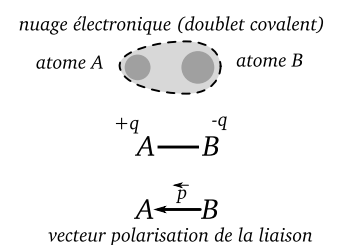

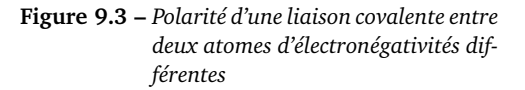

régulièrement ordonnés dans l'espace pour former un cristal. Le cristal est globalement électriquement neutre. La formule d'un solide ionique (formule statistique) donne la nature et les proportions des ions formant le cristal. Dans un cristal ionique existe un équilibre entre les forces d'attractions et de répulsion électrostatiques qui assurent la cohésion du solide (figure [9.5\)](#page-66-1).

## CHAPITRE 9. COHÉSION DE LA MATIÈRE À L'ÉTAT SOLIDE

<span id="page-66-0"></span>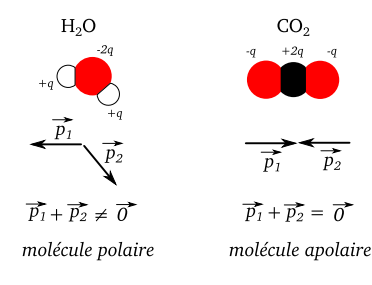

**Figure 9.4 –** *Exemples de molécules polaire et apolaire*

# **9.3 Solide moléculaire**

## **9.3.1 Cristal moléculaire**

Un cristal moléculaire est constitué de molécules régulièrement disposées dans l'espace, dont la cohésion est assurée par des interactions entre les molécules

— les interactions de Van der Waals

— les liaisons hydrogènes

Voir la table [9.1](#page-67-0) et figure [9.5.](#page-66-1)

## **9.3.2 Interaction de Van de Waals**

Les interactions de Van de Waals sont des interactions entre dipôles électriques présent dans les molécules (Voir table [9.1](#page-67-0) et table [9.2\)](#page-68-0).

#### **9.3.3 Liaison hydrogène**

Une liaison hydrogène se forme entre un atome **b** très électronégatif et porteur d'un doublet non liant avec un atome d'hydrogène formant une liaison covalente avec un atome **a** très électronégatif (figure [9.6](#page-67-1) et figure [9.11\)](#page-69-0).

<span id="page-66-1"></span>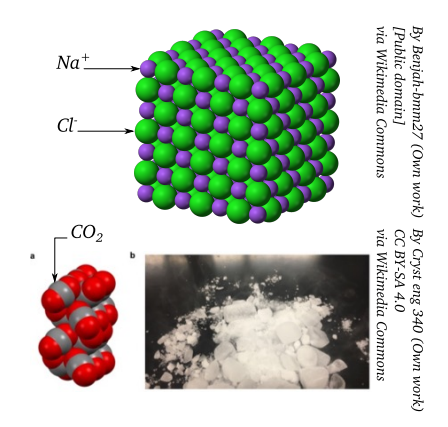

**Figure 9.5 –** *Structure d'un cristal ionique N aCl et d'un cristal moléculaire CO*<sub>2</sub> *(glace carbonique)*

# **9.4 Énergie de changement d'état**

Il faut une certaine énergie pour briser l'ordre et les liaisons entre ions et molécules dans ces solides. Cette énergie est l'énergie de changement d'état du passage solide à liquide, appelée chaleur latente de fusion (table [9.2\)](#page-68-0).

Quand on apporte de l'énergie en chauffant un solide, sa température augmente car elle mesure l'augmentation de l'agitation des atomes ou molécules autour d'une position d'équilibre. Puis, l'énergie apportée permet de rompre progressivement les liaisons intermoléculaires, sans augmenter la température, on observe le palier de fusion (figure [9.7\)](#page-68-1).

Enfin, une fois toutes les liaisons rompues, on obtient un liquide où l'ordre a disparu, les molécules sont pèle mêle et s'agitent.

- <span id="page-67-0"></span>**Dipôle permanent** Il est dû à une différence d'électronégativité des deux atomes de la liaison covalente, un des deux atomes attire plus fortement les électrons.
- **Dipôle induit** La liaison entre les deux atomes se polarise sous l'effet d'une charge électrique externe (un autre dipôle par exemple), les électrons de la liaison sont repoussés ou attirés et il apparaît un dipôle induit : il disparaîtra dès que la source extérieure s'éloignera.
- **Dipôle instantané** Pendant un court intervalle de temps, le moment dipolaire d'un atome ou d'une molécule n'est pas nul : il a une certaine valeur dans une certaine direction, même si en moyenne, sur une durée plus longue ce moment dipolaire est nul. Pendant de brefs instants, on a donc une interaction entre atomes ou molécules avec des dipôles inducteurs et induits.

**Table 9.1 –** *Forces d'interaction entre les molécules*

<span id="page-67-1"></span>Les atomes  $\boldsymbol{a}$  et  $\boldsymbol{b}$  peut être F, O, N ou Cl.

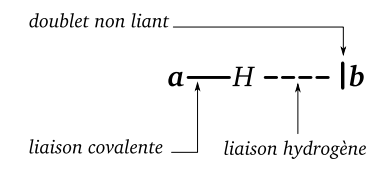

**Figure 9.6 –** *Formation d'une liaison hydrogène entre deux molécules contenant l'atome a et l'atome b*

# **9.5 Autres solides**

En plus des solides ioniques et moléculaires, il existe des solides où la cohésion est assurée par des liaisons covalentes (diamant), un partage d'électrons par tous les atomes du solide (métaux). Il existe également des solides où il n'y a pas d'ordre

au niveau microscopique, on les appelle des solides amorphes, c'est le cas du verre par exemple.

## **9.6 Exercices**

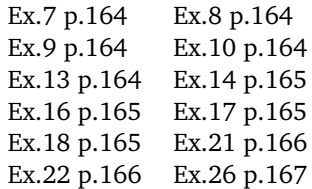

## **9.7 Corrections**

**Exercice 7 p.164 1.a**  $T_3$  est repoussé par  $T_1$  donc elles portent des charges identiques et donc  $T_3$  porte des charges positives. **1.b**  $T_3$  et  $T_2$  portent des charges opposées donc les deux tiges vont s'attirer. 2.  $T_4$  a des

## CHAPITRE 9. COHÉSION DE LA MATIÈRE À L'ÉTAT SOLIDE

<span id="page-68-0"></span>

| Force                             | Type              | <b>Énergie</b><br>$(kJ$ .mol <sup>-1</sup> ) | Exemple             |
|-----------------------------------|-------------------|----------------------------------------------|---------------------|
| ionique                           | cation-anion      | 400 à 4000                                   | NaCl                |
| dipôle-dipôle                     | Keesom            | 5 à 25                                       | $HCl \cdots HCl$    |
| dipôle-dipôle                     | Debye             | $2$ à $10$                                   | $HCl \cdots Cl_2$   |
| induit<br>dipôle instantané       | London            | $0.05$ à 40                                  | $F_2 \cdots F_2$    |
| -dipôle induit<br>dipôle - dipôle | liaison hydrogène | $2$ à 40                                     | $H_2O \cdots H-O-H$ |

**Table 9.2 –** *Ordre de grandeur des énergies des forces intermoléculaires*

<span id="page-68-1"></span>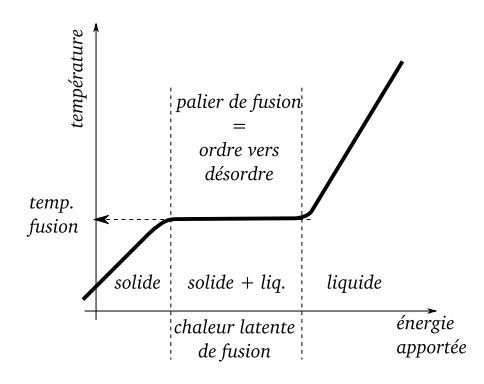

**Figure 9.7 –** *Schéma du palier de fusion d'un solide*

charges opposées à $T_1$  donc elle porte des charges négatives. Comme  $T_2$  est chargée négativement *T*<sup>2</sup> et *T*<sup>4</sup> se repoussent.

**Exercice 8 p.164** Voir figure [9.8.](#page-68-2)

**Exercice 9 p.164 1.** *F* est en Newton (N),  $q_A$  et  $q_B$  en Coulomb(C), *d* en mètre (m). **2.** *<sup>d</sup>* <sup>=</sup> <sup>53</sup> *pm* <sup>=</sup> <sup>53</sup>×10<sup>−</sup><sup>12</sup> *<sup>m</sup>*. L'intensité de la

<span id="page-68-2"></span>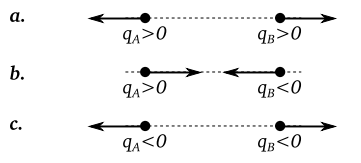

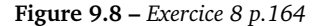

force d'interaction coulombienne est

$$
F = \frac{9.0 \times 10^{9} \times 1.6 \times 10^{-19} \times 1.6 \times 10^{-19}}{(53 \times 10^{-12})^2} = 82 \, \text{nl}
$$

**Exercice 10 p.164** Le cristal est globalement neutre donc les charges électriques doivent se compenser.

**Exercice 13 p.164 1.a** Comme l'oxygène est plus électronégatif que l'azote, la liaison *NO* est polarisée (moment dipolaire de *O* vers *N*). **1.b** Le carbone est plus électronégatif que le béryllium donc les liaisons *C Be* sont polarisées (de *C* vers *Be*). **1.c** Comme le fluor est plus électronégatif que l'oxygène, les liaisons *FO* sont polarisées de *F* vers *O*. **2.** On dessine les moments dipolaires pour chaque liaisons et on calcule leur

|          | Na <sup>+</sup>   | $Mg^{2+}$                         | $Al^{3+}$                         |
|----------|-------------------|-----------------------------------|-----------------------------------|
| $F^-$    | NaF               | $MgF_2$                           | $AlF_3$                           |
| $S^{2-}$ | Na <sub>2</sub> S | MgS                               | $Al_2S_3$                         |
| $NO_3^-$ | NaNO <sub>3</sub> | Mg(NO <sub>3</sub> ) <sub>2</sub> | Al(NO <sub>3</sub> ) <sub>3</sub> |
| $C_2$ U  | $Na_2(C_2O_4)$    | $MgC_2O_4$                        | $Al_2(C_2O_4)_3$                  |

**Table 9.3 –** *Exercice 10 p.164*

somme vectorielle. **2.** Voir figure [9.9.](#page-69-1) a) Molécule polaire, b) Molécule apolaire et c) Molécule polaire.

<span id="page-69-1"></span>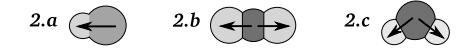

**Figure 9.9 –** *Exercice 13 p.164*

<span id="page-69-0"></span>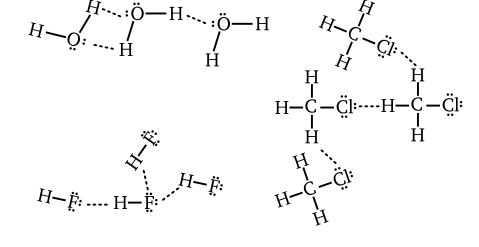

**Figure 9.11 –** *Exercice 16 p.165*

**Exercice 14 p.165** Voir figure [9.10.](#page-69-2)

<span id="page-69-2"></span>

| $p = 0.5 D$ |            | —<br>$p = 0.2 D$ |     |     | $p = 0.0 D$ |                 | $p = 0.0 D$       | $p = 0.6 D$ |     | ╼<br>$p = 1.0 D$ |                    |
|-------------|------------|------------------|-----|-----|-------------|-----------------|-------------------|-------------|-----|------------------|--------------------|
|             | $C - N$    |                  |     |     |             |                 | O—Cl P—H N—Br O—F |             |     |                  | $F \rightarrow Br$ |
| 2.5         | 3.0        | 3.4              | 3.2 | 2.2 | 2.2         | $3.0\qquad 3.0$ |                   | 3.4         | 4.0 | 4.0              | 3.0                |
|             | $+a$ -a -a |                  |     |     |             |                 |                   |             |     | $-a$ $-a$        | $+q$               |

**Figure 9.10 –** *Exercice 14 p.165*

**Exercice 16 p.165** Il faut la présence des éléments *F*, *O*, *N* et *Cl* pour avoir des liaisons hydrogène. 1. Les molécules *HI*,  $H_2S$ et *CH*<sup>4</sup> ne forment pas de liaisons hydrogène, car il n'est pas possible de former des chaînes *A*− *H* ··· *B* avec *A* et *B* étant *N*, *Cl*, *O* ou *I*. **2.** Voir figure [9.11](#page-69-0) .

**Exercice 17 p.165 1.** et **2.** De 0 *<sup>o</sup>C* à 6 *<sup>o</sup>C*, on augmente l'agitation des molécules de *CHI* qui sont rangées, ordonnées dans un «réseau cristallin». À partir de 6 *<sup>o</sup>C*, l'énergie apportée par le chauffage va rompre les liaisons entre les molécules qui les maintenaient en position dans une structure ordonnée, elle vont donc progressivement glisser les unes par rapport aux autres, à l'échelle macroscopique on voit une fusion, le passage d'un solide au liquide. Puis ensuite, quand tout le solide à fondu, l'énergie apportée par le chauffage continue à augmenter l'agitation des molécules, on observe que la température augmente. **3.** Comme il n'y a pas de groupes −*O* − *H* , il ne peut y avoir de liaisons hydrogènes.

**Exercice 18 p.165 1.** 20 *<sup>o</sup>C* à 26 *<sup>o</sup>C*, on augmente la température d'un solide. À 26 *<sup>o</sup>C*, fusion du solide, la température reste constante pendant la fusion. Puis quand tout le solide a fondu, augmentation de la température du liquide de 26 *<sup>o</sup>C* à 83 *<sup>o</sup>C*. À 83 *<sup>o</sup>C* début de l'ébullition, qui se fera à température constante. Puis à partir de 83 *<sup>o</sup>C* jusqu'à 90 *<sup>o</sup>C*, on chauffe un gaz (vapeurs d'alcool). **2.** On a des liaisons hydrogènes entre les molécules, à cause de la présence du groupe −*O* − *H*. Ce sont des interaction électrostatiques. **3.** De 20 *<sup>o</sup>C* à 26 *<sup>o</sup>C*, augmentation de l'agitation des molécules autour de leur position d'équilibre dans le cristal. À 26 *<sup>o</sup>C*, rupture des liaisons entre les molécules, la maille cristalline se disloque. De 26 *<sup>o</sup>C* à 83 *<sup>o</sup>C*, augmentation du mouvement désordonné des molécules dans le liquide. Elles restent cependant très proches les unes des autres. À 83 *<sup>o</sup>C* rupture des liaisons entre les molécules, les distances entre elles augmentent, on a l'évaporation. Au delà de 83 *<sup>o</sup>C*, augmentation de l'agitation moléculaire dans le gaz.

**Exercice 21 p.166 1.** *F* est plus électronégatif que *B* et *N*, donc il existera un moment dipolaire. 2. Voir figure  $9.12$ . 3.  $BF_3$ est plane et symétrique (triangulaire), la somme des trois dipôles est donc nulle, la molécule est apolaire. *NF*<sub>3</sub> n'est pas plane, la somme des trois moments dipolaires n'est pas nulle, donc  $NF_3$  est polaire.

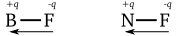

<span id="page-70-0"></span>**Figure 9.12 –** *Exercice 21 p.166*

**Exercice 22 p.166 1.** On a deux liaisons covalentes et deux doublets non liants, donc la molécule est coudée. **2.** On calcule la différence d'électronégativité *p* = 3.4 − 2.2 = 12 *D*. **3.a** et **3.b** On trace la somme vectorielle en respectant l'échelle puis on mesure la valeur du résulta graphiquement (figure [9.13\)](#page-70-1).

<span id="page-70-1"></span>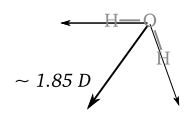

**Figure 9.13 –** *Exercice 22 p.166*

**Exercice 26 p.167 1.a** Forces de Van der Waals. **1.b** D'après les indications de l'énoncé, en descendant une colonne du tableau, la taille de l'atome augmente et donc l'interaction de Van der Waals aussi. En descendant la colonne des halogènes, on a dans l'ordre *F*, *Cl*, *Br* et *I*. Donc à cause des forces de Van der Waals, *I*<sub>2</sub> possède des liaisons plus fortes entre les molécules que *Br*<sub>2</sub>, *Cl*<sub>2</sub> et *F*<sub>2</sub>. Et donc pour une même température,  $I_2$  est encore solide alors que  $Cl_2$ et *F*<sup>2</sup> sont gazeux. **2.a** Quand on descend dans le tableau, les forces de Van der Waals augmentent, donc les températures de fusion aussi, car il faut plus d'énergie pour briser les liaisons inter molécules. **2.b** Très forte différence d'électronégativité entre *H* et *O*, *H* et *N*, et *H* et *F*, apparition de liaisons hydrogènes qui s'ajoutent aux liaisons Van der Waals, l'énergie nécessaire pour les briser est plus grande.
# **Dissolution de composés ioniques ou moléculaires**

## **10.1 Solutions et solvants**

#### **10.1.1 Solution**

Une solution est constituée d'une espèce chimique liquide (le solvant) dans laquelle est dissoute un soluté, qui est une espèce chimique solide ou liquide.

#### **10.1.2 Solvant apolaire**

Un solvant est apolaire quand la molécule de l'espèce chimique qui constitue ce solvant est elle même apolaire.

#### **10.1.3 Solvant polaire**

Un solvant est polaire quand la molécule de l'espèce chimique qui constitue ce solvant est elle même polaire. L'eau est un solvant polaire car la molécule d'eau possède un moment dipolaire permanent.

#### **10.1.4 Neutralité électrique de la solution**

Une solution est toujours neutre électriquement, même si elle contient des anions et des cations. La charge de tous les anions compensera la charge de tous les cations.

## **10.2 Dissolution d'un composé ionique**

#### **10.2.1 Réaction de dissolution**

Quand on place un sel, qui est un solide ionique, dans un solvant polaire, on observe la disparition du solide qui se dissout. Dans ce phénomène, il y a trois étapes au niveau microscopique.

- la dissociation des ions du solide
- la solvatation des ions
- la dispersion des ions

Un solvant polaire va être capable d'attirer à lui les anions et cations du réseau cristallin lors de la dissociation. Pendant la solvatation, les molécules polaires du solvant vont entourer le cation ou l'anion, pour permettre ensuite, grâce au mouvement d'agitation permanente au niveau microscopique, de disperser les ions dans le liquide.

### **10.2.2 Équation de la réaction de dissolution**

Une dissolution peut être décrite par une équation de dissolution qui doit conserver la masse et la charge électrique. On part d'un solide (le sel) pour obtenir des ions en solution. La solution sera neutre électriquement.

**Exemples**

$$
NaCl_{(s)} \longrightarrow Na^+_{(aq)} + Cl^-_{(aq)}
$$
  
\n
$$
CoCl_{2(s)} \longrightarrow Co^{2+}_{(aq)} + 2Cl^-_{(aq)}
$$
  
\n
$$
FeCl_{3(s)} \longrightarrow Fe^{3+}_{(aq)} + 3Cl^-_{(aq)}
$$

### **10.2.3 Bilan de matière**

On place un certain nombre de moles  $n<sub>s</sub>$ de soluté dans un volume *V* de solvant. On a donc une *concentration C en soluté apporté* qui sera  $C = \frac{n_S}{V}$ . Cependant, selon le type de sel, une mole de sel peut donner plusieurs moles d'ions en solution. On précisera alors la concentration en ion  $[cation] = \frac{n_{cation}}{V}$  et  $[$ *anion* $] = \frac{n_{\text{anion}}}{V}$ . Ces concentrations seront supérieures ou égales à *C*.

**Exemple** Voir le tableau d'avancement p.175 du manuel scolaire.

## **10.3 Exercices**

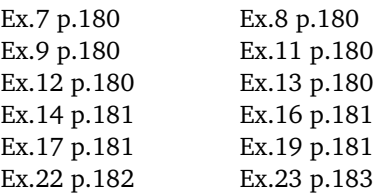

## **10.4 Corrections**

**Exercice 7 p.180** On recherche la valeur de l'électronégativité de l'azote et de l'hydrogène (doc.9 p156). On observe que la différence est importante, l'Azote (N) étant plus électronégatif que l'hydrogène (H). Donc la liaison *N*−*H* est polarisée de *N* vers *H* (Doc.8 p 156). La molécule  $NH_3$  ayant une forme de pyramide, la somme des trois vecteurs polarisation n'est pas nulle, la molécule est polaire. Au final, l'ammoniac liquide est donc un solvant polaire.

**Exercice 8 p.180** La polarisation d'une liaison *C* − *H* est faible. De plus, si on observe la molécule, on constate que les vecteurs polarisations se compensent autour des carbones. Donc la molécule n'est pas polaire.

**Exercice 9 p.180** Les liaisons *C* − *H* sont faiblement polarisées. Les liaisons *C* − *Cl* sont fortement polarisées. Pour la molécule de gauche , une grande partie des dipôles *C* − *H* se neutralisent mutuellement. Cette molécule est apolaire. Par contre, pour la molécule de droite, l'effet des polarisations *C* − *Cl* s'ajoute, la molécule est polaire.

#### **Exercice 11 p.180**

$$
MgCl_{2(s)} \longrightarrow Mg_{(aq)}^{2+} + 2Cl_{(aq)}^{-}
$$
  
\n
$$
KOH_{(s)} \longrightarrow K_{(aq)}^{+} + OH_{(aq)}^{-}
$$
  
\n
$$
K_2CO_{3(s)} \longrightarrow 2K_{(aq)}^{+} + CO_{3(aq)}^{2-}
$$
  
\n
$$
AlCl_{3(s)} \longrightarrow Al_{(aq)}^{3+} + 3Cl_{(aq)}^{-}
$$
  
\n
$$
Fe_2(SO_4)_{3(s)} \longrightarrow 2Fe_{(aq)}^{3+} + 3SO_{4(aq)}^{2-}
$$

**Exercice 12 p.180 1.**  $Ca^{2+}$  ion calcium II ; *Cl*<sup>−</sup> ion chlorure ; *K* + ion potassium ; *SO*<sup>2</sup><sup>−</sup> 4 ion sulfate. **2.** Les ions ci dessus, ainsi que des molécules d'eau (H<sub>2</sub>0) et d'autres ions (*H*3*O* + et *HO*<sup>−</sup> ). **3.** À cause du caractère polaire de la molécule d'eau, des molécules d'eau entourent chaque ion car elles sont attirées par les charges électriques. Les ions sont ainsi accompagnés de molécules d'eau.

**4.**

$$
CaCl_{2(s)} \longrightarrow Ca_{(aq)}^{2+} + 2Cl_{(aq)}^{-}
$$
  

$$
K_2SO_{4(s)} \longrightarrow 2K_{(aq)}^{+} + SO_{4(aq)}^{2-}
$$

**Exercice 13 p.180 1.** Les liaisons  $O - C$ sont fortement polaires à cause de la différence d'électronégativité des atomes *O* et *C*. À cause de la géométrie des deux molécules, elles conservent un important moment dipolaire. **2.** Les deux solvants étant polaires, ils sont miscibles facilement. **3.** Interactions de Van der Waals (voir 3.1 p.174).

**Exercice 14 p.181 1.** Oui elle est polaire, car les liaisons *O*−*H* et *O*−*C* sont fortement polaires. De plus , la géométrie de la molécule fait que ces moments ne se compensent pas. **2.** Les deux solvants étant polaires, ils sont parfaitement miscibles en toute proportions **3.** Interaction Van der Waal et liaisons hydrogène.

**Exercice 16 p.181**

**1.**  $C(AlCl_{3(s)}) = \frac{n}{V} = \frac{5.00 \times 10^{-3} \text{ mol}}{200 \times 10^{-3} L} = 2.5 \times$  $10^{-2}$  mol. $L^{-1}$ . **2.**  $AICl_{3(s)}$  →  $Al_{(aq)}^{3+}$  +  $3Cl_{(aq)}^-$ . **3.**  $[Al^{3+}] = 1 \times C = 2.5 \times 10^{-2} \text{ mol.} L^{-1}$  et  $[Cl^{-}] = 3 \times C = 3 \times 2.5 \times 10^{-2} = 7.5 \times$  $10^{-2}$  mol. $L^{-1}$ .

#### **Exercice 17 p.181**

1.  $Na_2SO_{4(s)} \longrightarrow 2Na^+_{(aq)} + SO_{4(aq)}^{2-}$ . **2.** Pour un ion *SO*4 2− , on a deux ions *N a*<sup>+</sup> . Donc proportionnellement, si on a 0.020 *mol* d'ions *N a*<sup>+</sup> dans 1 *L* de solution, on aura 0.020*/*2 = 0.010 *mol* d'ions sulfates dans 1 *L* de solution.

$$
[SO_{4(aq)}^{2-}] = \frac{[Na^+]}{2} = 0.010 \; mol.L^{-1}
$$

**3.** Comme  $[Na^+]$  = 2*C*( $Na_2SO_4$ ), on a  $C(Na_2SO_4) = \frac{[Na^+]}{2} = 0.010 \text{ mol.} L^{-1}$ 

**Exercice 19 p.181** 1.  $K_2SO_{4(S)} \longrightarrow 2K_{(aq)}^+ + SO_{4(aq)}^{2-}$ .  $K_3PO_{4(S)} \longrightarrow 3K_{(aq)}^+ + PO_{4(aq)}^{3-}.$ **2.** Pour  $S_1$   $[K^+_{(aq)}] = 2 \times C_1 = 0.60$  mol. $L^{-1}$ donc  $C_1 = 0.30$  mol. $L^{-1}$ . Pour  $S_2$   $[K_{(aq)}^+] = 3 \times C_2 = 0.60$  mol. $L^{-1}$ donc  $C_2 = 0.20$  mol. $L^{-1}$ . **3.** Pour  $S_1$   $[SO_{4(aq)}^{2-}]$  = 1 ×  $C_1$  =  $0.30 \; mol.L^{-1}.$ Pour  $S_2$   $[PO_{4(aq)}^{3-}] = 1 \times C_2 = 0.20$   $mol.L^{-1}$ .

**Exercice 22 p.182 A.1** On sait que lors du dosage, la solution se colore en rouge (650 *nm* environ). Cela signifie qu'elle absorbe les autres longueurs d'onde du spectre visible, notamment le bleu et le vert. On se place donc sur une longueur d'onde où l'absorption est la plus grande (ici par exemple, le vert à 500 *nm*). **A.2** Il faut être certain que tous les ions *Fe*<sup>2</sup><sup>+</sup> ont réagit avec l'indicateur coloré (qui vire au rouge). Donc on met en excès cet indicateur. **A.3** On observe une droite passant par l'origine. L'équation est de la forme  $y = a \times x$  avec  $y = A$  et  $x = t$ . Donc ici  $A = a \times t$  et donc  $a = \frac{A}{t}$ . On choisit un point sur la droite (le plus à droite possible) et on calcule le coefficient directeur  $a = \frac{1.8 \text{ (sansunite)}}{10 \text{ mg} \cdot L^{-1}}$ . **B.4**  $A' = 1.45$  donc  $t'_0 = \frac{A'}{a} = \frac{1.45}{0.18} = 8.1$  *mg*.*L*<sup>-1</sup> concentration massique dans *S* 0  $\int_0'$ . Pour fabriquer S'<sub>c</sub>  $\frac{7}{0}$  on a dilué  $S_0$ . On utilise donc la formule de la dilution  $V_0 \times t_0 = V'_0 \times t'_0$ 0 avec  $V_0 = 5.0$  mL,  $V'_0 = 50$  mL et  $t'_0 =$ 8.1  $mg \cdot L^{-1}$ , donc  $t_0 = 81 mg \cdot L^{-1}$ . **B.5** On avait placé un seul comprimé dans la fiole pour fabriquer la solution mère donc il y a 81 *mg* d'ions fer II dans le comprimé. **B.6**Nombre de moles de  $Fe^{2+}$ :  $n_{Fe} = \frac{m}{M} =$  $\frac{0.080}{55.8}$  = 0.00143 *mol*. Elles proviennent de 0.00143 *mol* de sulfate ferreux sesquihydraté de masse molaire

 $M = 55.3 + 32.1 + 4 \times 16.0 + 1.5 \times (2 \times 1.0 + 16)$  $= 151.4 + 1.5 \times 18$ <sup>=</sup> <sup>178</sup> *<sup>g</sup>*.*mol*<sup>−</sup><sup>1</sup>

Donc *m* = 0.00143 × 178 = 0.255 *g* de sulfate ferreux qui correspond à la masse indiquée. On confirme ici que *n* = 1.5.

**Exercice 23 p.183 1.** Calcium  $Ca^{2+}$  Magnésium *M g*<sup>2</sup><sup>+</sup> Sodium *N a*<sup>+</sup> Potassium *K* + Sulfate *SO*<sup>2</sup><sup>−</sup> <sup>4</sup> Hydrogénocarbonate *HCO*<sup>−</sup> Chlorure *Cl*<sup>−</sup> Nitrate *NO*<sup>−</sup> 3 . **2.** On a les concentrations massiques des ions et on en déduit les concentrations molaires.  $C_m$  =  $\frac{m}{V} = \frac{n \times M}{V} = \frac{n}{V} \times M = C_n \times M$  donc  $C_n = \frac{C_m}{M}$ . Voir table [10.1.](#page-76-0) **3.**

$$
Q^{+} = 2 \times 0.012 + 2 \times 0.003 + 0.004 + 0.00008
$$
  
= 0.034 mol/L  

$$
Q^{-} = 2 \times 0.0124 + 0.0139 + 0.03 + 0.003
$$
  
= 0.072 mol/L

**4.** *Q* <sup>−</sup> *> Q* + . Il n'y a pas égalité. **5.** Il y a d'autres ions présents dans l'eau.

## CHAPITRE 10. DISSOLUTION DE COMPOSÉS IONIQUES OU MOLÉCULAIRES

<span id="page-76-0"></span>

| ion               | $Ca^{2+}$ | $Mg^{2+}$ | Na†    |                    | $SO^{2-}$ | $HCO^-$ |       | NO.    |
|-------------------|-----------|-----------|--------|--------------------|-----------|---------|-------|--------|
| М                 | 40.1      | 24.3      | 23     | 39.1               | 96.1      | 29      | 35.5  | 83.5   |
|                   | 0.486     | 0.084     | 0.0091 | 0.0032             | 1.187     | 0.403   | 0.010 | 0.0027 |
| $C_n$ mol/L 0.012 |           | 0.003     | 0.004  | $0.00008$ $0.0124$ |           | 0.0139  | 0.003 | 0.003  |

**Table 10.1 –** *Exercice 23 p.183*

#### Chapitre 11

## **Structure et propriétés des alcanes et des alcools**

### **11.1 Les alcanes**

#### **11.1.1 Structure**

Les alcanes sont des *hydrocarbures linéaires ou ramifiés, saturés*, c'est à dire des molécules ne contenant que des atomes *C* et *H*, les atomes *C* engagent systématiquement quatre liaisons différentes, et forment des chaînes et des ramifications, mais sans boucles (cycles). La formule brute générale d'un alcane est

$$
C_nH_{2n+2}
$$

avec  $n = 1, 2, 3, 4...$  Pour une formule brute donnée, il existe plusieurs isomères

- un alcane linéaire
- parfois plusieurs alcanes ramifiés (figure [11.1\)](#page-78-0).

**Exemple** L'alcane  $C_5H_{12}$  peut cor-<br>respondre aux formules développées aux formules suivantes :

<span id="page-78-0"></span>

**Figure 11.1 –** *Isomères de*  $C_5H_{12}$ 

#### **11.1.2 Nomenclature**

#### **chaîne carbonée linéaire**

Le nom d'un alcane linéaire est constitué d'un préfixe qui indique le nombre des atomes de carbone suivi de la terminaison "ane" (table [11.1\)](#page-79-0).

**chaîne carbonée ramifiée** Pour nommer un alcane ramifié, on procède selon les étapes suivantes

- chercher la chaîne carbonée la plus longue.
- compter le nombre de carbones de cette chaîne qui donnera le nom de

<span id="page-79-0"></span>

| n  | formule     | nom     |  |
|----|-------------|---------|--|
|    | $CH_4$      | méthane |  |
| 2. | $C_2H_6$    | éthane  |  |
| 3  | $C_3H_8$    | propane |  |
|    | $C_4H_{10}$ | butane  |  |
| 5  | $C_5H_{12}$ | pentane |  |
| 6  | $C_6H_{14}$ | hexane  |  |
|    | $C_7H_{16}$ | heptane |  |
| 8  | $C_8H_{18}$ | octane  |  |
|    | $C_9H_{20}$ | nonane  |  |

**Table 11.1 –** *Nom des premiers alcanes linéaires*

<span id="page-79-1"></span>

| groupe              | nom     |
|---------------------|---------|
| $? - CH_{3}$        | méthyle |
| ? – $CH_2$ – $CH_3$ | éthyle  |

**Table 11.2 –** *Groupes alkyles*

l'alcane (table [11.1\)](#page-79-0).

- numéroter les carbones de la chaîne de manière à ce que le numéro de la première ramification soit le plus petit possible.
- le nom de l'alcane ramifié se construit en plaçant les groupes alkyles dans l'ordre alphabétique, précédés de leur indice de position, suivi du nom de l'alcane linéaire de la chaîne principale (table [11.2\)](#page-79-1).
- le "e" final des groupes alkyles est supprimé, ils sont précédés du préfixe di, tri, tétra si le groupe est présent plusieurs fois.

<span id="page-79-2"></span>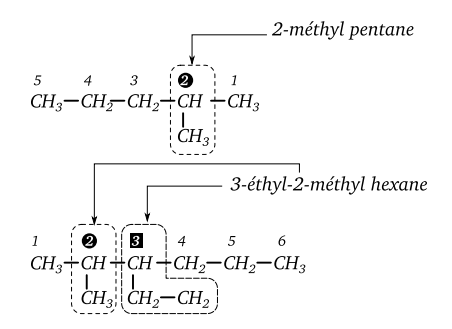

**Figure 11.2 –** *Exemple d'usage de la nomenclature des alcanes.*

## **11.2 Les alcools**

#### **11.2.1 Structure**

Un alcool est un composé organique dans lequel un groupe hydroxyle ?−*OH* est fixé sur un atome de carbone tétragonal, c'est à dire un carbone ayant quatre liaisons avec quatre atomes.

#### **11.2.2 Nomenclature**

Le nom d'un alcool dérive de celui de l'alcane de même chaîne carbonée en remplaçant le "e" final par la terminaison "ol", précédée si nécessaire de l'indice de position du groupe hydroxyle dans la chaîne carbonée principale.

**Exemple** Voir figure [11.2](#page-79-2)

**Exemple** Voir figure [11.3.](#page-80-0)

<span id="page-80-0"></span>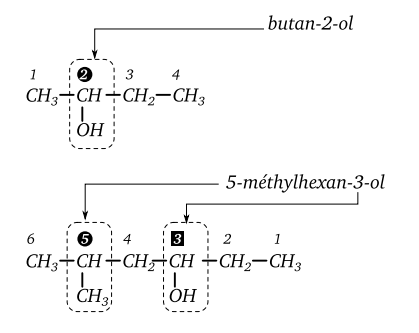

**Figure 11.3 –** *Exemple d'usage de la nomenclature des alcools*

## **11.3 Température de changement d'état et structure**

#### **11.3.1 L'eau**

L'eau est une petite molécule très polaire. La température de fusion est 0 *<sup>o</sup>C* et la température d'évaporation à pression atmosphérique est 100 *<sup>o</sup>C*. Ces températures sont très élevées pour une petite molécule (figure [11.4\)](#page-80-1). Cela s'explique par la présence de fortes liaison hydrogènes *O* − *H* ···*O* entre les molécules d'eau qui nécessitent l'apport de plus d'énergie pour les rompre, et donc d'atteindre des températures plus grandes pour la fusion et l'évaporation.

#### **11.3.2 Les alcanes**

**Pour les alcanes linéaires non ramifiés** Les températures de fusion et d'ébullition augmentent avec la longueur de la chaîne (figure [11.5\)](#page-81-0). Cela s'explique par l'augmentation des interactions de Van der Waals entre les molécules qui sont de plus en plus

<span id="page-80-1"></span>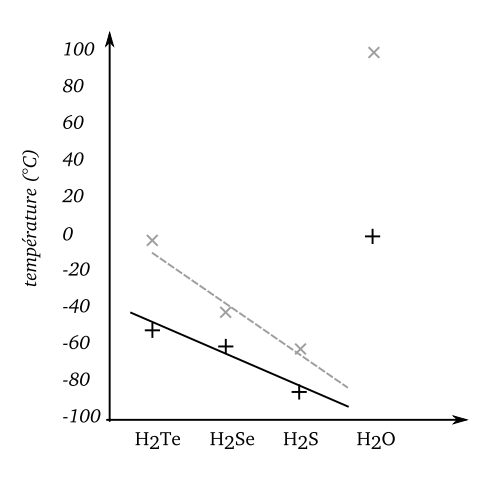

**Figure 11.4 –** *Températures de fusion et d'ébullition pour les éléments de la colonne de l'oxygène, formants des molécules du type H*2*X. On observe que l'eau est une anomalie*

longues, et donc de plus en plus difficiles à séparer.

**Pour les alcanes linéaires ramifiés** Leur température de liquéfaction et d'ébullition est d'autant plus faible que celle de leur isomère linéaire que le nombre de ramification est élevé, car la molécule est plus compact et donc interagit moins avec ses voisines via les forces de Van der Waals. Il est donc plus facile de les séparer (figure [11.6\)](#page-81-1).

#### **11.3.3 Les alcools**

Par rapport à l'alcane qui aurait la même chaîne carbonée que l'alcool, la température de fusion et d'ébullition est plus élevée, car en plus des interactions de Van der

<span id="page-81-0"></span>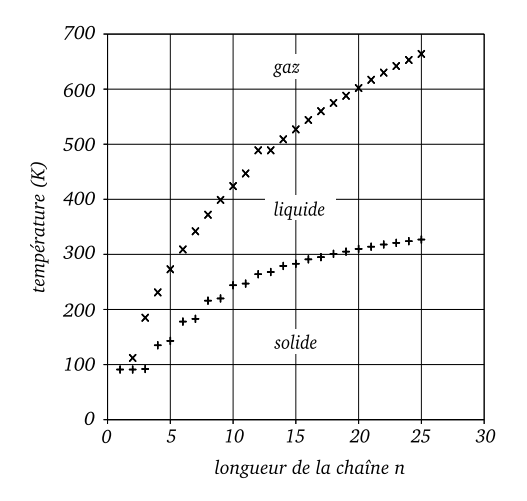

**Figure 11.5 –** *Températures de fusion et d'ébullition des alcanes linéaires de longueur n*

Waals, un alcool est capable d'établir des liaisons hydrogènes à cause du groupe hydroxyle ?−*O*−*H* ···*O*, et donc il faut un supplément d'énergie pour briser les liaisons entre les molécules lors des changements de phase (figure [11.7\)](#page-82-0).

## **11.4 Miscibilité avec l'eau**

L'eau est un solvant polaire, mais les alcanes sont apolaires, les deux composés ne se mélangent pas : l'essence, le gasoil, les hydrocarbures en général, flottent sur l'eau ou ne sont pas miscibles.

Par contre, comme les alcools possèdent un groupe hydroxyle capable de former des liaisons hydrogènes, les alcools sont miscibles avec l'eau. Cependant, si la chaîne carbonée est longue, cette miscibilité dé-

<span id="page-81-1"></span>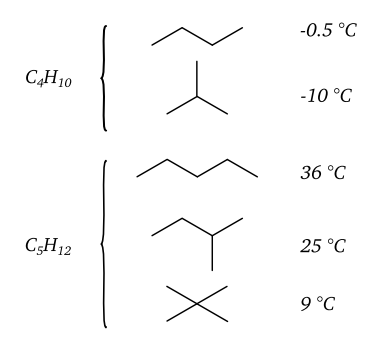

**Figure 11.6 –** *Températures d'ébullition des isomères de deux alcanes*

croît car il devient plus difficile d'établir des liaisons hydrogène entre eau et alcool. Pour séparer l'eau et l'alcool, on réalise une distillation fractionnée pour utiliser le fait que les températures d'ébullition de l'eau et de l'alcool sont différentes. On peut aussi séparer par distillation fractionné les mélanges d'alcools et les alcanes, c'est le principe du raffinage du pétrole brut (figure [11.8\)](#page-82-1).

## **11.5 Combustion des alcools et des alcanes**

#### **11.5.1 Équation de la réaction**

Le principal usage des alcanes est leur combustion pour dégager de l'énergie thermique (chaudières à vapeur, moteurs à essence, moteur diesel, turboréacteurs). Leur combustion, si elle est parfaite, donne de l'eau et du dioxyde de carbone.

Les alcools peuvent aussi être brûlés, mais ce n'est pas leur usage premier industrielle-

## CHAPITRE 11. STRUCTURE ET PROPRIÉTÉS DES ALCANES ET DES ALCOOLS

<span id="page-82-0"></span>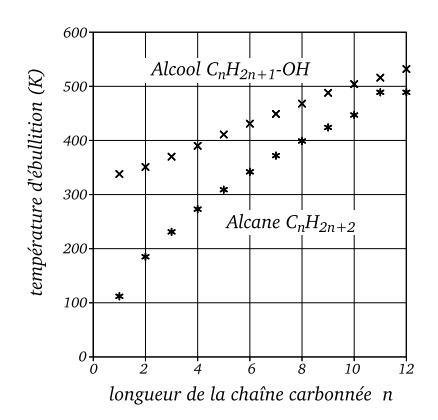

**Figure 11.7 –** *Températures d'ébullition des alcanes linéaires de longueur n et de l'alcool primaire correspondant*

ment.

Pour un alcane *CnH*<sup>2</sup>*n*+<sup>2</sup> , l'équation de combustion s'écrit

$$
C_nH_{2n+2} + \frac{3n+1}{2}O_2 \longrightarrow nCO_2 + (n+1)H_2O
$$

Pour un alcool *<sup>C</sup>nH*<sup>2</sup>*n*+<sup>1</sup> <sup>−</sup>*OH*, l'équation de combustion s'écrit

$$
C_nH_{2n+1} - OH + \frac{3n}{2}O_2 \longrightarrow nCO_2 + (n+1)H_2O
$$

L'énergie libérée est importante et est proportionnel à la longueur de la chaîne carbonée (de 660 *kJ*.*mol*<sup>−</sup><sup>1</sup> pour *<sup>n</sup>* <sup>=</sup> 1 à 5400 *kJ.mol*<sup>−1</sup> pour  $n = 8$ ). Cependant, si la chaîne est longue, dans la pratique la combustion devient incomplète, et il y a de nombreux résidus (suies, cendres, autres composés organiques).

<span id="page-82-1"></span>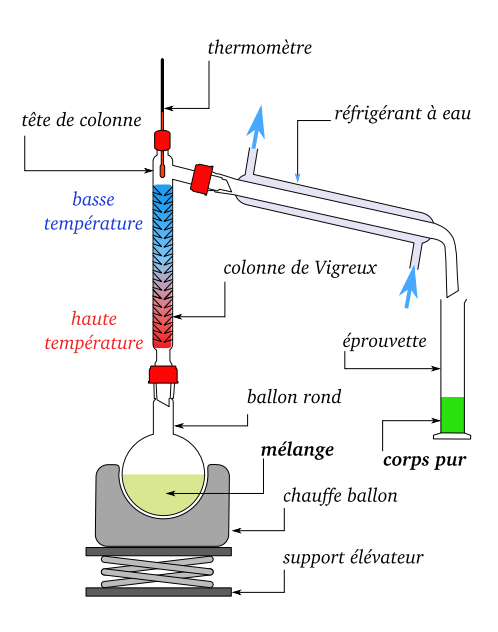

**Figure 11.8 –** *Montage de distillation fractionnée pour séparer un mélange d'espèces*

## **11.6 Exercices**

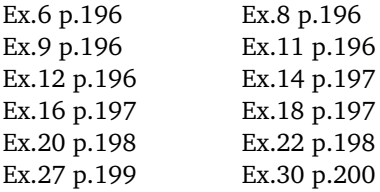

## **11.7 Corrections**

**Exercice 6 p.196 1.** (1) ramifié, (2) cyclique. **2.** (3) hydrocarbure. **3.**(4) alcane, (5) tétragonal, (6) simples. **4.** (7) cyclique, (8) cyclanes.

**Exercice 8 p.196 1.** Voir tableau au milieu p.192. **2.a** 2,3-diméthyl-butane. **2.b**3,3-diméthyl-pentane. **2.c** 2,2-diméthylpentane. **2.d** 2,4-diméthyl-hexane.

**Exercice 9 p.196 1.** Voir figure [11.9.](#page-83-0) **2.** a) et d)  $C_5H_{12}$ , b) et c)  $C_7H_{16}$ . **3**  $C_5H_{12}$  est le pentane,  $C_7H_{16}$  est l'heptane.

<span id="page-83-0"></span>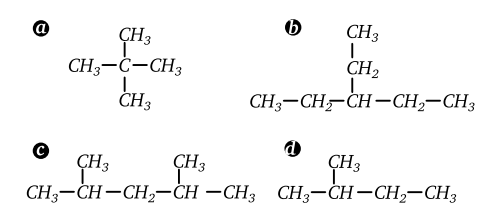

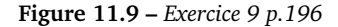

**Exercice 11 p.196** Un alcool possède une fonction ? − *OH* greffée sur un carbone tétragonal, c'est à dire un carbone qui forme quatre liaisons différentes. Donc les composés qui sont des alcools sont a), c), e) et f). LEs composés b) et d) ont des carbones trivalents.

**Exercice 12 p.196 1.a** méthan-1-ol. **1.b** butan-1-ol. **1.c** 2,3-diméthylbutanol. **1.d** 3,3 diméthylbutan-1-ol. **1.e** 3,4-diméthylpentan-2-ol. **2.** Formules topologiques.

**Exercice 14 p.197** Voir figure [11.10.](#page-83-1)

**Exercice 16 p.197** Voir figure [11.11.](#page-84-0) **1.** On constate que les trois composés sont isomères. **2.** Interactions de Van der Waals entre les molécules. **3.** Plus une molécule

<span id="page-83-1"></span>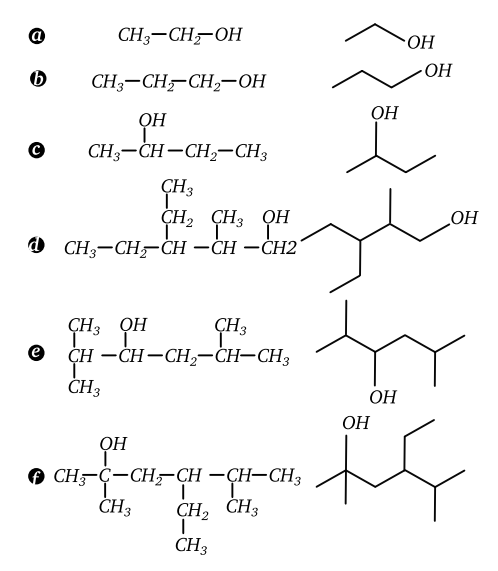

**Figure 11.10 –** *Exercice 14 p.197*

est linéaire, plus les interactions sont fortes et plus la température d'ébullition augmente. On constate que  $T_{eb(1.a)} > T_{eb(1.b)} >$  $T_{eb(1,c)}$ 

#### **Exercice 18 p.197 Savoir refaire ce schéma !**

- 1 chauffe ballon
- 2 support métallique
- 3 noix de serrage
- 4 thermomètre
- 5 support élévateur
- $-6$  ballon
- 7 colonne à distiller
- 8 erlenmeyer
- 9 réfrigérant à eau
- 10 allonge coudée
- $-11$  pince

<span id="page-84-0"></span>1.1  
\n1.2  
\n1.3  
\n
$$
CH_3-CH_2-CH_2-CH_2-OH
$$
  
\n $CH_3-CH-CH_2-OH$   
\n $CH_3$   
\n $CH_3$   
\n1.4  
\n $CH_3-CH_2-OH$   
\n $CH_3$   
\n $CH_3$   
\n $CH_3$   
\n $CH_3$   
\n $CH_3$   
\n $CH_3$   
\n $CH_3$   
\n $CH_3$   
\n $CH_3$   
\n $CH_3$   
\n $CH_3$   
\n $CH_3$   
\n $CH_3$   
\n $CH_3$   
\n $CH_3$   
\n $CH_3$   
\n $CH_3$   
\n $CH_3$   
\n $CH_3$   
\n $CH_3$   
\n $CH_3$   
\n $CH_3$   
\n $CH_3$   
\n $CH_3$   
\n $CH_3$   
\n $CH_3$   
\n $CH_3$   
\n $CH_3$   
\n $CH_3$ 

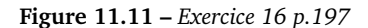

— 12 – tête de colonne

**Exercice 20 p.198 1.a** *CnH*<sup>2</sup>*n*+<sup>2</sup> . **1.b**  $M(A) = n \times M(C) + (2n+2) \times M(H) = 12n+$  $2n + 2 = 14n + 2$ . **1.c** Si  $14n + 2 = 72$  alors  $n = \frac{72-2}{14} = 5$ . La formule brute est  $C_5H_{12}$ **2.a** Voir figure [11.12.](#page-84-1) **2.b** On les classes du

<span id="page-84-1"></span>

| $CH_3$ -CH — CH — CH — CH —                                                                                | Van der Waals forte<br>$\implies$ faible volatilité |
|----------------------------------------------------------------------------------------------------|-----------------------------------------------------|
| $CH_3$ -CH <sub>2</sub> -CH-CH <sub>3</sub><br>ĊН,                                                         |                                                     |
| $\begin{matrix} & & C H_3 \\ & \uparrow \\ & \uparrow \\ C H_3 & \\ & \downarrow \\ & CH_3 & \end{matrix}$ | Van der Waals faible<br>$\implies$ forte volatilité |

**Figure 11.12 –** *Exercice 20 p.198*

moins ramifié au plus ramifié. Les plus ramifiés sont les plus volatiles, car les interactions de Van de Waals y sont plus faibles.

**Exercice 22 p.198 1.** Les chaînes étant de plus en plus longues, l'effet des interactions Van der Waals est de plus en plus fort, il faut donc atteindre une température plus grande pour avoir une transition de phase (évaporation) car l'énergie nécessaire pour séparer les molécules entre elles est de plus en plus grande. **2.** Voir exercice

18 p.197. **3.** L'octane car sa température d'ébullition (125.6 *<sup>o</sup>C*) n'est pas encore atteinte, alors que pour l'hexane et l'heptane c'est déjà le cas. **4.** Leur température d'ébullition. Si le corps n'est pas pur, cette température d'ébullition change. **5.** On observe les paliers d'évaporation des différentes espèces chimiques. Voir figure [11.13.](#page-84-2).

<span id="page-84-2"></span>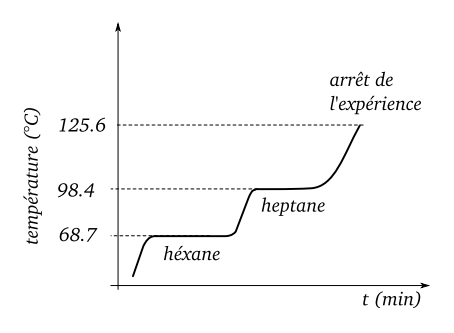

**Figure 11.13 –** *Exercice 22 p.198*

**Exercice 27 p.199 1.** Voir figure [11.14.](#page-84-3) **2.** Van der Waals : dépend de la ramifi-

<span id="page-84-3"></span>
$$
\begin{array}{ccc} CH_3-CH_2-CH_2-CH_3 & CH_3-CH_2-CH_2-H_3 & & & \\ & & & & \\ CH_3 & & & & \\ CH_3 & & & & & \\ CH_3 & & & & & \\ CH_3 & & & & & \\ CH_3 & & & & & \\ CH_3 & & & & & \\ CH_3 & & & & & \\ CH_3 & & & & & \\ CH_3 & & & & & \\ CH_3 & & & & & \\ CH_3 & & & & & \\ CH_3 & & & & & \\ CH_3 & & & & & \\ CH_3 & & & & & \\ CH_3 & & & & & & \\ CH_3 & & & & & & \\ CH_3 & & & & & & \\ CH_3 & & & & & & \\ CH_3 & & & & & & \\ CH_3 & & & & & & \\ CH_3 & & & & & & \\ CH_3 & & & & & & \\ CH_3 & & & & & & \\ CH_3 & & & & & & & \\ CH_3 & & & & & & & \\ CH_3 & & & & & & & \\ CH_3 & & & & & & & \\ CH_3 & & & & & & & \\ CH_3 & & & & & & & \\ CH_3 & & & & & & & \\ CH_3 & & & & & & & & \\ CH_3 & & &
$$

**Figure 11.14 –** *Exercice 27 p.199*

cation de l'alcane et de la longueur de la chaîne carbonée. **3.a** Les molécules sont plus lourdes pour une taille semblable. **3.b** Les chaînes longues peuvent se serrer , s'aligner, s'accoler, elles occupent un volume plus petit, il y a moins d'espace entre elles.

**Exercice 30 p.200 1.a** Mélange où on observe nettement deux espèces différentes. **1.b** Le dodécan-1-ol n'est pas miscible avec l'eau ou le méthanol. **2.a** *CH*<sup>3</sup> − *OH* **2.b** Le dodécan-1-ol a une chaîne beaucoup plus longue, sa température d'évaporation sera plus grande. **3.** On utilise une ampoule à décanter pour séparer les deux phases non miscibles. **4.** Voir schéma doc.12 p.191, distillation fractionnée. **5.** Le résultat n'aurait pas été très bon, car on contrôle moins bien les températures d'évaporation (absence du thermomètre et de la colonne à distiller). La séparation des espèces chimiques se serait mal faite.

### Chapitre 12

## **Champs et forces**

## **12.1 Champ**

**Notion de champ** Un champ en Physique est une zone de l'espace à deux ou trois dimensions, où on connaît la valeur d'une grandeur physique en chaque point de cette zone. La grandeur physique mesurée peut être décrite par un nombre simple (champs scalaire) ou un vecteur (champ vectoriel).

**Lignes de champs** Dans le cas des champs vectoriels, le long d'une ligne de champ, les vecteurs du champs sont colinéaires à la ligne de champ (figure [12.1\)](#page-86-0).

<span id="page-86-0"></span>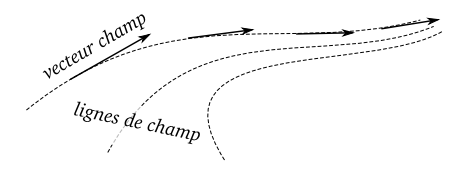

#### **Figure 12.1 –** *Les lignes de champ sont tangentes aux vecteurs champ*

## **12.2 Champ magnétique**

#### **12.2.1 Détection**

On détecte un champ magnétique par le fait qu'il soit capable de modifier l'orientation d'un dipôle magnétique (boussole) ou de modifier la trajectoire d'une particule électrique en mouvement. Le champ magnétique est un champ vectoriel noté  $\vec{B}$ , donné par la direction du nord de la boussole (figure [12.2\)](#page-86-1).

<span id="page-86-1"></span>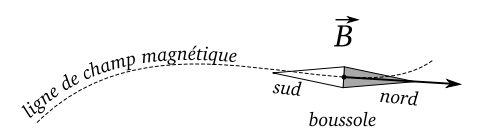

**Figure 12.2 –** *Détection d'un champ magnétique, la boussole s'aligne le long de la ligne de champ*

#### **12.2.2 Force associée**

La force associée au champ magnétique (force de Lorentz) n'est plus étudiée au lycée. Elle fait apparaître une dépendance entre le champ magnétique *B~*, la charge électrique *Q*, la vitesse de déplacement de la particule  $\vec{V}$  et *le produit vectoriel* de ces grandeurs selon la formule

$$
\vec{F} = Q\vec{V} \wedge \vec{B}
$$

Cette formule n'est pas à connaître.

#### **12.2.3 Exemples de sources de champ magnétique**

**Aimant permanent** Un aimant permanent contient des atomes de Fer, sous différentes formes (alliages, céramiques, ...) qui sont responsables de la présence du champ magnétique. Il existe différentes formes d'aimants :

- les aimants droits
- les aiment en U

Pour les aimants en U, dans l'entrefer, le champ magnétique est uniforme, les vecteurs *B~* sont colinéaires et de même norme (figure [12.3\)](#page-87-0).

<span id="page-87-0"></span>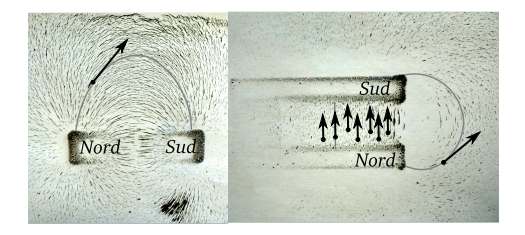

**Figure 12.3 –** *Lignes de champ autour d'aimants. Dans l'entrefer de l'aimant en U le champ est uniforme*

**Courant électrique** Un courant électrique, c'est à dire des charges électriques trique *E~* par la force électrostatique *F~ elec*

qui se déplacent, produit un champ magnétique à proximité. Cela est utilisé dans les électroaimants et les moteurs électriques (figure [12.4\)](#page-87-1).

#### CHAPITRE III.

#### ÉLECTRO-MAGNÉTISME, GALVANOMÉTRIE.

<span id="page-87-1"></span>740. Expérience d'Œrsted, loi d'Ampère. - A l'occasion du thermo-multiplicateur de Melloni, on a déjà vu l'action directrice que les courants fixes exercent sur les aimants mobiles (274). Dé-

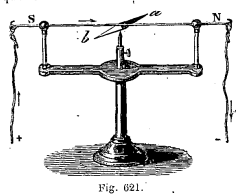

couvert, en 4849, par OErsted, professeur de physique à Copenhague, ce phénomène devint bientôt, entre les mains d'Ampère et de Faraday, la source d'une branche nouvelle de la physique, qu'on désigne sous le nom d'électro-maqnétisme.

Pour répéter l'expérience d'OErsted, on tend

horizontalement, dans la direction du méridien magnétique, un fil de cuivre, au-dessus d'une aiguille aimantée mobile (fig. 621). Tant que le fil n'est point traversé par un courant, l'aiguille lui demeure parallèle ; mais aussitôt que les extrémités du fil sont mises en communication avec les électrodes d'une pile, l'aiguille est

**Figure 12.4 –** *Expérience d'Oersted, livre du XIXème siècle (Source gallica.bnf.fr / BnF)*

**La Terre** La Terre possède son champ magnétique, dont la cause n'est pas encore bien modélisée. Ce champ protège la planète des particules solaires chargées électriquement et permet depuis des millénaires aux oiseaux migrateurs de se repérer (figure [12.5\)](#page-88-0).

## **12.3 Champ électrique**

#### **12.3.1 Détection**

On détecte la présence d'un champ élec-

<span id="page-88-0"></span>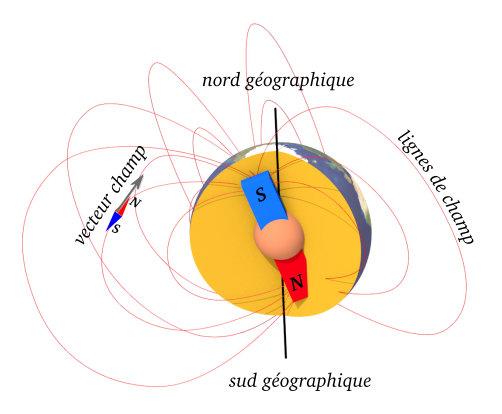

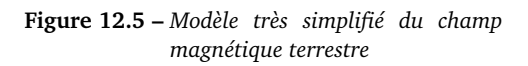

qu'il exerce sur une charge électrique *q* (figure [12.6\)](#page-88-1).

### **12.3.2 Force associée**

La force électrostatique *F~ elec* exercée sur une charge électrique *q* par le champ *E~* a pour expression

$$
\vec{F_{elec}} = q \cdot \vec{E}
$$

Elle dépend du signe de la charge *q*, elle s'exprime en Newton (*N*) , la charge est en Coulomb (*C*) et le champ en Volt par mètre (*V*.*m*<sup>−</sup><sup>1</sup> ) (figure [12.6\)](#page-88-1).

## **12.3.3 Exemples de sources de champ électrique**

**charge ponctuelle** Pour une charge ponctuelle, le champ est radial, décroissant (figure [12.7\)](#page-88-2).

<span id="page-88-1"></span>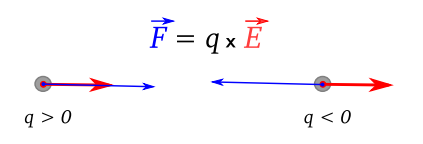

**Figure 12.6 –** *Force électrostatique sur une charge électrique dans un champ E, en fonction du signe de la ~ charge*

<span id="page-88-2"></span>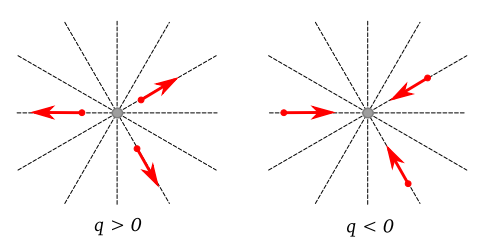

**Figure 12.7 –** *Champ électrique autour d'une charge ponctuelle, selon son signe*

**condensateur plan** Entre les deux armatures d'un condensateur plan, le champ électrique  $\vec{E}$  est uniforme : tous les vecteurs sont colinéaires et ont même norme. On utilise un tel dispositif pour accélérer ou détourner des ions dans les spectromètres de masse par exemple (figure [12.8\)](#page-89-0).

## **12.4 Champ de pesanteur**

### **12.4.1 Détection**

On détecte la présence d'un champ de pesanteur à l'aide d'une masse *m* placée à proximité de la surface d'une planète, d'une lune, d'un astéroïde. Cette masse subit une forme  $\vec{P}$  appelée de poids (figure [12.9\)](#page-89-1).

<span id="page-89-0"></span>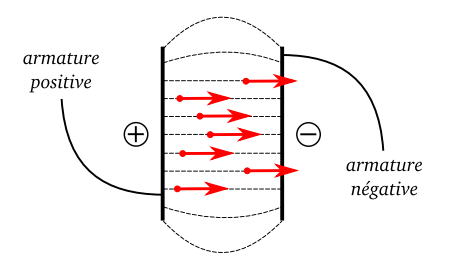

**Figure 12.8 –** *Champ électrique uniforme entre les armatures d'un condensateur plan*

#### **12.4.2 Force associée**

Le poids  $\vec{P}$  d'un objet de masse *m* dans le champ de pesanteur *g~* à proximité de la surface d'un astre s'exprime par la relation

$$
\vec{P} = m \cdot \vec{g}
$$

*m* est en *kg*, *P* en Newton (*N*) et l'accélération de pesanteur *g* en  $m.s^{-2}$  ou  $N.kg^{-1}$ .

<span id="page-89-1"></span>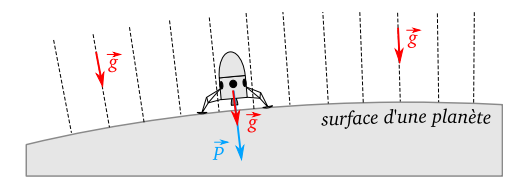

**Figure 12.9 –** *Champ de pesanteur et poids à proximité de la surface d'une planète*

#### **12.4.3 Exemples de sources de champ de pesanteur**

Tout astre suffisamment massif ayant une surface solideà proximité de laquelle on puisse placer un objet de masse *m*.

## **12.5 Champ de gravitation**

#### **12.5.1 Détection**

On détecte la présence d'un champ de gravitation *G~* à l'aide d'une masse *m* qui subit une force d'attraction gravitationnelle *F~* (figure [12.10\)](#page-89-2).

<span id="page-89-2"></span>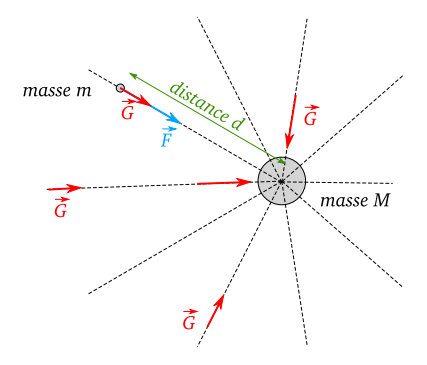

**Figure 12.10 –** *Champ de gravitation et force d'attraction gravitationnelle*

#### **12.5.2 Force associée**

La force d'attraction gravitationnelle  $\vec{F}$ que subit un objet de masse *m* à cause d'un champ de gravitation *G~* s'écrit

$$
\vec{F} = m \cdot \vec{G}
$$

L'intensité *G* du champ de gravitation *G~* dépend de la masse *M* de la planète (en *kg*), de la distance objet-planète *D* (en *m*) et de la constante d'attraction gravitationnelle *Kg rav*

$$
G = \frac{K_{grav} \times M}{(D)^2}
$$

## **12.5.3 Exemples de sources de champ de gravitation**

Toute astre massif de l'Univers. On remarque que si  $D = R$  avec R rayon de la planète, on retrouve la valeur du champ de pesanteur *g*

$$
g = G(R)
$$
  
= 
$$
\frac{K_{grav} \times M}{(R)^2}
$$

## **12.6 Exercices**

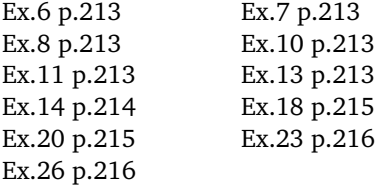

## **12.7 Corrections**

**Exercice 6 p.213** *Champ scalaire* un nombre suffit pour décrire le phénomène physique : champ de pression, champ de température, champ d'altitude. *Champ vectoriel* il faut au moins trois informations pour décrire le phénomène physique, et on utilise un vecteur : champ électrostatique, champ de pesanteur.

**Exercice 7 p.213** Celui ou celle qui ne sait pas répondre à cette question choppe la honte de sa vie.

**Exercice 8 p.213** En chaque point de l'espace (*x*, *y*, *z*), on doit mesurer la vitesse du vent (en *m*.*s* −1 ) et donner son sens et sa direction. On va donc représenter sur une carte, à la coordonnée (*x*, *y*, *z*), une « flèche » (vecteur) qui donne le sens et la direction du vent. La vitesse du vent sera définie par la longueur de cette flèche (voir le doc de l'exercice 11).

**Exercice 10 p.213 1.** Oui, car par définition, une ligne « iso » « bare » est une ligne où les pressions(« bare ») sont identiques (« iso »). **2.** Non, car la pression variait selon les régions de 1012 à 1020 *hPa*.

**Exercice 11 p.213 1.** C'est un champ vectoriel. **2.** Si tous les vecteurs ont :

- même sens et direction
- même intensité
- sur toute une zone de l'Espace.

**3.** le coin en bas à droite est une zone où le vent a même direction et vitesse.

**Exercice 13 p.213 1.** C'est un champ vectoriel, il est vertical, vers le bas. **2.** Il s'identifie au champ d'attraction universel, à la surface de la Terre.

**Exercice 14 p.214 1.** Le champ est vectoriel et uniforme, à cause de la symétrie des plaques (figure [12.11\)](#page-91-0). **2.** Il est vectoriel, uniforme.

<span id="page-91-0"></span>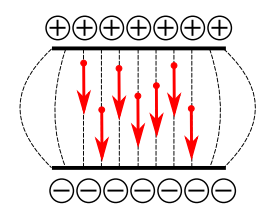

**Figure 12.11 –** *Exercice 14 p.214*

**Exercice 18 p.215 1.** et **2.** Figure [12.12.](#page-91-1) **3.** On utilise la formule p.209 qui donne la

<span id="page-91-1"></span>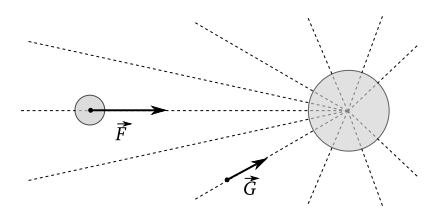

**Figure 12.12 –** *Exercice 18 p.215*

Loi de l'Attraction Universelle de Newton pour calculer la force d'attraction *F*

$$
F = \frac{6.67 \times 10^{-11} \times 5.98 \times 10^{24} \times 7.4 \times 10^{22}}{(3.84 \times 10^8)^2}
$$
  
= 2.00 × 10<sup>20</sup> N

**Exercice 20 p.215 1.** et **2.** Figure [12.13.](#page-91-2)

**3.** La Terre déforme les lignes de champ à proximité de la Lune car elle est 81× plus massive que la Lune. **4.a** Il faut que les deux vecteurs soient identiques en norme et opposés en direction. La deuxième condition a lieu sur un axe Terre-Lune. La première condition a lieu entre la Terre et la Lune.

<span id="page-91-2"></span>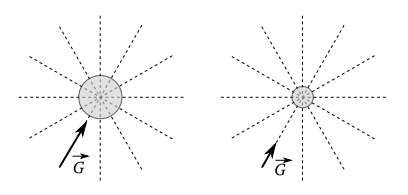

**Figure 12.13 –** *Exercice 20 p.215*

**4.b** C'est la ligne droite reliant la Terre à la Lune.

**Exercice 23 p.216 1.a** et **1.b** La pression est constante le long d'une ligne « isobare ». **2.a** La pression est supérieure à 1013 *hPa*. **2.b** C'est une zone de très haute pression, sur la carte on voit un spot orange au sud de l'Islande et à l'ouest de L'Écosse avec une courbe de niveau à 1045 *hPa*. **3.a** Il est situé à une altitude supérieure à 5520 *m*. **3.b** La zone orange recouvre en grande partie les courbes de haute pression (1045 et 1040 *hPa*).

**Exercice 26 p.218 1.** Elles représentent les lignes de champ magnétique terrestre. **2.** Reprendre le Doc.5 p. 208. Le pole Nord géographique est un pole Sud magnétique ! **3.** Leur aspect est verdâtre, c'est le spectre visible, vers 500 *nm* de longueur d'onde. **4.** Les particules à très haute énergie excitent les atomes dans l'atmosphère terrestre. Ces atomes retrouvent un état stable en ré émettant de la lumière. **5.** Les particules iraient en ligne droite, sans être déviées et elles frapperaient la Terre de plein fouet sur toute la face exposée au Soleil. **6.** Dans les lampes oranges de l'éclairage publique (lampes à vapeur de sodium), des

décharges électriques (électrons à haute énergie) excitent un gaz de sodium qui en retrouvant l'état fondamentale émet de la lumière orange.

## **Principe de conservation de l'énergie**

## **13.1 Le concept d'énergie**

En Physique, les objets possèdent de l'énergie qu'ils peuvent s'échanger de deux façons

- sous forme de chaleur (énergie thermique)
- sous forme de travail, une force qui déplace ou déforme l'objet

L'énergie d'un corps va augmenter ou diminuer et on observera les effets de ces transferts (figure [13.1\)](#page-95-0).

## **13.2 Principe général de la conservation de l'énergie en Physique**

L'énergie en Physique se conserve, elle n'est pas crée ou détruite. Si un corps perd de l'énergie, c'est qu'un autre corps la reçoit . Ce principe de conservation de l'énergie est un des principaux piliers de la Physique.

## **13.3 Énergie cinétique**

Un corps de masse *m* (en *kg*) qui se déplace à une vitesse *v* (en *m*.*s* −1 ) possède une *énergie cinétique E<sup>c</sup>* , exprimée en joules (*J*) égale à

$$
E_c = \frac{1}{2} \times m \times v^2
$$

## **13.4 Énergie potentielle de pesanteur**

Un corps de masse *m* (en *kg*), situé dans un champ de pesanteur *g*, à une altitude *h* (en *m*) mesurée par rapport à une référence arbitraire (figure [13.2\)](#page-95-1), possède une *énergie potentielle de pesanteur E<sup>p</sup>* exprimée en joules (*J*) donnée par la formule

$$
E_p = m \times g \times h
$$

<span id="page-95-0"></span>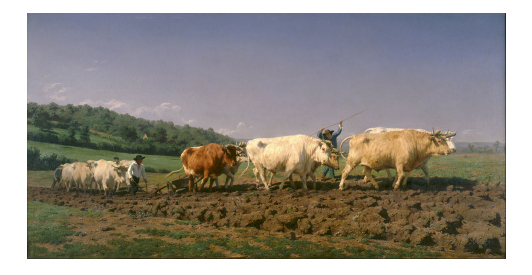

**Figure 13.1 –** *Sur ce tableau, un attelage de bœufs travaille en tirant une charrue. La force s'exerce sur toute la distance du sillon, les animaux dégagent aussi de la chaleur à cause de l'effort à fournir. L'énergie est libérée sous deux formes : le travail et la chaleur ("Labourage nivernais", Rosa Bonheur, 1849, RMN-Grand Palais, Musée d'Orsay)*

## **13.5 Énergie mécanique**

#### **13.5.1 Définition**

*L'énergie mécanique E<sup>m</sup>* d'un corps est la somme de l'énergie cinétique et de l'énergie potentielle

 $E_m = E_c + E_p$ 

### **13.5.2 Cas de conservation de l'énergie mécanique**

En absence de pertes d'énergies par le corps son énergie mécanique est constante dans le temps. Cela implique qu'il peut y avoir une infinité de solution pour  $E_m = E_c + Ep$ , l'énergie cinétique peut varier de 0 *J* à *E<sup>m</sup>* et de la même façon *E<sup>p</sup>* varie de  $E_m$  à  $E_m - E_c$ .

<span id="page-95-1"></span>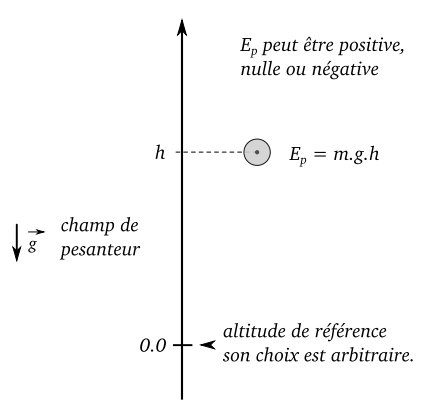

**Figure 13.2 –** *Pour définir l'énergie potentielle de pesanteur, il faut définir arbitrairement une origine pour la mesure de l'altitude h d'un objet de masse m. L'énergie potentielle de pesanteur peut prendre toutes les valeurs et elle s'exprime en joules*

Des exemples de conservation de l'énergie mécanique

— oscillation d'un pendule

— chute libre (dans le vide)

#### **13.5.3 Cas de non conservation de l'énergie mécanique**

En présence de pertes d'énergies par le corps, son énergie mécanique décroît dans le temps jusqu'à être immobile (énergie cinétique nulle) et être à l'énergie potentielle la plus basse.

Des exemples de non conservation de l'énergie mécanique

— freinage d'une voiture : les disques de freins chauffent par frottement et l'énergie thermique est transférée à l'air

- chute au bout d'un parachute : la toile brasse l'air qui s'engouffre dedans et transmet à l'air de l'énergie cinétique, l'air devient turbulent dans le sillage du parachute.
- ré-entrée atmosphérique d'une capsule spatiale : son bouclier thermique va transformer l'énergie mécanique en chaleur qu'il va perdre en se désagrégeant dans l'atmosphère, la sonde va perdre ainsi son énergie cinétique et passer de quelques km/s à quelques dizaines de m/s de vitesse de chute.

## **13.6 Exercices**

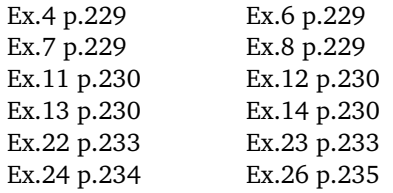

## **13.7 Corrections**

**Exercice 4 p.229** 1–b, 2-c, 3-c , 4-a, 5-a, 6-e, 7-d.

**Exercice 6 p.229**  $1.E = \frac{1}{2} \times m \times V^2 E$ est l'énergie cinétique, en joules, *m* est la masse, en kg et *V* est la vitesse, en *m*.*s* −1 . **2.**  $E = \frac{1}{2} \times 19.9 \times (0.67)^2 = 4.47 \text{ J}.$ 

**Exercice 7 p.229 1.** On convertit la masse en kg :  $m = 1.25$   $t = 1.25 \times 10^3$  kg On convertit la vitesse en  $m.s^{-1}$  :  $v =$ 

 $50 \ km/h = \frac{50000 \ m}{3600 \ s} = 13.9 \ m.s^{-1}$ . On calcule alors l'énergie cinétique :  $E = \frac{1}{2} \times$  $1, 25 \times 10^3 \times 13, 9^2 = 121 \text{ KJ}$  **2.**  $E = \frac{1}{2} \times$  $1.25 \times 10^3 \times (27.8)^2 = 482$  *KJ*, quatre fois l'énergie de la question 1).

**Exercice 8 p.229 1.a** et **1.b** L'expression « littérale » est l'expression « avec des lettres », c'est à dire que l'on demande de donner une formule mathématique.  $E = m \times g \times z$ , avec *E* l'énergie en joules, *g* accélération de pesanteur (9.8*m*.*s* −2 en moyenne sur la Terre) et *z* l'altitude en m de l'objet par rapport à une altitude de référence choisie arbitrairement. **2.**  $m = 50$  kg,  $z = 7.0$  m donc  $E = 50 \times 9.8 \times 7.0 = 3,4 KJ$ .

**Exercice 11 p.230 1.**  $E = \frac{1}{2} \times m \times V^2$ avec  $m = 800$  kg et  $V = 60$  km/1h = 60000  $m/3600 s = 16.7 m.s^{-1}$ . Donc  $E =$  $\frac{1}{2} \times 800 \times 16.7^2 = 111 \text{ kJ}$ . **2.** C'est toute cette énergie cinétique que doit perdre la voiture. Lors du freinage, les sabots de frein pincent fortement les disques qui vont chauffer très fortement à cause des frottements. C'est cette élévation de température qui évacuera l'énergie cinétique de la voiture. Cela signifie notamment que si les freins sont trop chauds, il ne sera plus possible de s'arrêter, cette situation dangereuse peut apparaître en montagne lors d'une descente d'un col si on n'utilise pas assez le frein moteur.

**Exercice 12 p.230 1.** On fait l'hypothèse de l'absence de frottements qui ferait perdre l'énergie mécanique de la balle. Le corps n'est soumis qu'à une seule force : son poids. L'énergie mécanique doit alors se conserver. **2.**

$$
\Delta E_p = |E_{pf.} - E_{pi.}|
$$
  
= |m \times g \times 0 - m \times g \times z|  
= |-45 \times 10^{-3} \times 9.81 \times 10|  
= 4.4 J

le corps a perdu de l'énergie potentielle.

**3.** Comme l'énergie mécanique doit se conserver, cette énergie potentielle perdue a été transformée en énergie cinétique.

$$
\Delta E_c = |E_{cf.} - E_{ci.}|
$$
  
=  $|\frac{1}{2} \times m \times V_f^2 - \frac{1}{2} \times m \times V_i^2|$   
= 4.4 J

**4.** La vitesse initiale est nulle donc

$$
\frac{1}{2} \times m \times V_f^2 = 4.4 \text{ J}
$$

et donc

$$
V = \sqrt{\frac{2 \times 4.4}{0.045}} = 14 \text{ m.s}^{-1}
$$

soit environ 50 *km*.*h* −1 .

**Exercice 13 p.230 1.** L'énergie mécanique ne varie pas car son altitude est constante et sa vitesse est constante. **2.** L'énergie chimique apportée sert à vaincre les différentes forces de frottement dans le moteur et la transmission, entre les pneumatiques et la route, et la résistance à l'avancement dans l'air. Dans un moteur, la part des pertes par frottement est très importante, seule 10 % à 20 % de l'énergie chimique est utile pour la propulsion.

**Exercice 14 p.230 1.** 1-énergie potentielle, 2-énergie potentielle et cinétique, 3 idem à 2, 4-énergie cinétique, 5-idem 2 et 3 , 6-énergie cinétique. **2.** De 1 à 2 : transfert de *E<sup>p</sup>* vers *E<sup>c</sup>* . De 2 à 3 : transfert de *E<sup>p</sup>* vers *E<sup>c</sup>* puis de transfert de *E<sup>c</sup>* vers *E<sup>p</sup>* . De 3 à 4 : transfert de  $E_p$  vers  $E_c$ ,  $E_p$  devient nulle. De 4 à 5 : transfert de *E<sup>c</sup>* vers *E<sup>p</sup>* De 5 à 6 : transfert de *E<sup>p</sup>* vers *E<sup>c</sup>* . **3.** Pour les points d'altitude la plus basse, c'est à dire les positions 4 et 6.

**Exercice 22 p.233 1.**  $E_c = \frac{1}{2} \times m \times V^2$ , *E<sup>c</sup>* est l'énergie cinétique (en joules), *m* est la masse du pendule (en *kg*) et *V* sa vitesse linéaire (en *m*.*s* −1 ). Dans le cas du pendule, la vitesse change de direction, elle est toujours tangente à la trajectoire, perpendiculaire au fil de tension. **2.a**  $E_p$  =  $m \times g \times z$ ,  $E_p$  énergie potentielle de pesanteur (en Joules), *m* masse (en *kg*), et *z* altitude mesurée par rapport à une référence de hauteur (en *m*). **2.b** On regarde le graphique et on lit sur la courbe verte (*E<sup>p</sup>* ) la valeur de l'angle pour laquelle l'énergie est nulle. On voit que  $\theta_0 = 0$ <sup>o</sup>, c-à-d d'après le schéma, quand le pendule est vertical (point le plus bas). **3.** L'énergie mécanique (courbe bleue) est constante, elle ne varie pas. On en conclut qu'il n'y a pas de perte d'énergie et que les frottements sont quasi inexistants. **4.** Il y a un transfert permanent de l'énergie potentielle vers l'énergie cinétique et réciproquement, la somme des deux quantités d'énergies étant toujours constante. **5.a**  $E_c + E_p = \text{constant}e$ ,  $E_c$  est maximale si  $E_p$  est minimale. Dans notre cas  $E_p = 0$  *J* au minimum, quand l'angle est nul. C'est donc pour cette position où l'énergie cinétique est maximale.

**5.b** À ce moment,  $E_c = 15 \times 10^{-3} J$  (lecture graphique pour l'angle nulle, sur la courbe rouge). Donc  $15 \times 10^{-3} = \frac{1}{2} \times m \times V^2$  avec <sup>m</sup><sup>=</sup> <sup>30</sup> <sup>×</sup> <sup>10</sup><sup>−</sup><sup>3</sup> *kg*. On en déduit alors que

$$
V = \sqrt{\frac{2 \times 15 \times 10^{-3}}{30 \times 10^{-3}}} = 1.00 \ m.s^{-1}
$$

**5.c** Quand l'énergie cinétique est nulle, le pendule ne bouge plus, il a atteint sa hauteur maximale et alors  $E_p = 15$  mJ. On a donc  $15 \times 10^{-3} = m \times g \times Z_{max}$ . Donc

$$
Z_{max} = \frac{15 \times 10^{-3}}{30 \times 10^{-3} \times 9.8} = 5.0 \text{ cm}
$$

**Exercice 23 p.233 1.**  $E_m = E_c + E_p$  =  $\frac{1}{2}$  × *m* × *V*<sup>2</sup> + *m* × *g* × *y* **2.** Au point A  $\hat{V} = 160 \text{ km} \cdot h^{-1} = 44.4 \text{ m} \cdot s^{-1}$ . **3.a** On utilise le triangle *AOB*. On connaît la longueur *AB*, la hauteur *OB* =  $y<sub>B</sub>$  et l'angle *α*. On utilise la définition mathématique du sinus d'un angle et donc ici sin( $\alpha$ ) =  $\frac{y_B}{AB}$ . Donc  $y_B = AB \times \sin(\alpha)$ . **3.b** et **3.c** 

$$
E_{pi} = 0 J
$$
  
\n
$$
E_{pf.} = m \times g \times Z_B
$$
  
\n
$$
= m \times g \times AB \times \sin(\alpha)
$$
  
\n
$$
= 180 \times 9.81 \times 7.86 \times \sin(27^\circ)
$$
  
\n
$$
= 6.3.0 \times 10^3 J
$$

La variation sera donc

$$
\Delta E_p = E_{pf.} - E_{pi.} = 6.30 \times 10^3 \text{ J}
$$

**3.d** Par hypothèse, la vitesse restant constante, l'énergie cinétique reste constante. Mais l'énergie potentielle augmente. Donc finalement, l'énergie mécanique du système augmente ici de 6.3 *kJ*. **4.** Les deux points ont la même altitude donc l'énergie potentielle sera identique. Si les pertes par frottement (avec l'air) sont négligeables, alors on peut dire que l'énergie mécanique sera constante et que l'énergie cinétique en B sera identique à celle en C.

#### **Exercice 24 p.234**

**ATTENTION : DANS LE GRAPHE DU LIVRE LES COURBES SONT INVERSÉES ! 1.a** L'eau dans la canette a une température initiale de 70°C. On voit que la courbe bleue qui démarre à 70*<sup>o</sup>C* décroît pour tendre vers une valeur limite de 36*<sup>o</sup>C* environ. La variation de température de l'eau de la canette sera donc

$$
\Delta \theta = \theta_{2f} - \theta_{2i} = 36 - 70 = -34^{\circ}C
$$

variation de température négative, la canette a perdue de l'énergie. **1.b** La canette a perdue de l'énergie thermique.

$$
E_{therm.} = \rho \times V_2 \times c_{eau} \times (\theta_{2f.} - \theta_{2i.})
$$

avec  $m = \rho \times V_2$  et donc

 $E_{therm.} = 1.000 \times 0.200 \times 4.18 \times (-34) = -28.4$  *kJ* 

2.a  $\Delta \theta = \theta_{1f} - \theta_{1i} = 35 - 20 = 15 \degree C$  l'eau du calorimètre a reçue de l'énergie. **2.b**

$$
E_{therm} = \rho \times V_1 \times c_{eau} \times (\theta_{1f.} - \theta_{1i.})
$$

avec  $m = \rho \times V_1$  et  $\Delta \theta = \theta_{1f} - \theta_{1i}$ . On effectue ensuite les calculs en faisant très attention aux unités à utiliser dans les formules.

 $E_{therm} = 1.000 \times 0.450 \times c_{eau} \times 15 = 28.2 \ kJ$ 

**3.** Le calorimètre se réchauffe aussi, il absorbe une partie de l'énergie thermique (d'où les 0.2 *kJ* manquants dans l'eau du calorimètre).

**Exercice 26 p.235 1.**

$$
E_c = \frac{1}{2} \times M \times V^2 = \frac{1}{2} \times 1620 \times 10^2 = 8000 \text{ J}
$$

**2.** Comme toute l'énergie cinétique se transforme en énergie thermique 800  $J = m \times$ *C* × *∆θ* donc

$$
\Delta \theta = \frac{8000 \text{ J}}{m \times C} = \frac{8000 \text{ J}}{0.250 \times 260} = 123 \text{ }^{\circ}C
$$

la température des plaques de frein augmente de 123 *<sup>o</sup>C*. **3.a** Non, l'énergie cinétique doit diminuer, sinon, on est mal, la vitesse reste constante jusqu'à l'impact. **3.b** Oui, on transfert l'énergie qui passe de la forme cinétique à la forme thermique. **3.c** L'énergie cinétique est proportionnelle au carré de la vitesse, donc si la vitesse double l'énergie est multipliée par 4 ! Or l'énergie thermique est bien proportionnelle à l'augmentation de température, donc si ma vitesse double, je dois dissiper 4 fois plus d'énergie, et donc la température des plaques de frein est multipliée par quatre, soit ici presque 500 *<sup>o</sup>C* ! ! On « allume les freins », c'est à dire qu'ils sont détruits et paf le scooter (et le chat sur le dessin) ...

## Chapitre 14

## **Ressources énergétiques**

**Remarque** Voir p.246 du manuel scolaire. Ce chapitre ne sera pas traité par manque de temps.

## **Conversion de l'énergie**

## **15.1 Production d'énergie électrique**

La méthode la plus répandue pour produire de l'électricité est celle de faire tourner un aimant ou un électroaimant devant une bobine où prendra naissance une tension électrique (figure [15.1\)](#page-103-0). C'est le principe de l'alternateur (courant alternatif) et de la dynamo (courant continu).

Pour faire tourner ce générateur, on peut utiliser :

- une turbine à vapeur (centrale au gaz, au charbon , au fioul, nucléaire, four solaire, géothermique).
- une turbine hydraulique ( barrage, usine marée motrice).
- une éolienne.
- un moteur thermique (groupe électrogène)

On peut aussi utiliser une transformation de l'énergie de rayonnement en énergie électrique (panneau photo voltaïque), transformer l'énergie chimique en énergie électrique (pile , accumulateur), l'énergie thermique en énergie électrique (effet Seebeck, thermopile).

## **15.2 Rendement d'une chaîne énergétique**

L'énergie consommée au départ n'est pas totalement transformée en énergie utilisable sous une autre forme, une partie quitte la chaîne énergétique de façon non désirée, on parle de pertes. Le rapport entre l'énergie disponible en fin de chaîne et l'énergie apportée en début de chaîne s'appelle le rendement énergétique *η* (figure [15.2\)](#page-103-1). On l'exprime en pourcentage

$$
\eta = \frac{E_{util}}{E_{cons}}
$$

ou encore

$$
\eta = \frac{E_{cons} - E_{perte}}{E_{cons}}
$$

**Exemple** Si une machine consomme  $E_{cons}$  = 10  $kJ$  et fournit  $E_{util}$  = 9.9  $kJ$ alors son rendement énergétique est de  $η = \frac{9.9}{10} = 99%$  et l'énergie perdue  $E_{\text{perte}} = \frac{1}{\text{cons}} - E_{\text{util}} = 10 - 9.9 = 0.1 \text{ kJ}.$ 

<span id="page-103-0"></span>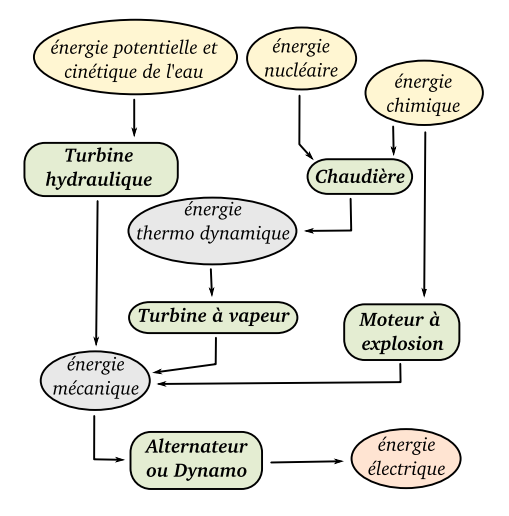

<span id="page-103-1"></span>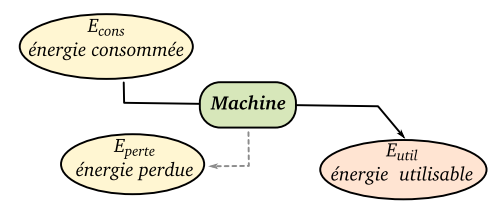

**Figure 15.2 –** *Un convertisseur d'énergie consomme une énergie pour produire une énergie utile mais en perdant une partie de l'énergie consommée*

lence Joule et kilowatt heure est la suivante

 $= 1000 W \times 3600 s$ 

 $= 3.6 \times 10^6$  J  $= 3.6$  *MJ* 

 $1$   $kWh = P \times \Delta t$ 

**Figure 15.1 –** *Par de multiples conversions d'énergie, on peut produire de l'électricité*

## **15.3 Énergie et puissance consommée**

**La puissance** *P* est le rapport entre l'énergie fournie ou consommée *E* pendant la durée de fonctionnement *∆t*. Son unité est le Watt (*W*).

$$
P = \frac{E}{\Delta t}
$$

Attention ! Il faut bien faire la différence entre unité d'énergie kW.h ou W.h ou MW.h et unité de puissance W ou kW ou MW

**La puissance électrique** *P* fournie par un générateur électrique est le produit de la tension *U* aux bornes du générateur par le courant *I* circulant à travers ce générateur (figure [15.3\)](#page-104-0)

$$
P = U \times I
$$

avec *P* en *W*, *U* en *V* et *I* en *A*.

**La puissance électrique** *P* consommée par un dipôle électrique est le produit de la

où *P* est en *W*, *E* en *J* et *∆t* en *s* (seconde).

Une autre unité d'énergie : le *kW*.*h* ( le « kilowatt heure »). C'est l'énergie fournie ou consommée par une machine de 1*kW* de puissance pendant une heure. L'équivatension *U* aux bornes du dipôle par le courant *I* circulant à travers ce dipôle (figure [15.3\)](#page-104-0)

 $P = U \times I$ 

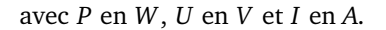

<span id="page-104-0"></span>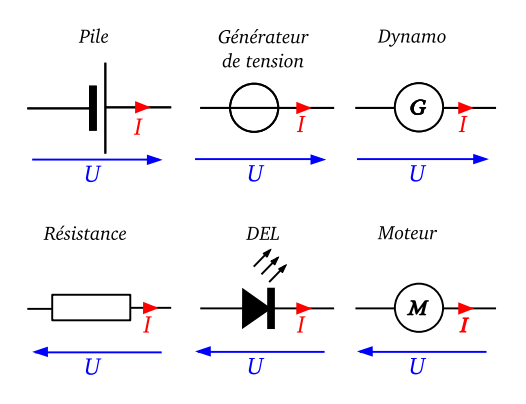

**Figure 15.3 –** *Puissance électrique pour différents dipôles générateurs ou passifs*

## **15.4 Loi d'Ohm**

.

Si on mesure avec un voltmètre la tension *U* en volt (*V*) aux bornes d'une résistance de valeur *R* en ohms (*Ω* ) et avec un ampèremètre le courant *I* en ampère (*A*) qui traverse ce dipôle, on a la relation simple appelée loi d'Ohm (figure [15.4](#page-104-1)

$$
U = R \times I
$$

**Remarque** Pour certaines résistances, *R* peut dépendre de la température (thermistance), de l'énergie lumineuse reçue

<span id="page-104-1"></span>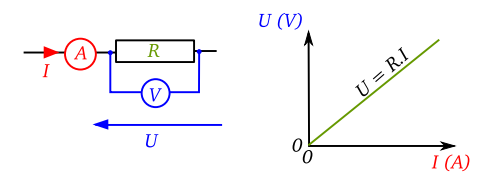

**Figure 15.4 –** *Vérification expérimentale de la loi d'Ohm*

(photorésistance) ou du champ magnétique (magnétorésistances).

## **15.5 Effet Joule**

Un dipôle ohmique (ou résistance) va transformer l'énergie électrique en énergie thermique (chaleur) par effet Joule. Le rendement sera de 100 %. La puissance dissipée par effet joule sera identique à la puissance électrique consommée.

$$
P_{Joule} = U \times I = (R \times I) \times I = R \times I^2
$$

avec *PJ oule* en *W*, *R* en *Ω* et *I* en *A*.

**Application** Tous les appareils de chauffage électriques et certaines lampes (avec un filament) utilisent l'effet Joule. Voir le TP.

## **15.6 Cas de la pile réelle**

Une pile réelle est modélisée par un générateur de tension parfait de « force électromotrice » *E* et une résistance interne *r*, qui va être responsable de pertes par effet Joule et d'une chute de la tension *U* aux bornes de la pile quand elle fournit un courant *I* (figure [15.5\)](#page-105-0).

La tension finale *U* est donc la tension parfaite *E* moins la chute de tension par effet Joule

$$
U = E - r \times I
$$

La puissance disponible aux bornes de la pile sera

$$
P = U \times I
$$

et donc

$$
P = (E - r \times I) \times I
$$

et en développant

$$
P = E \times I - r \times I^2
$$

Le premier terme est la puissance fournie par les réaction chimiques dans la pile, le deuxième est une perte par effet Joule due à la résistance interne. Si l'intensité demandée est grande, la pile chauffe.

Le rendement de conversion de la pile sera alors

$$
\eta = \frac{E_{elec}}{E_{chimique}}
$$

c'est à dire , en remplaçant,.

$$
\eta = \frac{U \times I \times \Delta t}{E \times I \times \Delta t}
$$

$$
\eta = \frac{E \times I \times \Delta t - r \times I^2 \times \Delta t}{E \times I \times \Delta t}
$$

## **15.7 Exercices**

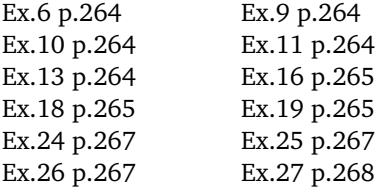

<span id="page-105-0"></span>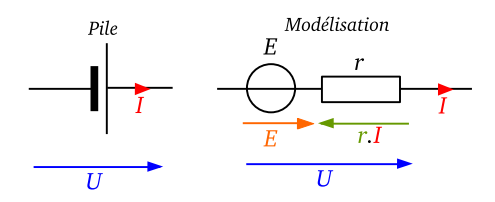

**Figure 15.5 –** *Modèle de la pile réelle*

### **15.8 Corrections**

**Exercice 6 p.264 a.** 2.6  $MW = 2.6 \times$  $10^6$  *W*. **b.** 8500  $W = 8.5 \times 10^3$   $W = 8.5$  kW. **c.** 200  $kW.h = 200 \times 1$   $kWh = 200 \times 3.6 \times$  $10^6 = 7.2 \times 10^8$  *J*. **d** 1800 *J* = 1800 × 1 *J* =  $1800 \times \frac{1}{3.6 \times 10^6} = 0.5 Wh$ .

**Exercice 9 p.264 1.**  $E = P \times \Delta t$ . **2.** On déduit de l'équation précédente  $P = \frac{E}{\Delta t}$  avec *E* en Joules et  $\Delta t$  en secondes. Donc *P* =  $\frac{72.5 \times 3600}{2 \times 3600 + 30 \times 60} = 29 \text{ W}$ . 3)  $E_{\text{veille}} = P_{\text{veille}} \times$  $\Delta t_{\text{veille}}$  donc  $E_{\text{veille}} = 1.3 \times (21 \times 3600 +$  $30 \times 60$ ) =  $1.0 \times 10^5$  *J*. Cela correspond à 28 *W*.*h*. L'écran a consommé en veille, pratiquement la même quantité d'énergie que celle correspondant à une heure de fonctionnement normal.

<span id="page-105-1"></span>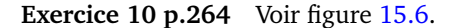

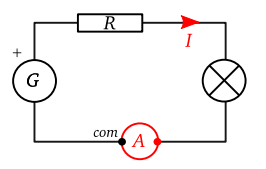

**Figure 15.6 –** *Exercice 10 p.264*

<span id="page-106-0"></span>**Exercice 11 p.264** Voir figure [15.7.](#page-106-0)

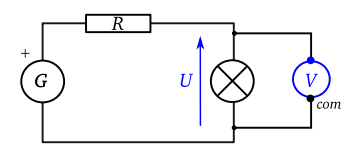

**Figure 15.7 –** *Exercice 11 p.264*

**Exercice 13 p.264 1.** Énergie électrique en énergie thermique par effet joule au niveau des résistances chauffantes. En chauffant, ces résistances émettent un fort rayonnement infra rouge, on a une conversion énergie thermique en énergie de rayonnement. **2.** Au niveau de la tartine, elle reçoit de l'énergie sous forme de rayonnement infrarouge. Cette énergie augmente l'énergie thermique dans la tartine, sa température augmente. Ensuite, les molécules organiques (farine, ... ) s'oxydent avec le dioxygène de l'air, on a une lente combustion (c'est le noir de carbone du pain grillé).

9.7×10<sup>9</sup> *kW*.*h* L'énergie chimique est fournie pour produire l'énergie électrique. Le rendement de conversion est donc  $\eta$  =  $\frac{E_{electrique}}{E_{chiminue}} = \frac{2.4 \times 10^9 \; kWh}{9.7 \times 10^9 \; kWh} = 24,7\%.$ *Echimique*

<span id="page-106-1"></span>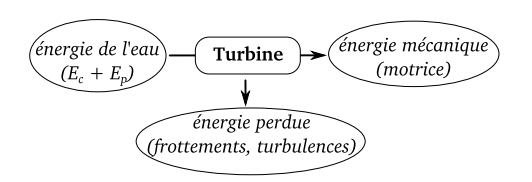

**Figure 15.8 –** *Exercice 19 1.a p.265*

<span id="page-106-2"></span>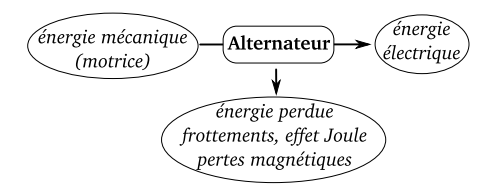

**Figure 15.9 –** *Exercice 19 2.a p.265*

**Exercice 16 p.265 1.** *Precue* = 270 *GJ/*1*h* =  $270 \times 10^9$  *J*  $\frac{3600 \text{ s}}{3600 \text{ s}}$  = 75 MW *Pf ournie* = 208 *GJ/*1*h* =  $208 \times 10^9$  *J*  $\frac{3600 s}{3600 s}$  = 57.8 MW  ${\bf 2.\; } \eta = \frac{P_{fournie}}{P_{recuen}}$  $\frac{f\,ournie}{P_{recue}}=77\%$ **Exercice 18 p.265 1.**  $E_{chimique} = m \times$  $E_{unitemasse} = 1, 2 \times 10^6 \times 2.9 \times 10^{10} = 3.48 \times$ 10<sup>16</sup> *J*. **2.** On convertit *Echimique* en *kW*.*h*  $E_{chimique}$  = 3.48 × 10<sup>16</sup> *J* =  $\frac{3.48 \times 10^{16}}{3.6 \times 10^{6}}$  = **Exercice 19 p.265 1.a** Voir figure [15.8.](#page-106-1) **1.b** rendement  $=$   $\frac{energyie}{energyie}$  de l'eau . **2.a** Voir figure [15.9.](#page-106-2) **2.b** *rendement* = *ener gie elec t rique ener gie mecanique recue* . **3.** *rendement total* = *<u>energie electrique</u> ener gie de l*0*eau* donc *f Windement total* = <u>energie electrique</u> × *ener gie mecanique disponi ble energie de l'eau* ,<br>ement total  $\begin{array}{ccc} \hbox{rendement} & \hbox{total} & \end{array}$ *rendement al terna teur* × *rendement tur bine* le rendement total est de  $0.60 \times 0.80 = 0.48 = 48\%$ **4.** C'est une énergie renouvelable, sans émission de *CO*<sup>2</sup> . Le problème de l'énergie

hydraulique est qu'en Europe, tous les sites sont déjà utilisés et il n'y a pas possibilité d'augmenter le parc hydraulique. Il peut y avoir également des effets sur la faune aquatique (notamment les poissons migrateurs ne peuvent plus remonter un fleuve). On construit alors des « échelles à poisson » pour leur permettre de contourner la centrale.

**Exercice 24 p.267 1.** Aucun, j'aime rouler en 4x4 diesel sans filtre à particule sur la plage, en chassant les dauphins et en écrasant les bébés phoques. **2.** Il utilise le rayonnement solaire, qui, si il faut beau, est toujours présent, siècles après siècles . . . **3.a** Énergie consommée en 1 an *E* = 2000 × 7 × 365 = 5110 *kW*.*h*, d'où le coût annuel  $C = E \times Prix = 51100.07880 = 403 \text{ euro}.$ **3.b** On réalise 70% d'économie d'énergie, donc on diminue la facture de 70% c-à-d on diminue de 282 euro notre facture. **3.c** Un chauffe eau solaire ne peut pas fonctionner toute l'année (en hiver notamment) et on doit le compléter avec une chaudière classique (gaz ou électrique). Donc au final, l'équipement reste plus cher, et le différentiel de prix est long à compenser. Donc il n'est pas rentable économiquement à court terme d'avoir ce chauffe eau, mais à long terme, on pense à nos descendants en économisant les énergies fossiles et en évitant de rejeter trop de *CO*<sup>2</sup> fossile. **4.** Voir figure [15.10.](#page-107-0)

**Exercice 25 p.267 1.**  $E_1 = 0.90 \text{ kW} \times$ 150 *min* = 0.90 *kW x*2.5 *h* = 2, 25 *kW*.*h*,  $E_2 = 1.3 \, kW \times 150 \, min = 1.3 \, kW \times 10^{-10}$ 2.5 *h* = 3.25 *kW*.*h*. **2.a** 200 cycles par an.  $E_{a1} = 2.25 \times 200 = 450$  kW.*h* donc  $C_1 =$ 

<span id="page-107-0"></span>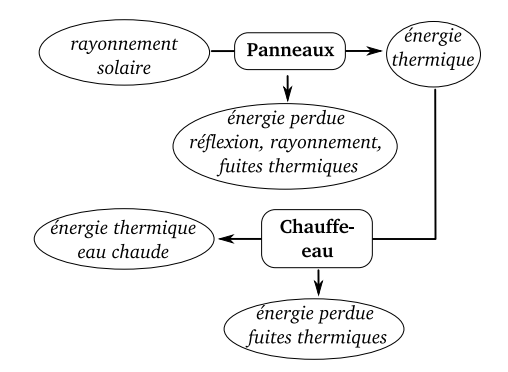

**Figure 15.10 –** *Exercice 24 p.267*

 $450 \times 0.0788 = 35.46$  *euro*  $E_{a2} = 3.25 \times$  $200 = 650$  kW.h donc  $C_2 = 650 \times 0.0788 =$ 51.22 *eur o*. **2.b** On économise 15.76 euro par an. **2.c** La différence de prix d'achat des machines est 169 euro. Il faut  $\frac{169}{15.76} = 10.7$ soit environ 11 ans pour au final avoir le même coût total, ce qui correspond à la durée de vie moyenne d'une machine à laver. Sur un point de vue économique domestique, le choix est neutre. L'intérêt est au niveau de l'énergie consommée : 450 *kW*.*h* au lieu de 650 *kW*.*h* soit 70% . On économise ainsi 30% d'énergie, au niveau national, ce qui est énorme.

**Exercice 26 p.267 1.** Elle est utilisée 200 *J* par an. **2.** *E* = *P* × *Duree* =  $1800000 \, kW \times 200 \times 24h = 8,64 \times 10^9 \, kW.h$ **3.** *nombre* d'eoliennes =  $8,64\times10^{9}$  $1.0x10<sup>6</sup>$ 8640 *eoliennes* ça fait beaucoup . . . imaginons un champ où les éoliennes sont espacées de 50 *m* sur 4 rangées, le champ mesurerait 108 *km* de long sur 200 *m* de large ...
**Exercice 27 p.268 1.a**  $P = U \times I = 4, 5 \times$  $0.100 = 0,45$  *W* pendant 2.5 *s* donc  $E_e =$  $0.45 \times 2.5 = 1,125 \text{ J}.$  **1.b**  $P_J = r \times I^2 \times$  $Temps = 2.1 \times 0.12 = 0.021$  *W* pendant 2.5 *s* donc  $E<sub>I</sub> = 0.021 \times 2.5 = 0.0525 \text{ J}$ . 1.c  $E_1 = E_e - E_J = 1.125 - 0.0525 = 1.07$  *J* **2.**  $E_m = m \times g \times h = 0.035 \times 9.8 \times 0.60 =$ 0.21 *J*. **3.**  $\frac{E_m}{E_1} = \frac{0.21}{1.07} = 20\%$  on n'a transmis que 20% de l'énergie, le reste est perdu ! Il y a beaucoup de frottements mécaniques au niveau du moteur et au niveau des engrenages du treuil et des poulies qui guident le câble de traction. **4.** Voir figure [15.11.](#page-108-0) **5.** Voir 3).

<span id="page-108-0"></span>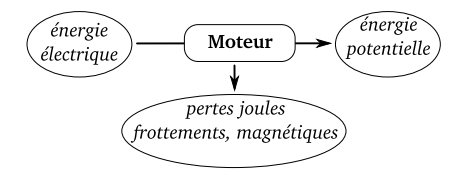

**Figure 15.11 –** *Exercice 27 p.268*

# **Stockage et conversion de l'énergie chimique**

### **16.1 Énergie chimique**

L'énergie chimique est stockée dans les liaisons entre atomes dans les molécules, et elle peut être libérée lors de réaction chimiques exothermiques. L'énergie chimique peut être convertie en

- énergie de rayonnement (chimiluminescence)
- énergie électrique (oxydoréduction, piles et accumulateurs)
- énergie mécanique (muscles, biochimie)
- énergie thermique (combustions)

Les principales sources d'énergies chimiques utilisées par l'Homme sont destinées à la production d'énergie thermique (chauffage, cuisson, production d'électricité, propulsion de véhicules) par combustion de bois, charbon, gaz et pétrole.

# **16.2 Équation de combustion**

La combustion complète d'une espèce organique qui contient essentiellement du carbone et de l'hydrogène produit du dioxyde de carbone et de l'eau.

*pour un alcane*

$$
C_nH_{2n+2} + \frac{3n+1}{2}O_2 \longrightarrow nCO_2 + (n+1)H_2O
$$

*pour un alcool*

$$
C_nH_{2n+1}OH + \frac{3n}{2}O_2 \longrightarrow nCO_2 + (n+1)H_2O
$$

Si la chaîne carboné est très longue, la combustion est imparfaite, et il se forme d'autres composés que le dioxyde de carbone et l'eau

- du carbone pur C (poudre noire)
- du monoxyde de carbone *CO* extrêmement toxique, il bloque le fonctionnement de l'hémoglobine du sang
- d'autres résidus de combustions pouvant être toxiques

#### **16.3 Ordre de grandeur de l'énergie libérée**

Les réactions de combustion sont exothermiques, elles dégagent beaucoup d'énergies car ce sont des liaisons covalentes qui sont rompues.

L'ordre de grandeur des énergies de combustion est de 1000 à 10000 *kJ*.*mol*<sup>−</sup><sup>1</sup> .

#### **16.4 Exercices**

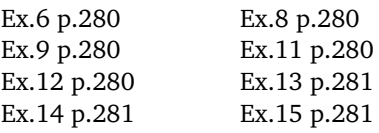

# **16.5 Corrections**

**Exercice 6 p.280** L'énergie chimique est contenue dans des liaisons de molécules que l'on va rompre lors de réactions chimiques. **a.** non, c'est de l'énergie mécanique (potentiel + cinétique). **b.** non, c'est le noyau d'un atome, c'est de l'énergie de liaison nucléaire. **c.** oui, c'est une réaction chimique entre deux espèces qui s'échangent des électrons. **d.** oui, lors de la combustion des hydrocarbures, la formation des molécules d'eau et de dioxyde de carbone s'accompagne de libération d'énergie, stockée dans des liaisons chimiques. **e.** oui, l'oxydation du glucose par les cellules vivantes dégage de l'énergie qui était stockée dans des liaisons chimiques.

**Exercice 8 p.280 a.** la chlorophylle dans les feuilles d'une plante transforme des es-

pèces chimiques grâce à l'action de la lumière. **b.** une chaudière à gaz ou au fioul **c.** une pile ou un accumulateur électrique **d.** un moteur à explosion (essence, diesel ou gaz) transforme l'énergie libérée lors de la combustion en mouvement.

#### **Exercice 9 p.280**

**a.**  $CH_4 + 2O_2$  →  $CO_2 + 2H_2O$ **b.**  $2C_{10}H_{22}$  +  $31O_2$  →  $20CO_2$  +  $22H_2O$ **c.**  $C_nH_{2n+2} + \cdots$   $O_2$  → 9 $CO_2 + 10H_2O$  (on a  $n=9$ ) donc  $C_9H_{20}+14O_2$  →  $9CO_2+10H_2O$ **d.**  $C_2H_5OH + 3O_2$  →  $2CO_2 + 3H_2O$ **e.**  $2C_3H_7OH + 9O_2$  →  $6CO_2 + 8H_2O$ **f.**  $C_nH_{2n+1}OH + \cdots O_2 \longrightarrow 4CO_2 + 5H_2O$  (on a n=4) donc  $C_4H_9OH + 6O_2 \longrightarrow 4CO_2 +$ 5*H*2*O*.

**Exercice 11 p.280 1.** Voir table [16.1.](#page-111-0) **2.** Si nous traçons les énergies en fonction de la longueur de la chaîne carbonée, nous observons que l'énergie de combustion est proportionnel à la longueur de la chaîne carbonée car le nombre de liaisons est proportionnel à la longueur de la chaîne et donc l'énergie stockée dans les liaisons proportionnelles à la chaîne. Pour l'énergie de vaporisation il n'y a pas de nette corrélation entre l'énergie et la longueur de la chaîne.

<span id="page-111-0"></span>

| Espèce   | Rapport $\frac{E_c}{F}$ |  |  |
|----------|-------------------------|--|--|
|          |                         |  |  |
| Méthanol | 18.7                    |  |  |
| Éthanol  | 32.8                    |  |  |
| Octane   | 157                     |  |  |
| Dodécane | 170                     |  |  |

**Table 16.1 –** *Exercice 11 p.280*

#### **Exercice 12 p.280 1.** Voir p.276 Paraffine  $C_{25}H_{52}$ .

**2.**  $C_{25}H_{52}$  + 38 $O_2$  → 25 $CO_2$  + 26 $H_2O$ . **3.** On utilise la formule donnée dans l'énoncé (en bas de page 280, à droite).  $E_{th} = \frac{1}{0.44} \times (148 \times 4.18 + 26.6 \times 0.47) \times$  $25.4 + 1420 = 37.8$   $kJ.g^{-1}$ . *P* est exprime en *kJ*.*kg*<sup>−</sup><sup>1</sup> . Donc *<sup>P</sup>* <sup>=</sup> <sup>37000</sup> *kJ*.*kg*<sup>−</sup><sup>1</sup> . **4.**  $M(C_{25}H_{52}) = 352$  *g.mol*<sup>−1</sup>. Si on brûle  $m = 1.00$  g de paraffine ce qui correspond  $\dot{a}$  *n* =  $\frac{1.00}{352}$  = 2.84 × 10<sup>-3</sup> *mol* on libère 37, 8 *kJ* pour 1 *g*. Donc pour 1 *mol*, on li- $\frac{37.8}{2.84 \times 10^{-3}} = 13305 \ kJ$ .*mol*<sup>-1</sup>.

**5.**  $\frac{13000 \text{ kJ/mol}}{100 \text{ kJ/mol}} = 133$ . Les énergies de liaison sont beaucoup plus grandes que les énergies d'interaction Van der Waals.

**Exercice 13 p.281 1.** Propane  $CH_3$  −  $CH_2$ −*CH*<sub>3</sub> Butane *CH*<sub>3</sub>−*CH*<sub>2</sub>−*CH*<sub>2</sub>−*CH*<sub>3</sub>. **2.** *P* = énergie libérée par la combustion d'1 *kg* de ce combustible. L'énoncé nous indique l'énergie libérée pour une mole de combustible, donc on va calculer le nombre de moles dans un kilogramme de combustible.

#### *Propane*

 $M(CH_3 - CH_2 - CH_3) = 44$  *g*.*mol*<sup>-1</sup>. Si  $m= 1000 \text{ g alors } n = \frac{m}{M} = 22,7 \text{ mol}.$  $P = n \times E_{propane} = 22.7 \times 2220 =$ 50450 *kJ*.*kg*<sup>−</sup><sup>1</sup> *Butane*  $M(CH_3 - CH_2 - CH_2 - CH_3) = 58g$ .mol<sup>-1</sup>. Si *m* = 1000 *g* alors *n* =  $\frac{m}{M}$  = 17, 2 *mol*.  $P = n \times E_{butane} = 17.2 \times 2880 =$ 49700 *kJ*.*kg*<sup>−</sup><sup>1</sup>

**3.a** On isole *meau* dans la formule proposée

$$
m_{gaz} \times E_{Th} = m_{eau} \times c_{eau} \times (\theta_f - \theta_i)
$$

On divise l'égalité par  $(\theta_f - \theta_i)$ 

$$
\frac{m_{gaz} \times E_{Th}}{(\theta_f - \theta_i)} = \frac{m_{eau} \times c_{eau} \times (\theta_f - \theta_i)}{(\theta_f - \theta_i)}
$$

Puis on simplifie

$$
\frac{m_{gas} \times E_{Th}}{(\theta_f - \theta_i)} = m_{eau} \times c_{eau}
$$

On divise l'égalité par *ceau* puis on simplifie

$$
\frac{m_{gaz} \times E_{Th}}{c_{eau} \times (\theta_f - \theta_i)} = m_{eau}
$$

On effectue le calcule en ne prenant que 80% de l'énergie libérée par la combustion, énergie en Joules (et pas kJ)

$$
m_{eau} = \frac{m_{gas} \times (0.80 \times E_{Th})}{c_{eau} \times (\theta_f - \theta_i)} = 2.07 \text{ tonnes}
$$

**3.b** La masse est maximale car il faudrait encore plus d'énergie pour chauffer une masse plus importante d'eau or la bouteille de gaz sera vide.

**4.** La question n'est pas claire ...

**Exercice 14 p.281 1.** On fait l'inventaire des éléments de chaque coté de l'équation *Équation 1* Réactifs : 7.9 C, 14, 8 H, et 23.2 O Produits : 7.9C, 14, 8 H et 23.2 O l'équation est bien équilibrée. *Équation 2* Réactifs : 12.3 C, 22.2 H et 35.7 O Produits : 12.3 C, 22.2 H et 35.7 O l'équation est bien équilibrée **2.a** et **2.b** *Essence* Pour 1 *mol* d'essence on obtient 7.9 *mol*

de *CO*<sup>2</sup> . Pour *m* = 1 *g* d'essence de masse molaire moléculaire  $M = 7.9 \times 12 + 14.8 \times$ 1.0 <sup>=</sup> 109.6 *<sup>g</sup>*.*mol*<sup>−</sup><sup>1</sup> , on a *n* = 0.0091 *mol* d'essence, soit 0.072 *mol* de CO<sub>2</sub>. Comme  $M(CO_2) = 12 + 2 \times 16$  *g.mol*<sup>-1</sup>, on a produit une masse de 3.17 *g* de *CO*<sup>2</sup> .

*Gasoil*

Pour 1 *mol* de gasoil on obtient 12.3 *mol* de *CO*<sup>2</sup> .

Pour  $m = 1$  g de gasoil de masse molaire moléculaire *M* = 12.3 × 12 + 22.2 × 1.0 = 169.8 *g*.*mol*<sup>−</sup><sup>1</sup> , on a *n* = 0.00589 *mol* de gasoil, soit 0.0724 *mol* de *CO*<sup>2</sup> . Comme  $M(CO_2) = 12 + 2 \times 16$  *g.mol*<sup>-1</sup>, on a produit une masse de 3.19 *g* de *CO*<sup>2</sup> .

**3.**

$$
m_{CO_2} = n_{CO_2} \times M(CO_2)
$$
  
\n
$$
m_{essence} = n_{essence} \times M(essence)
$$
  
\n
$$
M(CO_2) = 44 g.mol^{-1}
$$
  
\n
$$
M(essence) = 109.6 g.mol^{-1}
$$

Pour 1 *mol* essence, on a 7.9 *mol* de *CO* Pour  $n_{essence}$  *mol* d'essence on a  $n_{CO_2}$  moles de *CO*<sup>2</sup> . On a donc la proportionnalité  $\frac{n_{\text{essence}}}{1} = \frac{n_{\text{CO}_2}}{7.9}$ . On reprend les deux formules de départ en remplaçant *nessence*

$$
m_{CO_2} = n_{CO_2} \times M(CO_2)
$$
  

$$
m_{essence} = \frac{n_{CO_2}}{7.9} \times M(essence)
$$

On isole *nCO*<sup>2</sup> dans les deux formules

$$
n_{CO_2} = \frac{m_{CO_2}}{M(CO_2)} = \frac{m_{essence} \times 7.9}{M(essence)}
$$

On isole le rapport des masses.

 $m_{CO_2}$  $\frac{m_{CO_2}}{m_{essence}} = \frac{7.9 \times M(CO_2)}{M(essence)}$ *M*(*essence*)

On obtient

$$
\frac{m_{CO_2}}{m_{essence}} = \frac{7.9}{109.6} \times 44 = 3.17
$$

Calcul identique avec le gasoil.

#### **Exercice 15 p.281**

**1.**  $C_{12}H_{26}$  + 18.5 $O_2$  → 12 $CO_2$  + 13 $H_2O$ **2.** Pour 100 *km*, le moteur consomme 6 *L*, donc pour 1 *km*, il consomme seulement 6 <sup>100</sup> *L* soit 0.06 *L*. La masse de carburant correspondante est  $m = 786 \times 0.06 =$ 44.76 *g*. Cela correspond à  $n = \frac{m}{M}$  $\frac{44.76}{(12\times12+26\times1)}$  = 0.263 *mol* de carburant. 1 *mol* de carburant produit 12 *mol* de *CO*<sup>2</sup> donc 0.263 *mol* de carburant produit 3.16 *mol* de *CO*<sup>2</sup> , ce qui correspond à 139 *g* de *CO*<sup>2</sup> .

#### Chapitre 17

# **Piles et accumulateurs, oxydoréduction**

#### **17.1 Piles et accumulateurs**

Une pile ou un accumulateur sont des générateurs d'électricité qui utilisent une réaction d'oxydoréduction entre deux couples oxydoréducteurs. Cette réaction consiste en un échange d'électrons, que l'on va faire passer à travers un circuit électrique.

Dans une pile on trouvera donc deux électrodes qui permettent de faire sortir puis entrer les électrons à travers un circuit. Dans la pile, on trouvera des réactifs séparés par un électrolyte, un milieu conducteur contenant des ions.

Une pile fonctionne jusqu'à épuisement des réactifs. Ensuite, elle est inutilisable, la réaction étant irréversible. Un accumulateur peut être rechargé un nombre de fois limité car la réaction est réversible.

#### **17.2 Fonctionnement d'une pile**

Dans une pile, on a deux couples oxydoréducteurs. Le premier va fournir des électrons traversants le circuit électrique

qui seront utilisés par le deuxième couple oxydoréducteur. Un pont salin sépare les deux réactifs permettant une circulation des charges électriques dans le circuit (figure [17.1\)](#page-114-0).

<span id="page-114-0"></span>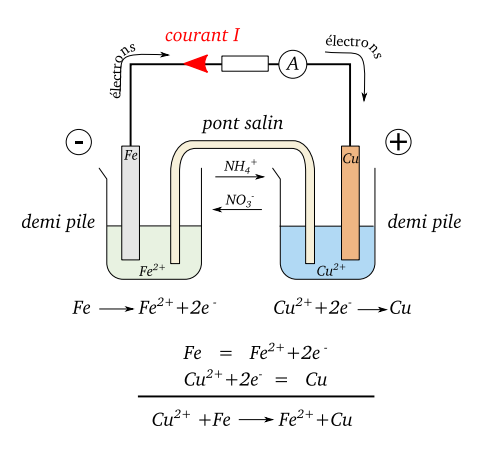

**Figure 17.1 –** *Principe d'une pile Fer/cuivre*

### **17.3 Couple oxydant/réducteur**

Un *réducteur* est une espèce chimique capable de libérer un ou plusieurs électrons. Un *oxydant* est une espèce chimique capable de capturer un ou plusieurs électrons. Un *couple oxydant/réducteur* est formé par deux espèces chimiques qui sont reliées par une demi équation d'oxydoréduction (figure [17.2\)](#page-115-0).

<span id="page-115-0"></span>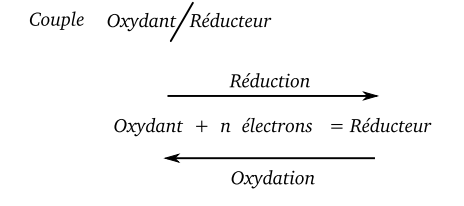

**Figure 17.2 –** *Couple oxydoréducteur et demi réaction associée*

**Exemples de couples oxydoréducteurs** On indique le couple *Ox/Red* et la demi équation associée. On utilise le signe = à la place du signe −→ pour écrire la demi équation (table [17.2\)](#page-115-0).

#### **17.4 Réaction d'oxydoréduction**

Une réaction d'oxydoréduction met en présence deux couples Ox/Red et un transfert d'électrons du réducteur d'un couple vers l'oxydant de l'autre couple.

Pour équilibrer une telle réaction d'oxydoréduction, il est essentiel de bien retenir qu'il s'agit d'un transfert d'électrons.

Ce transfert d'électron peut avoir lieu dans le mélange réactionnel, ou via un circuit électrique (cas des piles et les accumulateurs).

Les étapes à suivre sont les suivantes

- écrire les demi équations de chaque couple Ox/Red et équilibrer ces demi équations
- écrire ces demi équations de manière à avoir tous les réactifs à gauche
- si nécessaire, multiplier les demi équations par des coefficients de manière à ce que tous les électrons d'une demi équation puissent être transférés à l'autre demi équation
- sommer ces deux demi équations pour obtenir l'équation bilan de la réaction

**Exemple** On fait réagir deux couples oxydoréducteurs *Cu*<sup>2</sup><sup>+</sup> */Cu* et *Al*<sup>3</sup><sup>+</sup> */Al*. Les réactifs sont *Al* et *Cu*<sup>2</sup><sup>+</sup> .

— On équilibre des demi équations Ox/Red

$$
Cu^{2+} + 2e^- = Cu
$$

$$
Al^{3+} + 3e^- = Al
$$

- On place les réactifs à gauche  $Cu^{2+} + 2e^- = Cu$  $Al = Al^{3+} + 3e^-$
- On multiplie de manière à échanger le même nombre d'électrons (ici 6 électrons)

$$
(Cu2+ + 2e- = Cu) \times 3
$$

$$
(Al = Al3+ + 3e-) \times 2
$$

 $-\overline{0}$ n fait le bilan  $3Cu^{2+} + 2Al \longrightarrow 3Cu + 2Al^{3+}$ 

**Remarque** Pour équilibrer certaines demi équation redox, il faut faire intervenir des ions *H* + , c'est à dire qu'il faudra être en mi-

#### **Couple Ox/Red** Demi équation Redox

| $Fe^{2+}/Fe$         | $Fe^{2+} + 2e^- = Fe$                   |
|----------------------|-----------------------------------------|
| $Cu^{2+}/Cu$         | $Cu^{2+} + 2e^- = Cu$                   |
| $Ag^+/Ag$            | $Ag^+ + e^- = Ag$                       |
| $H_3O^+/H_2$         | $H_3O^+ + e^- = \frac{1}{2}H_2 + H_2O$  |
| $MnO_4^-/Mn^{2+}$    | $MnO_4^- + 8H^+ 5e^- = Mn^{2+} + 4H_2O$ |
| $CH_3CHO/CH_3CH_2OH$ | $CH_3CHO + 2H^+ + 2e^- = CH_3CH_2OH$    |
| etc ...              | etc ...                                 |

**Table 17.1 –** *Quelques couples Ox/red*

lieu acide. Vous avez un exemple dans le livre paragraphe 4.3 p.293. Voici un autre exemple : le couple  $MnO<sub>4</sub><sup>−</sup>/Mn<sup>2+</sup>$ .

- On écrit simplement le début de l'équation rédox  $M n O_4^- + e^- = M n^{2+}$
- Comme il y a 4 atomes d'oxygène, on ajoute à droite 4 molécules d'eau  $H_2O$  $M n O_4^- + e^- = M n^{2+} + 4H_2 O$
- On ajoute ensuite le nombre suffisant d'ions *H* <sup>+</sup> pour conserver l'élément hydrogène (ici 8)  $M nO_4^- + 8H^+ + e^- = Mn^{2+} + 4H_2O$

— Enfin, on ajoute le nombre nécessaire d'électrons pour avoir la conservation de la charge électrique

 $M n O_4^- + 8H^+ + 5e^- = M n^{2+} + 4H_2 O$ 

# **17.5 Exercices**

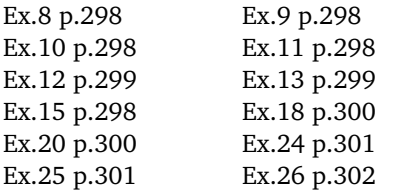

### **17.6 Corrections**

**Exercice 8 p.298 1.** La cathode est l'électrode positive, ici, c'est une électrode de plomb recouverte d'un oxyde de plomb, le *P bO*<sup>2</sup> . L'anode, l'électrode négative d'où partent les électrons, est une électrode en plomb. **2.** On peut ainsi augmenter la tension finale de la batterie : on a les tensions standards 6 *V*, 12 *V* et 24 *V* utilisées dans certains véhicules (moto, voitures et camions par exemple). **3.** L'électrolyte est une solution d'acide sulfurique. **4.** Le plomb est un « métal lourd » (comme le mercure par exemple) qui est toxique pour les organismes vivants. Chez l' Humain, il est responsable d'une maladie appelée « saturnisme » qui était assez répandue quand les canalisations d'eau potable étaient en plomb.

**Exercice 9 p.298 1.a** À l'extérieur de la pile, le courant passe de la borne + vers la borne − en traversant la résistance *R* (figure [17.3\)](#page-117-0). **1.b** Dans un métal, les seuls porteurs de charge disponibles sont les électrons. Ils quittent la borne − de la pile et se déplacent

<span id="page-117-0"></span>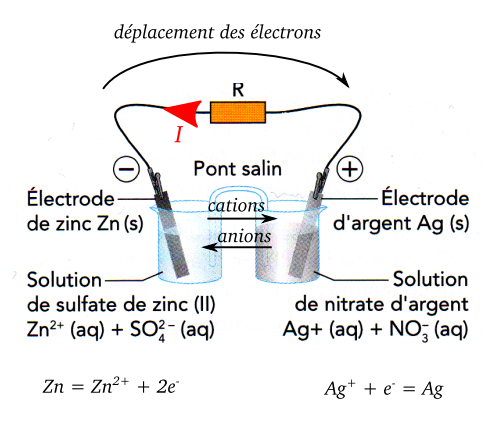

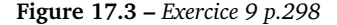

vers la borne +. **2.a** Dans la pile, le courant positif arrivant à la borne − passe par le pont salin vers la borne +. **2.b** Les porteurs de charge sont les ions + et − de la solution et du pont salin. Les ions + vont de la borne − vers la borne + via le pont salin, les ions − prennent le chemin contraire. **3.** Cathode  $(+)$  :  $Ag^+ + e^- = Ag$ , Anode (−) :  $Fe = Fe^{2+} + 2e^{-}$ .

**Exercice 10 p.298** Voir figure [17.4.](#page-117-1) **1.** On constate d'après les équations d'oxydoréduction, que les électrons apparaissent au niveau de l'électrode en fer et qu'ils sont utilisés par l'électrode en nickel pour réduire les ions *Ni*<sup>2</sup><sup>+</sup> . Donc les électrons sortent de la pile par la borne en fer et rentrent par la borne en nickel. **2.** Le sens conventionnel du courant décrit le sens des charges positives et est opposé au mouvement des charges négatives. Donc le courant I circule de la borne en Nickel vers la borne en fer. **3.** La borne positive est la borne en nickel.

<span id="page-117-1"></span>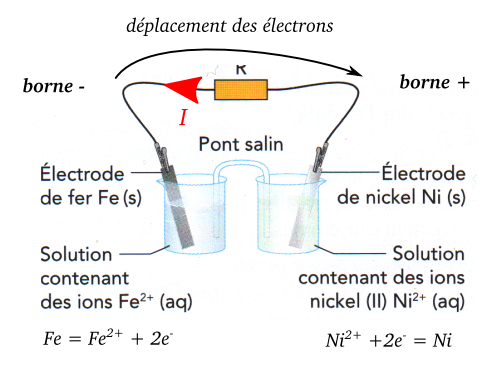

**Figure 17.4 –** *Exercice 10 p.298*

#### **Exercice 11 p.298**

**a**  $Cr^{3+} + 3e^- = Cr$ , couple  $Cr^{3+}/Cr$ **b**  $Hg_2^{2+} + 2e^- = 2Hg$ , couple  $Hg_2^{2+}/Hg$ **c**  $Ce^{4+} + e^- = Ce^{3+}$ , couple  $Ce^{4+} / Ce^{3+}$ 

**Exercice 12 p.299 1.** Au départ on a l'atome *M g*, à la fin, il devient *M g*<sup>2</sup><sup>+</sup> , il a perdu deux électrons :  $Mg = Mg^{2+} + 2e^{-}$ . Il a été oxydé car il a perdu des électrons. **2.** On a la réaction  $2H^+ + 2e^- = H_2$  l'hydrogène *H* + a été réduit. **3.** L'oxydant *H* + réagit avec le réducteur *M g* pour échanger des électrons. **4.**  $Mg^{2+}/Mg$  et  $H^+/H_2$ .

**Exercice 13 p.299 1.** *Ni*<sup>2</sup><sup>+</sup> */Ni* et *Fe*<sup>2</sup><sup>+</sup> */Fe*. **2.** Voir figure [17.5.](#page-118-0)

**Exercice 15 p.298 1.**  $Cl_2 + 2e^- = 2Cl^-$ ,  $Sn^{2+} + 2e^- = Sn, Al^{3+} + 3e^- = Al.$ **2.a**

 $Cl_2 + 2e^- = 2Cl^ Sn = Sn^{2+} + 2e^{-}$ 

<span id="page-118-0"></span>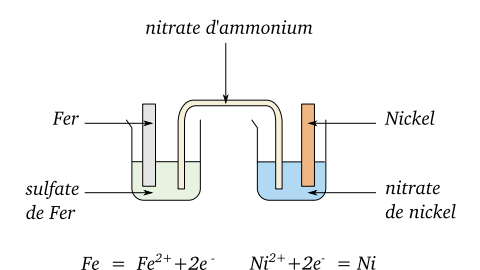

**Figure 17.5 –** *Exercice 13 p.299*

Donc après échange de deux électrons :

$$
Cl_2 + Sn \longrightarrow 2Cl^- + Sn^{2+}
$$

**2.b**

$$
(Al = Al3+ + 3e-) \times 2
$$

$$
(Sn2+ + 2e- = Sn) \times 3
$$

Donc après échange de 6 électrons, on a :

$$
2Al + 3Sn^{2+} \longrightarrow 2Al^{3+} + 3Sn
$$

**3.**  $2Cl^{-} = Cl_2 + 2e^{-}$  et  $Al = Al^{3+} + 3e^{-}$ . On constate que *Cl*<sup>−</sup> et *Al* sont des réducteurs, ils ne peuvent pas capturer d'électrons. Donc la réaction d'échange d'électrons entre *Al* et *Cl*<sup>−</sup> est impossible.

**Exercice 18 p.300 1.** *Cu*<sup>2</sup><sup>+</sup> */Cu* car  $Cu^{2+} + 2e^{-} = Cu.$  *Pb*<sup>2+</sup>/*Pb* car  $P b^{2+} + 2e^- = Pb$ . **2.** La borne positive est la cathode, c-à-d l'électrode où se fait la réduction (capture d'électrons). Donc l'électrode en cuivre est la borne positive. **3.a** Calcul des quantités initiales de matière présentes

$$
n_{Pb^{2+}} = C \times V = 0.50 \times 50.0 \times 10^{-3} = 0.025 \text{ mol}
$$

$$
n_{Cu} = \frac{m_1}{M(Cu)} = \frac{4.2}{63.5} = 0.066 \text{ mol}
$$

$$
n_{Pb} = \frac{m_2}{M(Pb)} = \frac{9.7}{207.2} = 0.047 \text{ mol}
$$

**Tableau d'avancement** Voir table [17.2.](#page-119-0) L'avancement maximum est  $x = 0.025$  mol. quand tous les ions  $Cu^{2+}$  ont réagi. **3.b** Normalement non, car la réaction d'oxydoréduction s'est arrêtée suite à la disparition d'un des réactifs.

**Exercice 20 p.300**  $1.Li^+ + e^- = Li$  et  $2SO_{2(l)}+2e^{-}=S_2O_{4(c)}^{2-}$ 4(*aq*) . **2.a** Le pole négatif libère les électrons. Donc le lithium réagit pour donner *Li*<sup>+</sup> . On a donc l'équation de fonctionnement

$$
(Li = Li^{+} + e^{-}) \times 2
$$
  
2SO<sub>2(l)</sub> + 2e<sup>-</sup> = S<sub>2</sub>O<sub>4(aq)</sub>

Après échange de deux électrons :

 $2Li + 2SO_2 \longrightarrow 2Li^+ + S_2O_4^{2-}$ 

**2.b** L'anode libère des électrons, c'est l'électrode en Lithium, la borne −. La cathode capture les électrons du circuit, c'est la borne +.

**3.a** On peut écrire la réaction comme étant la somme de deux demi-équations rédox avec un échange d'électrons

 $Li = Li^{+} + e^{-}$  (couple  $Li^{+}/Li$ )

 $H_2O + e^- = \frac{1}{2}H_2 + HO^-$  (couple  $H_2O/H_2$ ) C'est donc bien une réaction d'oxydoréduction. **3.b** En contact avec l'eau, il se forme rapidement un gaz (dihydrogène) : on a donc une montée en pression de l'intérieure de la pile, une augmentation de la température, et l'apparition d'un gaz explosif avec .

$$
n_{Cu^{2+}} = C \times V = 0.50 \times 50.0 \times 10^{-3} = 0.025 \, mol^2O_2
$$

<span id="page-119-0"></span>

| État du | Avancement   | $Cu^{2+} + Pb \longrightarrow Cu + Pb^{2+}$ |             |             |             |  |
|---------|--------------|---------------------------------------------|-------------|-------------|-------------|--|
| système | $x$ (en mol) |                                             |             |             |             |  |
| Début   | $x = 0$      | 0.025                                       | 0.047       | 0.066       | 0.025       |  |
| Pendant | $\chi$       | $0.025 - x$                                 | $0.047 - x$ | $0.066 + x$ | $0.025 + x$ |  |
| Fin     | $x_{max} =$  | 0.0                                         | 0.022       | 0.091       | 0.050       |  |
|         | 0.025        |                                             |             |             |             |  |

**Table 17.2 –** *Question 3.a, exercice 18 p.300*

**Exercice 24 p.301 1.** Le lithium perd un électron, il est oxydé. **2.** Les électrons perdus par le lithium quittent la batterie par cette électrode qui est donc négative, elle n'est donc pas le pôle positif. **3.**On écrit les deux demi équation rédox

$$
Li = Li^{+} + e^{-}
$$

$$
CoO2 + Li^{+} + e^{-} = CoLiO2
$$

Il y a échange d'un électron et finalement

 $Li + CoO<sub>2</sub> + Li<sup>+</sup> \longrightarrow Li<sup>+</sup> + Colio<sub>2</sub>$ 

**4.** Dans le circuit extérieur, uniquement les électrons. Dans la batterie, les ions *Li*<sup>+</sup> . **5.** C'est la quantité de lithium métal qui va limiter la réaction. **6.a** On force la réaction à se produire en sens inverse, le sens des porteurs de charge est donc contraire. **6.b** On relie la borne + de la batterie à la borne + du chargeur **6.b** Transformation énergie électrique vers énergie chimique.

**Exercice 25 p.301 1.a** Les fruits, les pâtisseries, etc.

**1.b** On écrit les deux demi équations rédox :

$$
C_6H_{12}O_6 = 2C_3H_3O_3^- + 4e^- + 6H^+
$$

$$
(NAD^+ + 2e^- + H^+ = NADH) \times 2
$$

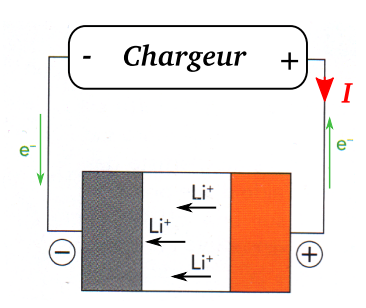

**Figure 17.6 –** *Exercice 24 p.301*

Il y a un échange de 4 électrons :

$$
C_6H_{12}O_6 + 2NAD^+ + 2H^+ \longrightarrow 2C_3H_3O_3^- + 6H^+ + 2NA
$$

et finalement :

$$
C_6H_{12}O_6 + 2NAD^+ \longrightarrow 2C_3H_3O_3^- + 4H^+ + 2NADH
$$

**2.a** Si la respiration se fait mal par rapport à la consommation d'oxygène nécessaire durant l'effort. **2.b** Fermentation : c'est une réaction biochimique de conversion d'énergie chimique ; anaérobie : sans oxygène. **2.c** On écrit les deux demi équations rédox :

$$
C_3H_5O_3^- = C_3H_3O_3^- + 2e^- + 2H^+
$$

$$
NAD^+ + 2e^- + H^+ = NADH
$$

Il y a un échange de 2 électrons

$$
C_3H_5O_3^-+NAD^++H^+\longrightarrow C_3H_3O_3^-+2H^++NADH
$$

et finalement :

 $C_3H_5O_3^- + NAD^+ \longrightarrow C_3H_3O_3^- + H^+ + NADH$ 

**2.d** Les ions pyruvates ont été réduit en ions lactate. Les ions lactates sont responsables des crampes qui surviennent lors de certains efforts. **3.** Un muscle convertit l'énergie chimique en énergie mécanique.

**Exercice 26 p.302 1.a** Apparition d'ions *Cu*<sup>2</sup><sup>+</sup> solvatés. **1.b** Il est le réducteur du  $\text{couple } Cu^{2+}/Cu \text{ car } Cu^{2+} + 2e^- = Cu.$  **2.a** Ils réagissent avec un réducteur, ce sont donc des oxydants qui vont capturer des électrons.

 $2.\mathbf{b} \, NO_{3}^- + 3e^- + 4H^+ = NO + 2H_2O$ **3.** On écrit les deux demi équations

$$
(Cu = Cu2+ + 2e-) \times 3
$$

$$
(NO3- + 3e- + 4H+ = NO + 2H2O) \times 2
$$

On échange 6 électrons :

 $3Cu+2NO<sub>3</sub><sup>-</sup>+8H<sup>+</sup> \longrightarrow 3Cu<sup>2+</sup>+2NO+4H<sub>2</sub>O$ 

**4.** Il faut la présence des ions *H* + .

Chapitre 18

# **Alcools, aldéhydes et cétones**

#### **18.1 Définir et reconnaître la classe d'un alcool**

**Carbone fonctionnel** C'est le carbone lié au groupe fonctionnel.

**Classe d'un alcool** Un alcool possède des groupes hydroxyles −*OH* liés à un carbone fonctionnel tétravalent

- un alcool primaire a un carbone fonctionnel lié à un seul autre atome de carbone
- un alcool secondaire a un carbone fonctionnel lié à deux autres atomes de carbone
- un alcool tertiaire a un carbone fonctionnel lié à trois autres atomes de carbone

Voir figure [18.1.](#page-122-0)

# **18.2 Identifier les aldéhydes et les cétones**

**Aldéhydes et cétones** Un composé carbonylé contient le groupe carbonyle *C* = *O*. On distingue deux sortes de composés car-

<span id="page-122-0"></span>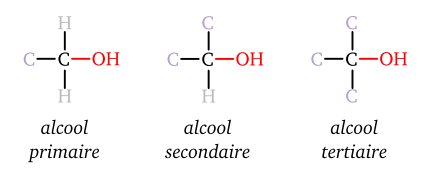

**Figure 18.1 –** *Classe d'un alcool.*

bonylés, en fonction du nombre d'hydrogène présent sur le carbone du groupe carbonyle : les aldéhydes et les cétones (figure [18.2\)](#page-122-1).

<span id="page-122-1"></span>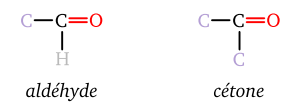

**Figure 18.2 –** *Aldéhyde et cétone*

**Nomenclature** Pour établir le nom d'un aldéhyde ou d'une cétone

— rechercher la chaîne carbonée la plus longue contenant le groupe fonctionnel

- numéroter les atomes de carbone de manière à ce que le groupe fonctionnel ait le numéro le plus petit possible.
- on remplace le "e" final du nom de l'alcane correspondant à la chaîne la plus longue par la terminaison "al" pour un aldéhyde et "one" pour une cétone.
- on précise enfin les ramifications si besoin.

Voir les exemples du livre paragraphe 2.2 p.308.

### **18.3 Identifier un acide carboxylique**

Un acide carboxylique est un composé qui contient le groupe carboxyle (figure [18.3](#page-123-0) ).

<span id="page-123-0"></span>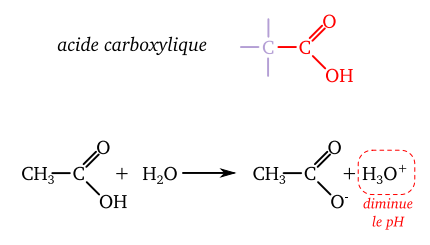

**Figure 18.3 –** *Acide carboxylique*

Pour nommer un acide carboxylique

- trouver la chaîne carbonée la plus longue dans la molécule, contenant le carbone du groupe carboxylique.
- numéroter les atomes de carbone en commençant par le groupe carboxylique.
- remplacer le "e" final de l'alcane correspondant à la chaîne la plus longue par "oïque"
- éventuellement, préciser les ramifications

Voir exemples paragraphe 3.2 p.309 du manuel.

#### **18.4 Exercices**

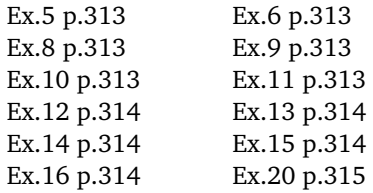

## **18.5 Corrections**

**Exercice 5 p.313 a.** Alcool Primaire. **b.** Alcool Secondaire. **c.** Alcool Secondaire. **d.** Alcool Secondaire. **e.** Alcool Primaire. **f.** Alcool Tertiaire.

**Exercice 6 p.313 1.** Photo de gauche : le carbone fonctionnel est de la forme ? −  $CH<sub>2</sub> - OH$ , c'est donc un alcool primaire. Photo de droite : C'est un alcool secondaire, car le carbone fonctionnel a deux liaisons avec des carbones et une liaison avec *H*. **2.** La classe des alcools tertiaires n'est pas représentée, figure [18.4.](#page-123-1)

<span id="page-123-1"></span>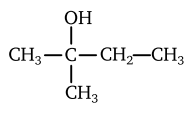

**Figure 18.4 –** *Exercice 6 p.313*

**Exercice 8 p.313 1** a) aldéhyde. b) cétone. c) cétone. d) aldéhyde. **2.** a) propanal. b) pentan-3-one. c) pentan-2-one. d) butanal.

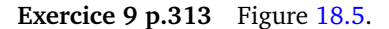

<span id="page-124-0"></span>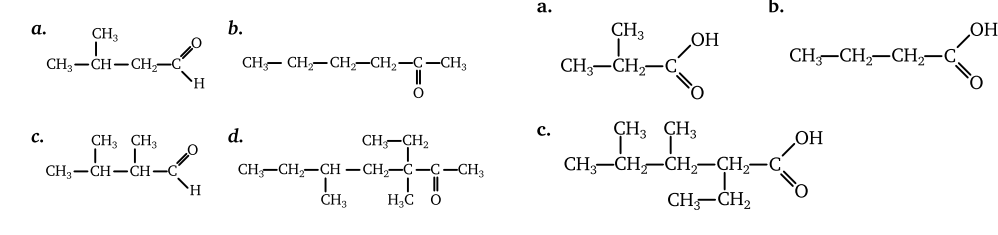

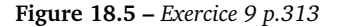

**Exercice 10 p.313 1.** Les acides carboxyliques possèdent le groupe fonctionnel *R* − *COOH*. Donc a, c et d sont des acides carboxyliques. **2.** a) acide butanoïque. c) acide 2-méthylbutanoïque. d) acide 3-méthylpentanoïque.

**Exercice 11 p.313 1.** Figure [18.6.](#page-124-1) **2.** Liaisons hydrogènes **3.** L'acide éthanoïque est plus soluble, car son groupe hydrophobe est plus petit. **4.a** Voir p.309, le groupe *R* − *COOH* s'ionise facilement pour libérer l'ion *H* + responsable de la diminution du pH (et donc de l'augmentation de l'acidité). **4.b** On peut utiliser un indicateur coloré, du « papier pH » ou une sonde de mesure (pHmètre). L'introduction de l'acide carboxylique provoque une diminution progressive du pH de l'eau.

**Exercice 12 p.314** Figure [18.7.](#page-124-2)

<span id="page-124-1"></span>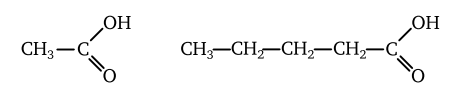

**Figure 18.6 –** *Exercice 11 p.313*

<span id="page-124-2"></span>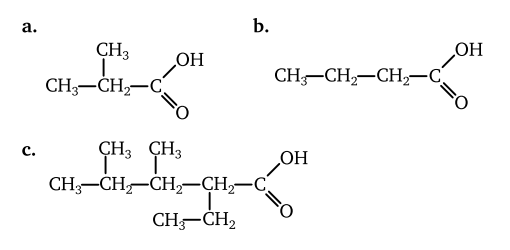

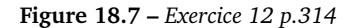

**Exercice 13 p.314 1.** Pour que le groupe *HO*− soit un alcool, il faut qu'il soit relié à un atome de carbone qui soit tétravalent, c'est à dire qui engage quatre liaisons simples avec quatre atomes. Ainsi, tous les groupes hydroxyles présents ne sont pas des alcools. **2.** et **3** Voir figure [18.8.](#page-125-0) **4**. Isomère E, voir figure [18.8.](#page-125-0)

**Exercice 14 p.314 1.a**  $C_nH_{2n+2}$ . **2.b** On ôte sur un carbone deux *H* pour faire une double liaison avec l'oxygène *CnH*<sup>2</sup>*nO*. 1.c  $M(C_nH_{2n}O) = n \times 12 + 2n \times 1.0 +$ 16 *g*.*mol*<sup>−</sup><sup>1</sup> . **1.d** 72 = *n*×12+2*n*×1.0+16 donc  $n = 4.0$ , la formule brute est  $C_4H_8O$ . **2.** Figure [18.9.](#page-125-1)

**Exercice 15 p.314 1.** et **2.** Figure [18.10.](#page-125-2) **3.** Liaisons hydrogènes entre les molécules d'eau et les fonctions alcools, figure [18.10.](#page-125-2) Grâce aux liaisons hydrogènes, les molé-

<span id="page-125-0"></span>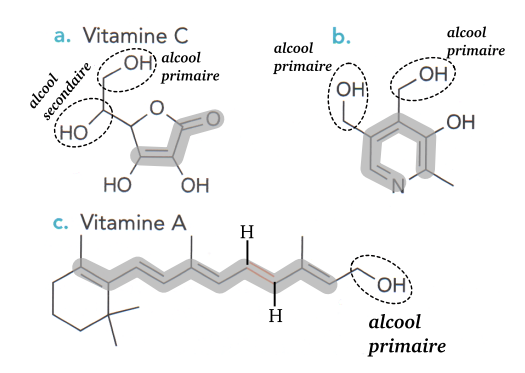

<span id="page-125-2"></span>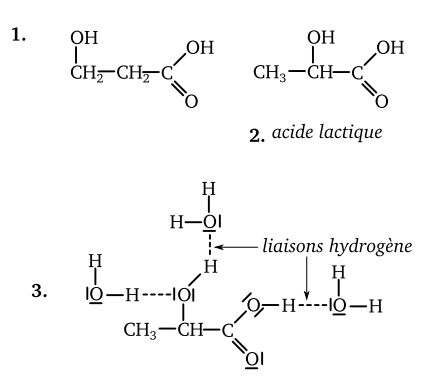

**Figure 18.10 –** *Exercice 15 p.314*

<span id="page-125-1"></span>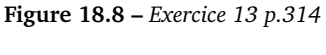

$$
\overset{\text{CH}_3\text{--CH}_2\text{--C--CH}_3}{\overset{\text{II}}{\circ}}
$$

**Figure 18.9 –** *Exercice 14 p.314*

cules d'eau enveloppent la molécule d'acide lactique qui se dispersera facilement dans l'eau.

**Exercice 16 p.314 1.** Figure [18.11.](#page-126-0) **2.**Alcool secondaire pour le Trimoprostil. **3.a** La fonction hydrophobe ne se masque pas bien grâce aux molécules d'eau. **3.b** La molécule possède une fonction acide −*COOH* qui libérera un ion *H* + responsable de la baisse du pH **4.** Non, j'ai pas envie ... I don't give a F\*\* for that !

**Exercice 20 p.315 1.**  $CH_3 - COOH$ . **2.a** Voir doc.7 p.309. **2.b** Perte de l'ion *H* + . **2.c** Papier pH, sonde de pH (pH-mètre). **3.a**  $V_{com} = 1 L$ ,  $m_{com} = V_{com} \times 1.18 kg/L =$ 

1180 *g*. La masse d'acide représente 80 % de cette masse  $m_{acide} = 944$  *g*. **3.b**  $t_m = \frac{m_{Acide}}{V_{sol}} = \frac{944}{V_{sol}} = 944$  *g*/*L*.  $C_{com} = \frac{n_{Com}}{V_{sol}} =$  $\frac{V_{com}}{V_{sol}}$  =  $\frac{944}{60}/1$  = 15.7 *mol*/*L*. **4.**  $V_{com} \times C_{com}$  =  $C_t$ *imesV* donc  $V_{com} = \frac{C \times V}{C_{com}}$  $\frac{C\times V}{C_{com}} = \frac{250\times1.00}{15.7}$  = 15, 9 *mL*.

## CHAPITRE 18. ALCOOLS, ALDÉHYDES ET CÉTONES

<span id="page-126-0"></span>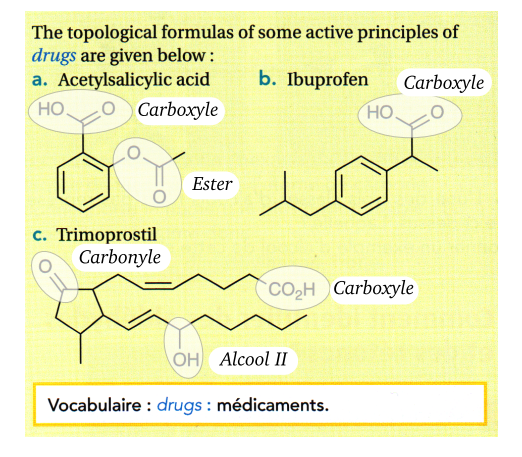

**Figure 18.11 –** *Exercice 16 p.314*